# UNIVERSIDAD NACIONAL DE INGENIERIA **FACULTAD DE INGENIERIA DE PETROLEO, GAS NATURAL Y PETROQUIMICA**

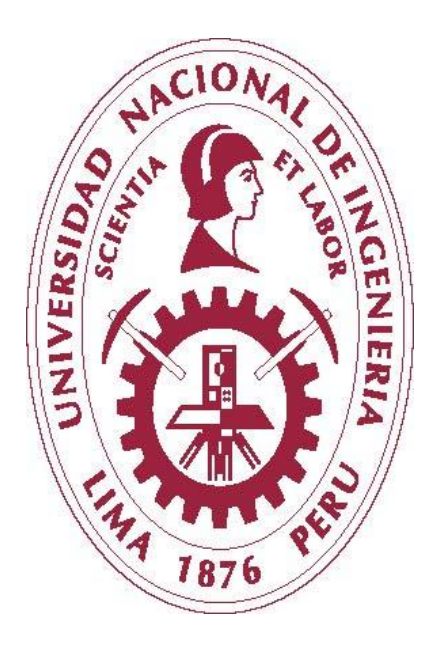

# **"ANALISIS DE SENSIBILIDADES DE LOS PARAMETROS QUE AFECTAN AL RESERVORIO EN LA SIMULACION NUMERICA – FORMACION ECHINOCYAMUS – LOTE X"**

**TESIS** 

PARA OPTAR EL TITULO PROFESIONAL DE INGENIERO DE PETRÓLEO

ELABORADO POR:

**REYNA VICTORIA VELASQUEZ PENADILLO**

PROMOCIÓN 2009-2

**LIMA – PERU**

**2014**

# **DEDICATORIA**

A mis padres; por brindarme su apoyo y sus consejos para hacer de mí una mejor persona.

A Cliford; por brindarme la calidez de su compañía y mostrarme la belleza de las cosas simples.

# **AGRADECIMIENTO**

El presente trabajo fue realizado bajo la supervisión del Ing. Jorge Falla a quien me gustaría expresar mi más profundo agradecimiento por hacer posible la realización de este estudio. Además, agradecer su paciencia, tiempo y dedicación que tuvo para que este trabajo culminara.

Gracias por su apoyo, y por ser el mentor de mi vida profesional.

Al Ing. Luis Colan, por sus observaciones y comentarios en esta tesis, y por haber sido mi ejemplo a seguir en mi periodo de estudiante.

A mis colegas, por sus consejos y enseñanzas.

A Dios, por brindarme la oportunidad de vivir.

#### **SUMARIO**

Una exacta descripción del reservorio y su modelamiento es dificultoso dada a la considerable incertidumbre en lo referente a data utilizada en la creacion del modelo estatico y dinamico, ya que las propiedades petrofísicas y las propiedades necesarias para modelar el flujo son muestreadas en pequeñas áreas dentro del reservorio.

Dado a esta problemática, esta tesis consiste en analizar las variables que se involucran en el modelo dinamico dentro de rangos de valores logicamente calculados, teniendo en cuenta que estas variables no presentan valores absolutos, sino valores aproximados salidos de modelos analiticos o interpretaciones realizadas por personas involucradas en el tema.

Esta tesis se enfoca en el analisis de variables que afectan el cotejo historico, ya que permite entender que que variables tienen mayor impacto en el cotejo histórico, dando algunas variaciones en los datos input del modelo. Este análisis consiste en determinar qué tan sensible es la respuesta óptima del modelo de simulación, al cambio de algunos datos de entrada.

# "ANALISIS DE SENSIBILIDADES DE LOS PARAMETROS QUE AFECTAN AL RESERVORIO EN LA SIMULACION NUMERICA-FORMACION ECHINOCYAMUS-LOTE X"

# **INDICE**

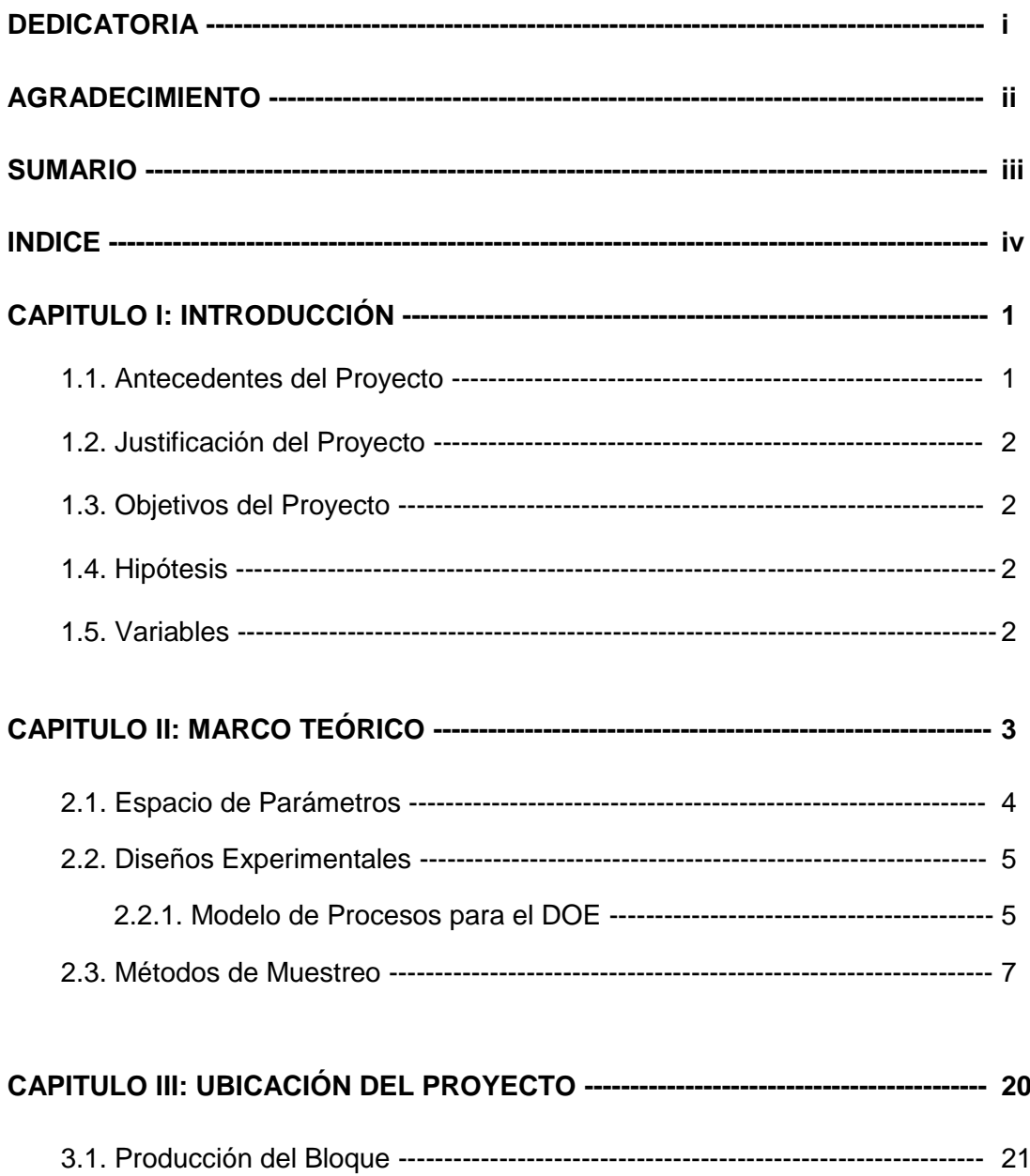

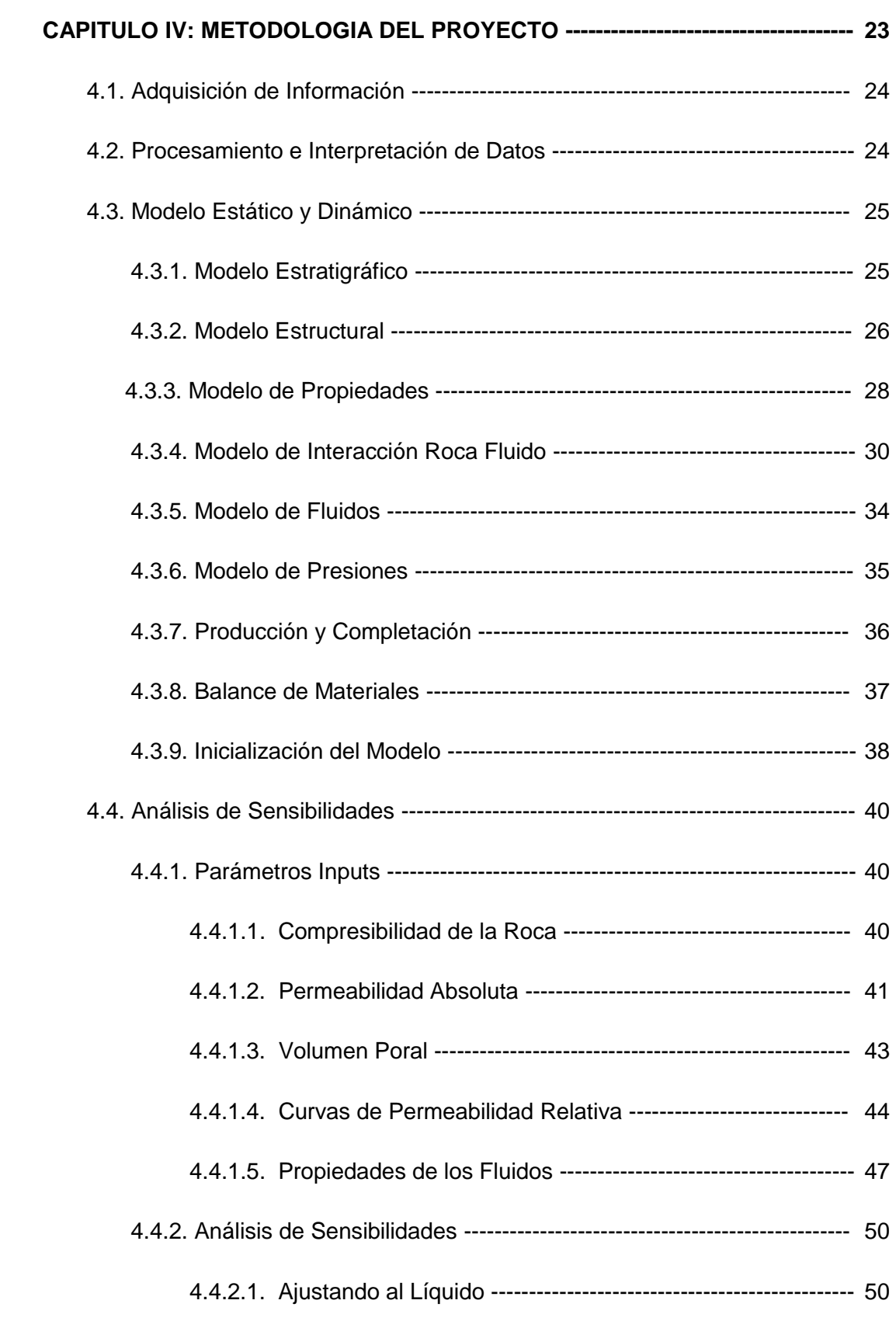

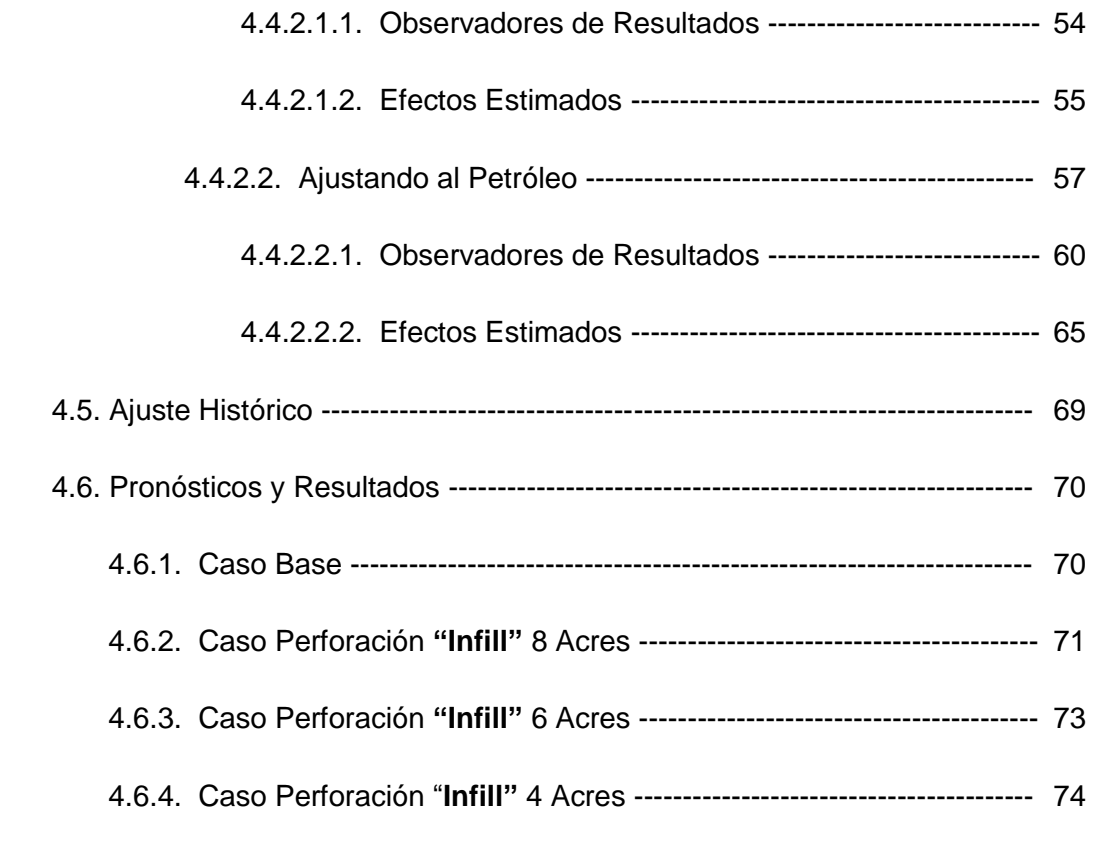

# **CAPITULO V: ANÁLISIS DE COSTOS ------------------------------------------- 76**

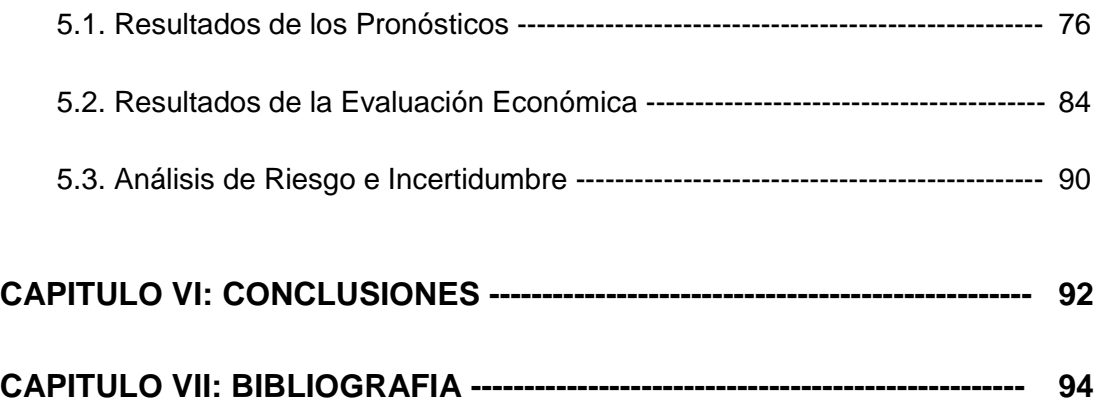

#### **CAPITULO I: INTRODUCCIÓN**

#### **1.1. Antecedentes del Proyecto**

Para cualquier fenómeno donde existe la incertidumbre el procedimiento apropiado para investigarlo es experimentar con él, de manera que puedan identificarse las características de interés.

Una de las tendencias más notables en la década pasada fue el uso de experimentos cuidadosamente diseñados y científicamente controlados.

Según Ronald Fisher máximo exponente del diseño experimental en su obra titulada **"Statistical methods for research workers"** [1], afirma que la historia de la teoría estadística empleada en el diseño de experimentos se remonta al célebre ensayo de Thomas Bayes publicado en 1763 y conocido como el primer intento de utilizar la teoría de la probabilidad como instrumento de razonamiento inductivo, para deducir de lo particular a lo general o de la muestra a la población.

Posteriormente el Sir Ronald A Fisher (1890-1962), influenciado por Pearson y Student (W.S. Gosset) [2], hizo importantes y numerosas avances en la estadística, con investigaciones hacia el interior de distribuciones de datos estadísticos con el coeficiente de correlación; concibió la idea de diseño de experimentos con un método para obtener información más completa y más precisa en la realización de un experimento.

Durante los años de 1930 la influencia de su trabajo estadístico se difundió a través del mundo de habla inglesa y frecuentemente más allá, así que después de la segunda guerra mundial con la formación de la Sociedad Internacional Biométrica en 1947, un nuevo campo de la investigación científica fue reconocido. Como resultado de la introducción de métodos competentes y la purificación del razonamiento inductivo por los cuales Fisher había sido primeramente el responsable, fue el innovador del uso de los métodos estadísticos en el diseño de experimentos.

[1], [2]. Bibliografía

#### **1.2. Justificación del Proyecto**

Usando el método clásico de ajuste histórico de producción, no es posible obtener cuantitativamente cual es el efecto de los parámetros que influyen sobre el error de ajuste de la simulación.

Asimismo, durante el proceso de análisis de los escenarios a evaluar, no se cuenta con un análisis estadístico que permita estimar la dispersión de los resultados.

#### **1.3. Objetivos del Proyecto**

- Realizar corridas simultáneas de los múltiples reordenamientos de algunos parámetros **"inputs"** dentro de rangos lógicamente estimados, señalando y comparando que variables son las que más afectan en el ajuste histórico.
- Incrementar del factor de recuperación de reservorios altamente heterogéneos implementando el proyecto de perforación "**Infill"** en el área.
- Con el modelo ajustado, realizar corridas de pronóstico a diferente espaciamiento considerando los rangos de incertidumbre estimados en el ajuste histórico para determinar cuál es el mejor escenario de desarrollo para Bloque V.

#### **1.4 . Hipótesis.**

La metodología de análisis de incertidumbre ayudara a determinar los parámetros que tienen mayor impacto en el cotejo histórico y permitirá determinar el óptimo escenario de desarrollo de la formación Echinocyamus Lote X.

# **1.5 . Variables**

La permeabilidad de la formación Echinocyamus del Bloque V de la cuenca Talara, es el factor que tiene más incertidumbre y a la vez es el parámetro que tiene más influencia sobre el ajuste histórico de producción.

Asimismo, la reducción de espaciamiento como estrategia para el desarrollo del Bloque V permite optimizar el valor del activo.

#### **CAPITULO II: MARCO TEORICO**

La simulación de reservorios proporciona el medio para predecir la respuesta del reservorio antes de llevar a cabo la implementación de un proceso real. Para predecir exactamente el futuro performance se requiere necesariamente una descripción del reservorio lo más realista posible.

Una exacta descripción del reservorio y su modelamiento es dificultoso dado a la considerable incertidumbre en lo referente a distribución espacial de las propiedades de la roca reservorio, ya que las propiedades petrofísicas necesarias para la simulación del flujo y la estimación de los volúmenes de hidrocarburo en sitio son muestreadas en pequeñas áreas dentro del reservorio. Si se encuentran inconsistencias, el modelo de reservorio debe ser revisado y el proceso entero debe ser repetido, a fin de rectificar el plan de desarrollo.

En la industria del petróleo todas las decisiones importantes (exploración, desarrollo, proyectos EOR, proyectos de ampliación, reacondicionamientos, etc.) son efectuados bajo condiciones de incertidumbre dado que los conceptos geológicos son inciertos con respecto a la estructura del reservorio, espesor de la formación, saturación de fluidos y heterogeneidad, también los aspectos de producción.

En los modelos de simulación siempre se tiene como antecedentes el uso de la estadística ya que el carácter aleatorio de los mismos hace necesario que se haga uso de distribuciones de probabilidad. Es decir, un modelo de simulación involucra la recolección de datos para la construcción del modelo, para tal objetivo se requiere contestar algunas preguntas como: ¿Con que contamos? Un fracaso común en los estudios de simulación se debe a que en la simulación se utilizan abundantes datos, que son necesarios, y solo algunos pueden validarse con los datos disponibles.

Las técnicas usadas durante la fase de construcción del modelo de simulación proveen la mejor data de entrada estimada para el modelo del reservorio en estudio. Estas técnicas, sin embargo, pueden ser usadas solo para los pocos pozos que disponen de data y que penetran el reservorio en estudio. La mayor parte del reservorio se mantiene desconocida para los ingenieros y geólogos que trabajan en el estudio de simulación. Por lo tanto, estas datas generalmente necesitan ser ajustadas o afinadas en el modelo de simulación para predecir adecuadamente el comportamiento del reservorio.

El análisis de sensibilidades es una técnica que permite el estudio de las posibles variaciones de los parámetros dentro de rangos estimados.

Dada la cantidad de datos necesarios para crear un modelo de simulación, y a la incertidumbre que estos datos traen consigo, el análisis de sensibilidad es una de las partes más importantes en la simulación de reservorios, sobre todo para la toma de decisiones; pues permite determinar que variables tienen mayor impacto en el cotejo histórico, dando algunas variaciones en los datos de entrada del modelo. Este análisis consiste en determinar qué tan sensible es la respuesta óptima del modelo de simulación, al cambio de algunos datos de entrada.

El análisis de sensibilidades nos permitirá determinar la variación total de los resultados de simulación bajo diversos valores de parámetros y/o que parámetros tienen mayor efecto sobre los resultados de simulación. Estos resultados serán utilizados en el cotejo histórico para ayudar a determinar cuáles parámetros y que rango de variación deben ser aplicados, también cuales parámetros deben ser considerados para el cotejo histórico y cuáles pueden ser eliminados para simplificar los cálculos y tiempos del estudio.

#### **2.1.- Espacio de Parámetros**

En ciencia, un espacio de parámetros es el grupo de todas las posibles combinaciones de valores de todos los diferentes parámetros contenidos en un particular modelo matemático. Los rangos de los valores de los parámetros tomados pueden formar los ejes del "**plot"**, y los resultados concretos del modelo pueden registrarse en estos ejes para ilustrar cómo las diferentes regiones del espacio de parámetros producen diferentes tipos de comportamiento en el modelo.

Usualmente los parámetros son "**inputs"** de una función, en cuyo caso el término técnico para el espacio de parámetros es del dominio de la función.

Los espacios de parámetros son particularmente útiles para describir familias de distribución de probabilidades que dependen de los parámetros. Generalmente en ciencia, el termino espacio de parámetros es usado para describir variables experimentales.

En el contexto estadístico, el espacio de parámetros forma el antecedente para la estimación de parámetros.

#### **2.2.- Diseños experimentales**

En un experimento, nosotros cambiamos deliberadamente uno o más variables(o factores) para poder observar los efectos de los que tienen los cambios en una o más variables de respuesta. El diseño de experimentos (DOE)\* es un eficiente procedimiento para planear experimentos, siendo de esta manera la data obtenida analizada para que luego sea validada y obtenga conclusiones objetivas.

El DOE comienza con la determinación de los objetivos de un experimento y la selección de los factores de proceso para el estudio. Un diseño experimental es el trazado de un plan experimental detallado antes de realizar el experimento. Diseños experimentales bien elegidos maximizan la cantidad de información que se pueden obtener para una cantidad dada de esfuerzo experimental.

La teoría estadística de DOE generalmente comienza con el concepto de modelos de procesos.

#### **2.2.1.- Modelo de Procesos para DOE**

Es común empezar con un modelo de procesos de un tipo de "caja negra", que tiene varios factores "**inputs"** discretos o continuos que pueden ser controlados, es decir, variándolo por el experimentador, obteniendo una o más respuestas de salida. Las respuestas de salida son asumidas ser continuas.

La data experimental es usada para derivar un modelo empírico (aproximación) conectando los "**outputs"** y los "**inputs"**. Estos modelos experimentales generalmente contienen términos de primer y segundo orden.

## \*DOE – "**design of experiments"**

A menudo, el experimento tiene que dar cuenta de un numero de factores no controlados que pueden ser discretos, tales como diferentes maquinas o usuarios y/o continuas, tales como la temperatura de ambiente o la humedad. La Figura 2.1 ilustra esta situación.

Los modelos empíricos más comunes ajustan los datos experimentales ya sea a una forma lineal o una forma cuadrática.

#### *Modelo Lineal*

Un modelo lineal con dos factores,  $X_1$  y  $X_2$  puede ser escritos como

$$
Y = \beta_0 + \beta_1 X_1 + \beta_2 X_2 + \beta_{12} X_1 X_2 + error \ experimental
$$

Aquí, Y es la respuesta para un nivel dado de los principales efectos  $X_1$  y  $X_2$ , y el término  $X_1X_2$  es incluido para contar un posible efecto de interacción entre  $X_1$  y  $X_2$ . La constante  $\beta_0$  es la respuesta de Y cuando los dos principales efectos son 0.

#### *Modelo cuadrático*

Un modelo de segundo orden (cuadrático), típicamente usado en superficies de respuesta de DOE, que tiene su respectiva curvatura, no necesariamente incluye las tres maneras de interacción de los términos pero agrega tres términos más al modelo lineal:

$$
\beta_{11}X_1^2 + \beta_{22}X_2^2 + \beta_{33}X_3^2
$$

#### INPUTS SIN CONTROL

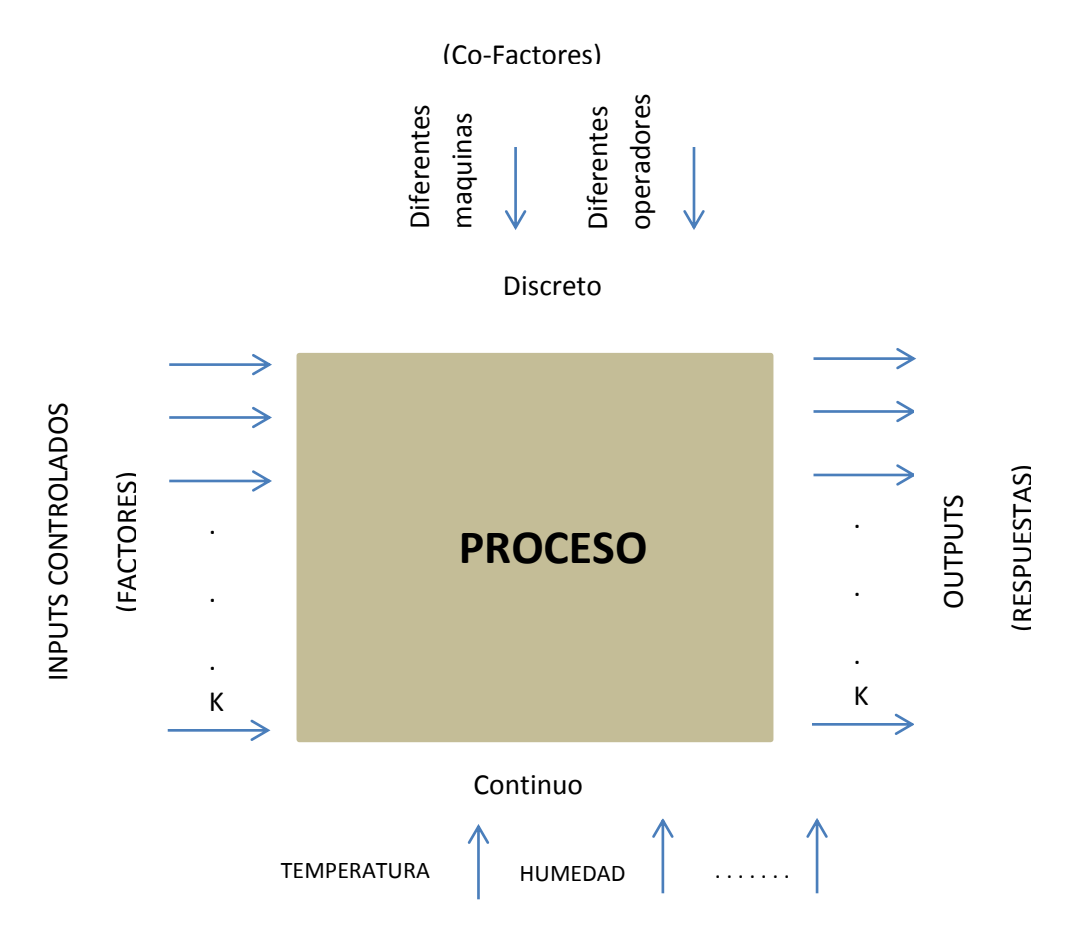

Figura 2.1. "La Caja Negra", modelo esquemático del proceso.

#### **2.3.- Métodos de Muestreo**

El muestreo en el espacio de parámetros es el paso más importante en el Análisis de sensibilidades y en el estudio de incertidumbre. El resultado del muestreo del espacio de parámetros es un conjunto de diseños u ordenamientos de los valores de los parámetros a estudiar antes de realizar las simulaciones.

Un diseño bien escogido maximiza la cantidad de información que se puede obtener para una cantidad dada de corridas del modelo de simulación.

Para un grupo dado de parámetros y muestra de valores, el espacio de parámetros es usualmente enormemente grande. Por ejemplo, el número de todos los posibles arreglos para 15 parámetros con tres valores para cada parámetro es  $3^{15}$ , o 14"348,907.

Si nosotros queremos seleccionar un "**set"** de 600 arreglos del total de 14"348,907 arreglos, hay casi una infinito número de maneras de realizar la selección. De acuerdo a la teoría del diseño experimental estadístico, para explorar eficientemente el espacio de parámetros, el diseño ("**set"** de arreglos) seleccionado debe tener 2 deseables características.

- Ortogonalidad aproximada de los parámetros de entrada.
- Los arreglos deben estar igualmente distribuidos en el espacio de parámetros. Es decir, la colección de arreglos (experimentos) debe ser representativa de todos los posibles arreglos.

La ortogonalidad de dos columnas en una matriz de diseño es medida por la correlación entre 2 vectores columna  $\vec{v} = (v_1, v_2, ..., v_n)$  y  $\vec{w} = (w_1, w_2, ..., w_n)$ :

$$
\frac{\sum_{i=1}^{n}[(v_i-\bar{v})(w_i-\bar{w})]}{\sqrt{\sum_{i=1}^{n}(v_i-\bar{v})^2\sum_{i=1}^{n}(w_i-\bar{w})^2}}
$$

Si dos columnas tienen correlación cero, ellas son ortogonales. Si todas las columnas en el diseño de la matriz son ortogonales, el diseño es un diseño ortogonal. Un diseño ortogonal es deseable porque asegura la independencia entre los coeficientes estimados de una regresión lineal.

En este trabajo, la ortogonalidad de un diseño es medida por la máxima correlación "**pair-wise"** de las columnas de una matriz de diseño. La máxima correlación "**pair wise"** es hallada mediante el cálculo del valor absoluto de los coeficientes de la correlación para todos los vectores columna pares en la matriz de diseño, y luego seleccionando el máximo de estos valores. Un valor de 0 es mejor (señalando ortogonalidad), y un valor de 1 es peor (indicando que al menos una columna en la matriz de diseño es una combinación lineal de las columnas remanentes).

Generalmente, para asegurar la exactitud de los resultados en el análisis de sensibilidades y en las evaluaciones de incertidumbre, la máxima correlación "**pairwise"** del diseño debe ser menos que 0.15.

Otra característica en un diseño experimental es su habilidad para esparcir uniformemente puntos en el espacio de parámetros. Para muchos métodos de interpolación usados para generar representaciones de las simulaciones "**outputs"**, tal como kriging, los errores más grandes se generan mientras los puntos de interpolación estén más lejos de un punto de observación ( en muchos casos los errores son cero en los puntos de interpolación).

Teniendo los puntos de observación igualmente distribuidos se garantiza una exactitud uniforme para la aproximación de todo el espacio de parámetros ("**Spacefilling designs"**). Otro beneficio del "**Space-filling designs"** es la anulación de indeseables correlaciones artificiales entre los parámetros.

En este trabajo, el "**space-filling"** de un diseño es evaluado por la mínima distancia Euclidiana de todos los puntos del diseño (arreglos). Un valor grande de la mínima distancia Euclidiana significa que los puntos no están cerca el uno del otro.

Entre dos diseños, el que tenga la más mínima distancia entre dos puntos cualquiera (arreglos) es considerado el mejor diseño.

Algunos de los siguientes métodos de muestreo se mencionan a continuación:

- Un parámetro a la vez.
- Diseños experimentales clásicos de dos niveles: full factorial, fractional factorial y diseños de Plackett-Burman.
- Diseños experimentales clásicos de tres niveles: full factorial, Box-Behnken, y diseños centrales compuestos.
- Diseño Latyn Hipercube.

#### *Muestreo de un parámetro a la vez*

El muestreo de un parámetro a la vez es un método tradicional para estudios de sensibilidad. En este método, el investigador busca ganar información acerca de los efectos de un parámetro variando solo un parámetro a la vez. Este procedimiento es repetido para todos los parámetros a ser estudiados. Por ejemplo, nosotros queremos hacer un estudio de sensibilidades para los siguientes 5 parámetros, Figura 2.2.

|        |                | Name          | Default Value | Active | Type | Source        | Track |
|--------|----------------|---------------|---------------|--------|------|---------------|-------|
|        |                | POR.          | 0.24          | ⊽      | Real | Candidate Val | ⊽     |
|        | 2              | PERMH         | 4000          | ⊽      | Real | Candidate Val | ⊽     |
|        | 3              | PERMV         | 2200          | ⊽      | Real | Candidate Val | ⊽     |
|        | $\overline{4}$ | <b>HTSORW</b> | 0.22          | ⊽      | Real | Candidate Val | ⊽     |
|        | 5              | <b>HTSORG</b> | 0.06          | ⊽      | Real | Candidate Val | ⊽     |
| $\ast$ | -6             |               |               | п      | ٠    |               | п     |
|        |                |               |               |        |      |               |       |
|        |                |               |               |        |      |               |       |
|        |                |               |               |        |      |               |       |

Figura 2.2. Caso estudio con 5 parámetros.

Los valores para estos parámetros son:

TABLA 1. TABLA DE RANGOS DE PARAMETROS PERMITIDOS.

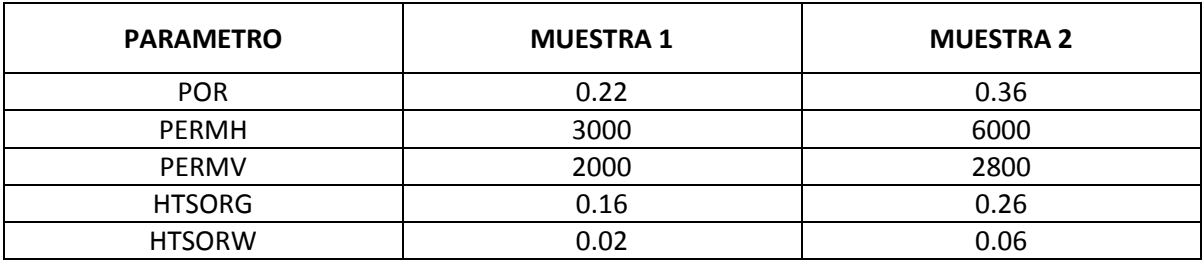

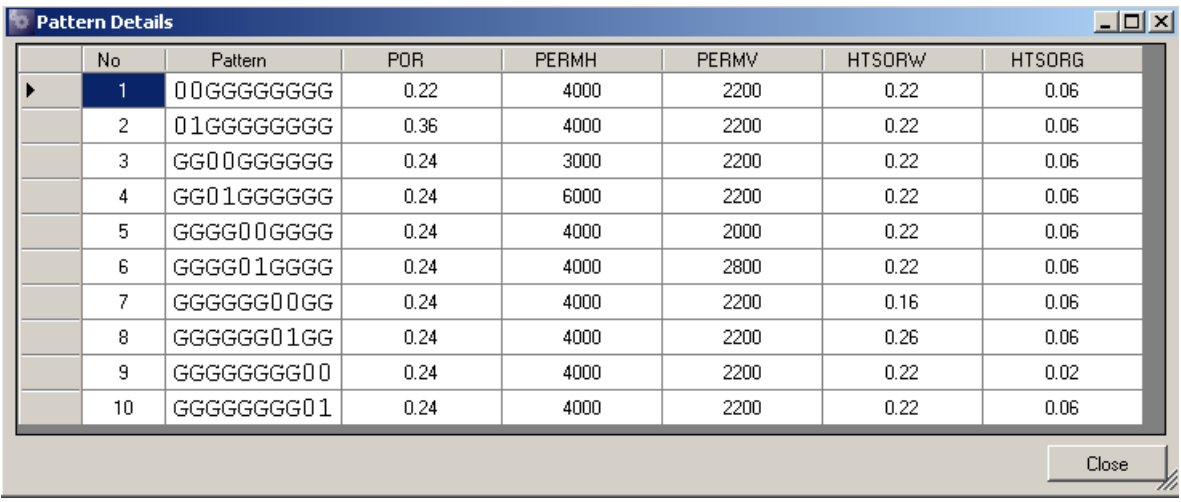

Usando el muestreo de un parámetro a la vez, este método generara las siguientes 10 arreglos de simulaciones.

Figura 2.3. Arreglos de simulaciones.

Se puede ver en la tabla mostrada que el arreglo No.1 y No.2, todos los parámetros excepto la porosidad están usando los valores "**default"**. Por lo tanto, nosotros podemos determinar el principal efecto condicional de POR comparando los resultados de los arreglos No.1 y No.2. Similarmente, nosotros podemos determinar el efecto de PERMH comparando los resultados de los arreglos No.3 y No.4.

Se nota que el uso del muestreo de un parámetro a la vez es generalmente rechazado por muchos investigadores. Las razones se deben:

- Mas corridas son requeridas para la misma precisión en la estimación de efectos.
- Las interacciones entre los parámetros no pueden ser capturadas.
- Las conclusiones de los análisis no son generales (i.e. solo los principales efectos son revelados)

### *Diseño experimental clásico de dos niveles*

Los diseños de dos niveles son típicamente usados en los análisis de sensibilidad para identificar los efectos principales (lineales). Ellos son ideales para una rápida proyección del estudio. Ellos son simples y económicos. También dan la mayoría de la información requerida para ir al siguiente paso que es el diseño experimental de superficie de respuesta multinivel, si uno es necesario.

El diseño estándar para un diseño de dos niveles usa las notaciones  $- y + p$ ara denotar el "nivel bajo" y el "nivel alto" respectivamente, para cada parámetro. Por ejemplo, la matriz de la Figura 2.4 describe un experimento en el que 4 corridas fueron realizadas con cada conjunto de parámetros, ya sean altos o bajos. Si el experimento tiene más de dos parámetros, habrá una columna adicional en la matriz para cada parámetro adicional.

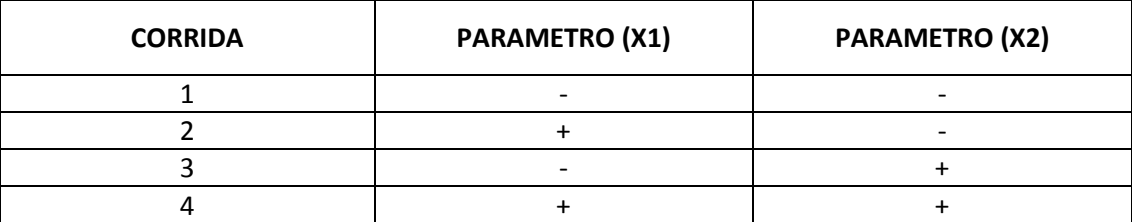

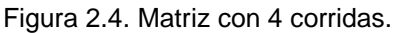

Existen diversos tipos de diseños experimentales de dos niveles, entre ellos

tenemos:

- Diseño Full factorial
- Diseño factorial fraccional
- Diseño Plackett-Burman

Usando el mismo ejemplo en el muestreo de un parámetro a la vez (Figura 2.2), utilizamos los 5 parámetros con sus respectivos valores mostrados en la Tabla 1, y generamos nuestro diseño experimental de dos niveles (Figura 2.5 y Figura 2.6).

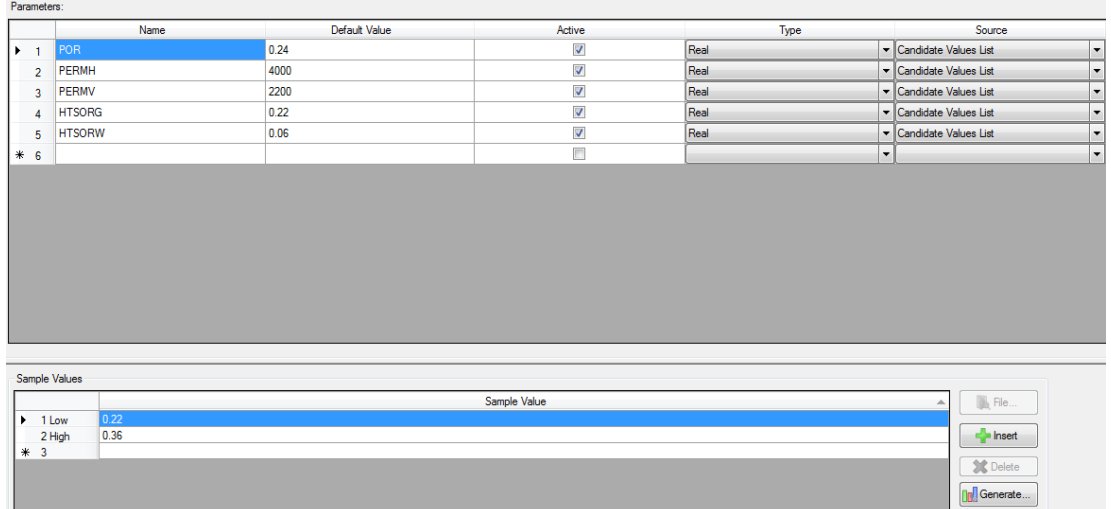

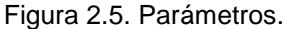

| No | Pattem      | <b>POR</b> | <b>PERMH</b> | <b>PERMV</b> | <b>HTSORG</b> | <b>HTSORW</b> |
|----|-------------|------------|--------------|--------------|---------------|---------------|
| 1  |             | 0.22       | 3000         | 2000         | 0.16          | 0.02          |
| 2  | ----+       | 0.22       | 3000         | 2000         | 0.16          | 0.06          |
| 3  | ---+-       | 0.22       | 3000         | 2000         | 0.26          | 0.02          |
| 4  | ---++       | 0.22       | 3000         | 2000         | 0.26          | 0.06          |
| 5  | --+--       | 0.22       | 3000         | 2800         | 0.16          | 0.02          |
| 6  | --+-+       | 0.22       | 3000         | 2800         | 0.16          | 0.06          |
| 7  | --++-       | 0.22       | 3000         | 2800         | 0.26          | 0.02          |
| 8  | $- - + + +$ | 0.22       | 3000         | 2800         | 0.26          | 0.06          |
| 9  | -+---       | 0.22       | 6000         | 2000         | 0.16          | 0.02          |
| 10 | -+--+       | 0.22       | 6000         | 2000         | 0.16          | 0.06          |
| 11 | -+-+-       | 0.22       | 6000         | 2000         | 0.26          | 0.02          |
| 12 | $-+ - + +$  | 0.22       | 6000         | 2000         | 0.26          | 0.06          |
| 13 | -++--       | 0.22       | 6000         | 2800         | 0.16          | 0.02          |
| 14 | $-++ -+$    | 0.22       | 6000         | 2800         | 0.16          | 0.06          |
| 15 | -+++-       | 0.22       | 6000         | 2800         | 0.26          | 0.02          |
| 16 | $-+++$      | 0.22       | 6000         | 2800         | 0.26          | 0.06          |
| 17 | +----       | 0.36       | 3000         | 2000         | 0.16          | 0.02          |
| 18 | +---+       | 0.36       | 3000         | 2000         | 0.16          | 0.06          |
| 19 | $+ - - + -$ | 0.36       | 3000         | 2000         | 0.26          | 0.02          |
| 20 | $+ - - + +$ | 0.36       | 3000         | 2000         | 0.26          | 0.06          |
| 21 | +-+--       | 0.36       | 3000         | 2800         | 0.16          | 0.02          |
| 22 | +-+-+       | 0.36       | 3000         | 2800         | 0.16          | 0.06          |
| 23 | +-++-       | 0.36       | 3000         | 2800         | 0.26          | 0.02          |
| 24 | $+ - + + +$ | 0.36       | 3000         | 2800         | 0.26          | 0.06          |
| 25 | $+ + - - -$ | 0.36       | 6000         | 2000         | 0.16          | 0.02          |
| 26 | ++--+       | 0.36       | 6000         | 2000         | 0.16          | 0.06          |
| 27 | ++-+-       | 0.36       | 6000         | 2000         | 0.26          | 0.02          |
| 28 | $^{++-++}$  | 0.36       | 6000         | 2000         | 0.26          | 0.06          |
| 29 | +++--       | 0.36       | 6000         | 2800         | 0.16          | 0.02          |
| 30 | $++++-+$    | 0.36       | 6000         | 2800         | 0.16          | 0.06          |
| 31 | ++++-       | 0.36       | 6000         | 2800         | 0.26          | 0.02          |
| 32 | +++++       | 0.36       | 6000         | 2800         | 0.26          | 0.06          |

Figura 2.6. Arreglos de simulaciones.

# *Diseño experimental clásico de tres niveles*

En evaluación de incertidumbre, el diseño experimental de tres niveles puede ser usado. En un diseño de tres niveles, cada efecto de los parámetros en la respuesta es evaluado en tres niveles (bajo, mediano y alto). Los diseños de tres niveles son también llamados superficies de respuestas porque además de los principales efectos (termino lineal), las interacciones de dos términos y los términos cuadráticos pueden ser examinados.

El diseño estándar para un diseño de tres niveles usa la notación -, 0, y + para denotar "el nivel bajo", "el nivel mediano", y el "nivel alto" respectivamente, para cada parámetro. CMOST provee los siguientes tipos de diseños de superficies de respuestas.

- Diseños Full Factorial
- Diseños Box-Behnken
- Diseños centrales compuestos

Usando de ejemplo los parámetros usados en los diseños anteriores, utilizamos la siguiente tabla de parámetros incluyendo el nivel mediano, propio de los diseños de tres niveles mostrados en la Tabla 2.

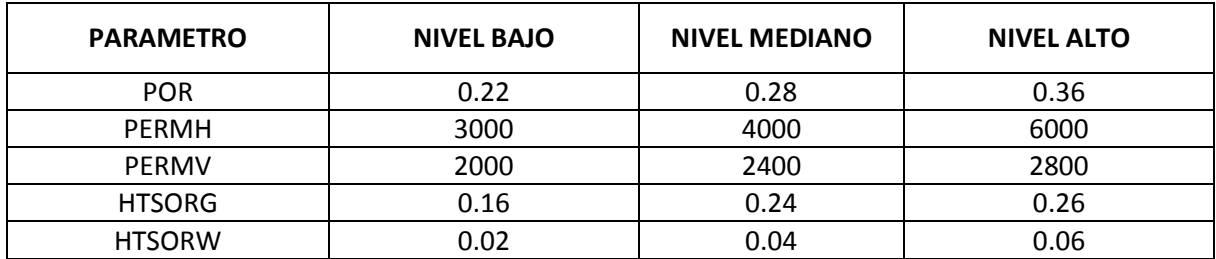

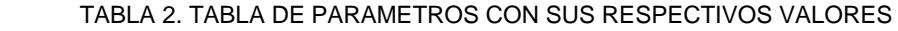

Considerando la Tabla 2 generamos los arreglos para el diseño de tres niveles Figura 2.7.

| <b>No</b>               | Pattern     | <b>POR</b> | <b>PERMH</b> | <b>PERMV</b> | <b>HTSORG</b> | <b>HTSORW</b> |
|-------------------------|-------------|------------|--------------|--------------|---------------|---------------|
| 1                       | $--000$     | 0.22       | 3000         | 2400         | 0.24          | 0.04          |
| $\overline{\mathbf{2}}$ | $-0-00$     | 0.22       | 4000         | 2000         | 0.24          | 0.04          |
| 3                       | $-00-0$     | 0.22       | 4000         | 2400         | 0.16          | 0.04          |
| 4                       | $-000-$     | 0.22       | 4000         | 2400         | 0.24          | 0.02          |
| 5                       | $-000+$     | 0.22       | 4000         | 2400         | 0.24          | 0.06          |
| 6                       | $-00+0$     | 0.22       | 4000         | 2400         | 0.26          | 0.04          |
| 7                       | $-0+00$     | 0.22       | 4000         | 2800         | 0.24          | 0.04          |
| 8                       | $-+000$     | 0.22       | 6000         | 2400         | 0.24          | 0.04          |
| 9                       | $0 -- 00$   | 0.28       | 3000         | 2000         | 0.24          | 0.04          |
| 10                      | $0 - 0 - 0$ | 0.28       | 3000         | 2400         | 0.16          | 0.04          |
| 11                      | $0 - 00 -$  | 0.28       | 3000         | 2400         | 0.24          | 0.02          |
| 12                      | $0 - 00 +$  | 0.28       | 3000         | 2400         | 0.24          | 0.06          |
| 13                      | $0 - 0 + 0$ | 0.28       | 3000         | 2400         | 0.26          | 0.04          |
| 14                      | $0 - +00$   | 0.28       | 3000         | 2800         | 0.24          | 0.04          |
| 15                      | $00--0$     | 0.28       | 4000         | 2000         | 0.16          | 0.04          |
| 16                      | $00 - 0 -$  | 0.28       | 4000         | 2000         | 0.24          | 0.02          |
| 17                      | $00 - 0 +$  | 0.28       | 4000         | 2000         | 0.24          | 0.06          |
| 18                      | $00 - +0$   | 0.28       | 4000         | 2000         | 0.26          | 0.04          |
| 19                      | $000--$     | 0.28       | 4000         | 2400         | 0.16          | 0.02          |
| 20                      | $000 - +$   | 0.28       | 4000         | 2400         | 0.16          | 0.06          |
| 21                      | 00000       | 0.28       | 4000         | 2400         | 0.24          | 0.04          |
| 22                      | $000+-$     | 0.28       | 4000         | 2400         | 0.26          | 0.02          |
| 23                      | $000++$     | 0.28       | 4000         | 2400         | 0.26          | 0.06          |
| 24                      | $00+-0$     | 0.28       | 4000         | 2800         | 0.16          | 0.04          |
| 25                      | $00+0-$     | 0.28       | 4000         | 2800         | 0.24          | 0.02          |
| 26                      | $00 + 0 +$  | 0.28       | 4000         | 2800         | 0.24          | 0.06          |
| 27                      | $00 + 0$    | 0.28       | 4000         | 2800         | 0.26          | 0.04          |
| 28                      | $0 + -00$   | 0.28       | 6000         | 2000         | 0.24          | 0.04          |
| 29                      | $0 + 0 - 0$ | 0.28       | 6000         | 2400         | 0.16          | 0.04          |
| 30                      | $0+00-$     | 0.28       | 6000         | 2400         | 0.24          | 0.02          |
| 31                      | $0+00+$     | 0.28       | 6000         | 2400         | 0.24          | 0.06          |
| 32                      | $0+0+0$     | 0.28       | 6000         | 2400         | 0.26          | 0.04          |
| 33                      | $0++00$     | 0.28       | 6000         | 2800         | 0.24          | 0.04          |
| 34                      | $+ -000$    | 0.36       | 3000         | 2400         | 0.24          | 0.04          |
| 35                      | $+0-00$     | 0.36       | 4000         | 2000         | 0.24          | 0.04          |
| 36                      | $+00-0$     | 0.36       | 4000         | 2400         | 0.16          | 0.04          |
| 37                      | $+000-$     | 0.36       | 4000         | 2400         | 0.24          | 0.02          |
| 38                      | $+000+$     | 0.36       | 4000         | 2400         | 0.24          | 0.06          |

Figura 2.7. Arreglos de simulaciones.

# *Diseño Latin Hypercube*

En los diseños latin hypercube cada parámetro puede tener cualquier número de valores de muestra. Los valores de muestra pueden estar igualmente distribuidos (distribución uniforme) o no uniformemente distribuidos, mientras los valores estén entrando por el usuario.

Para combinar los valores de muestreo se crea los puntos de diseño (arreglos) en el diseño, algunos dibujos sin reemplazos son hechos, i.e para el primer punto un valor para cada parámetro es seleccionado al azar del conjunto de posibles valores, el segundo punto aleatorio es hecho excluyendo los de puntos previamente seleccionados y así sucesivamente.

Como un ejemplo, el siguiente algoritmo describe los pasos para generar un diseño latin hypercube para cinco parámetros.

|                | Name          | Default Value | Active | Type                     | Source        | Track |
|----------------|---------------|---------------|--------|--------------------------|---------------|-------|
|                | POR.          | 0.24          | ⊽      | Real                     | Candidate Val | ⊽     |
| $\overline{2}$ | PERMH         | 4000          | ⊽      | Real                     | Candidate Val | ⊽     |
| 3              | <b>PERMV</b>  | 2200          | ⊽      | Real                     | Candidate Val | ⊽     |
| 4              | <b>HTSORW</b> | 0.22          | ⊽      | Real                     | Candidate Val | ⊽     |
| 5              | <b>HTSORG</b> | 0.06          | ⊽      | Real                     | Candidate Val | ⊽     |
| $* 6$          |               |               | п      | $\overline{\phantom{0}}$ |               | п     |
|                |               |               |        |                          |               |       |
|                |               |               |        |                          |               |       |
|                |               |               |        |                          |               |       |

Figura 2.8. Diseño de 5 parámetros.

La muestra de valores para estos parámetros es:

#### TABLA 3. TABLA CON VALORES DE LOS PARAMETROS

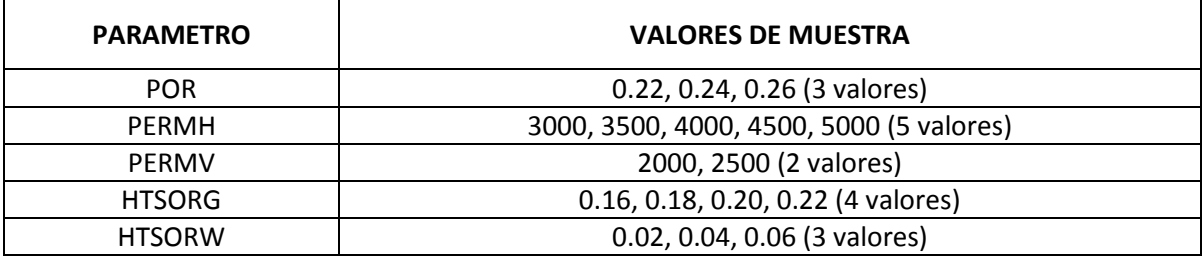

1. El número de puntos (arreglos) deben tener un común múltiplo para todos los números de muestra de valores. Así que los arreglos de números disponibles son 60, 120, 180 y 240. Asumamos que queremos generar un diseño con 120 puntos (arreglos).

- 2. Para cada parámetro, se genera un vector con 120 muestras de valores. Por ejemplo, para el parámetro POR, el vector debe tener 40 valores de 0.22, 0.24, y 0.26 respectivamente. Las 120 muestras de valores para cada parámetro son ordenados al azar.
- 3. Se reúnen todos los vectores de todos los parámetros para formar un diseño de latin hypercube con 120 puntos diseñados (arreglos). Figura 2.9.

| No             | Pattern    | POR  | <b>PERMH</b> | <b>PERMV</b> | <b>HTSORG</b> | <b>HTSORW</b> |
|----------------|------------|------|--------------|--------------|---------------|---------------|
| $\mathbf{1}$   | 0003000101 | 0.22 | 4500         | 2000         | 0.18          | 0.04          |
| $\overline{2}$ | 0200000202 | 0.26 | 3000         | 2000         | 0.2           | 0.06          |
| 3              | 0003010001 | 0.22 | 4500         | 2500         | 0.16          | 0.04          |
| 4              | 0103010100 | 0.24 | 4500         | 2500         | 0.18          | 0.02          |
| 5              | 0102000202 | 0.24 | 4000         | 2000         | 0.2           | 0.06          |
| 6              | 0000000101 | 0.22 | 3000         | 2000         | 0.18          | 0.04          |
| 7              | 0200010001 | 0.26 | 3000         | 2500         | 0.16          | 0.04          |
| 8              | 0002010202 | 0.22 | 4000         | 2500         | 0.2           | 0.06          |
| 9              | 0203010202 | 0.26 | 4500         | 2500         | 0.2           | 0.06          |
| 10             | 0001010300 | 0.22 | 3500         | 2500         | 0.22          | 0.02          |
| 11             | 0102000301 | 0.24 | 4000         | 2000         | 0.22          | 0.04          |
| 12             | 0102010201 | 0.24 | 4000         | 2500         | 0.2           | 0.04          |
| 13             | 0002010000 | 0.22 | 4000         | 2500         | 0.16          | 0.02          |
| 14             | 0004010302 | 0.22 | 5000         | 2500         | 0.22          | 0.06          |
| 15             | 0102000100 | 0.24 | 4000         | 2000         | 0.18          | 0.02          |
| 16             | 0004000301 | 0.22 | 5000         | 2000         | 0.22          | 0.04          |
| 17             | 0104000301 | 0.24 | 5000         | 2000         | 0.22          | 0.04          |
| 18             | 0203000201 | 0.26 | 4500         | 2000         | 0.2           | 0.04          |
| 19             | 0103010302 | 0.24 | 4500         | 2500         | 0.22          | 0.06          |
| 20             | 0003000002 | 0.22 | 4500         | 2000         | 0.16          | 0.06          |
| 21             | 0001010302 | 0.22 | 3500         | 2500         | 0.22          | 0.06          |
| 22             | 0103010000 | 0.24 | 4500         | 2500         | 0.16          | 0.02          |
| 23             | 0002010201 | 0.22 | 4000         | 2500         | 0.2           | 0.04          |
| 24             | 0102000300 | 0.24 | 4000         | 2000         | 0.22          | 0.02          |
| 25             | 0103010102 | 0.24 | 4500         | 2500         | 0.18          | 0.06          |
| 26             | 0202010002 | 0.26 | 4000         | 2500         | 0.16          | 0.06          |
| 27             | 0104010100 | 0.24 | 5000         | 2500         | 0.18          | 0.02          |
| 28             | 0004000300 | 0.22 | 5000         | 2000         | 0.22          | 0.02          |
| 29             | 0201000102 | 0.26 | 3500         | 2000         | 0.18          | 0.06          |
| 30             | 0103010200 | 0.24 | 4500         | 2500         | 0.2           | 0.02          |
| 31             | 0002000200 | 0.22 | 4000         | 2000         | 0.2           | 0.02          |
| 32             | 0200010202 | 0.26 | 3000         | 2500         | 0.2           | 0.06          |
| 33             | 0200010200 | 0.26 | 3000         | 2500         | 0.2           | 0.02          |
| 34             | 0100010100 | 0.24 | 3000         | 2500         | 0.18          | 0.02          |
| 35             | 0203010100 | 0.26 | 4500         | 2500         | 0.18          | 0.02          |
| 36             | 0204010302 | 0.26 | 5000         | 2500         | 0.22          | 0.06          |
| 37             | 0101010100 | 0.24 | 3500         | 2500         | 0.18          | 0.02          |
| 38             | 0103000300 | 0.24 | 4500         | 2000         | 0.22          | 0.02          |
| 39             | 0204010201 | 0.26 | 5000         | 2500         | 0.2           | 0.04          |

Figura 2.9. Arreglos de simulaciones.

El diseño Latin Hypercube básico generado arriba no garantiza que los puntos estén igualmente distribuidos y correlacionados. La figura 2.10 debajo muestra dos ejemplos de diseños de latin hypercube validos donde los puntos están totalmente correlacionados. Es obvio que estos diseños no son adecuados para análisis de sensibilidades.

En orden de evitar elementos indeseables, un proceso de iteración (optimización) es adoptado en esta tesis para generar diseños Latin hypercube con dos deseables características.

- La ortogonalidad aproximada de los parámetros **"Input".**
- **"Space-filling"**, son los arreglos que deben estar igualmente distribuidos en el espacio de parámetros.

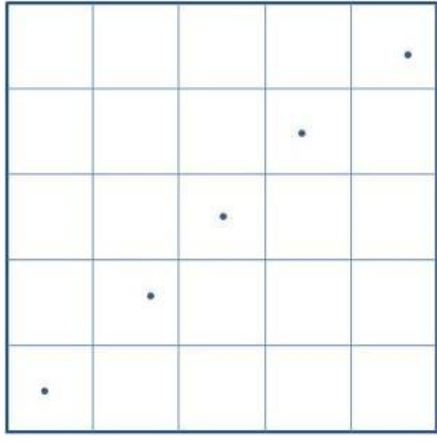

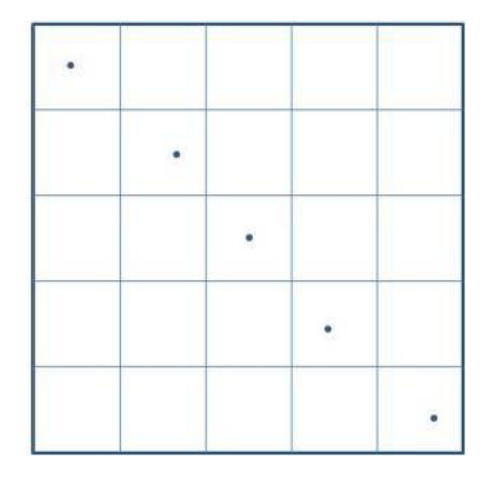

Figura 2.10. Ejemplo de diseños Latin Hypercube.

El proceso de iteración es descrito como sigue:

- **1.** Empieza con un diseño inicial latin hypercube básico (esto es el mejor diseño inicial)
- **2.** Genera un nuevo diseño latin hypercube.
- **3.** Calcula la máxima correlación "**pair-wise"** de nuevos diseños.
- **4.** Calcula la mínima distancia euclidiana de nuevos diseños.
- **5.** Compara el nuevo diseño con el mejor diseño. Si el nuevo diseño supera los mejores diseños en términos de máxima correlación "**pair-wise"** y mínima distancia Euclidiana, se reemplazara el mejor diseño con el nuevo diseño.
- **6.** Se repite los pasos 2-5 hasta que el número de iteraciones sea alcanzado o un diseño ortogonal sea encontrado.

Se nota que el proceso de iteración de arriba (optimización) no logra obtener el óptimo diseño Latin Hypercube, solo una mejora sobre el diseño latin Hypercube inicial, aunque limita el tiempo en generar diseños en un rango razonable.

# **CAPITULO III: UBICACIÓN DEL PROYECTO**

El Lote X está ubicado en la Cuenca Talara al Noroeste del Perú, iniciando su desarrollo productivo el año de 1910.

La zona de estudio de encuentra ubicada dentro del Área Sur del Lote X. El proyecto fue realizado para el reservorio Echinocyamus, el cual está ubicado en el Yacimiento Merina, Cuenca Talara.

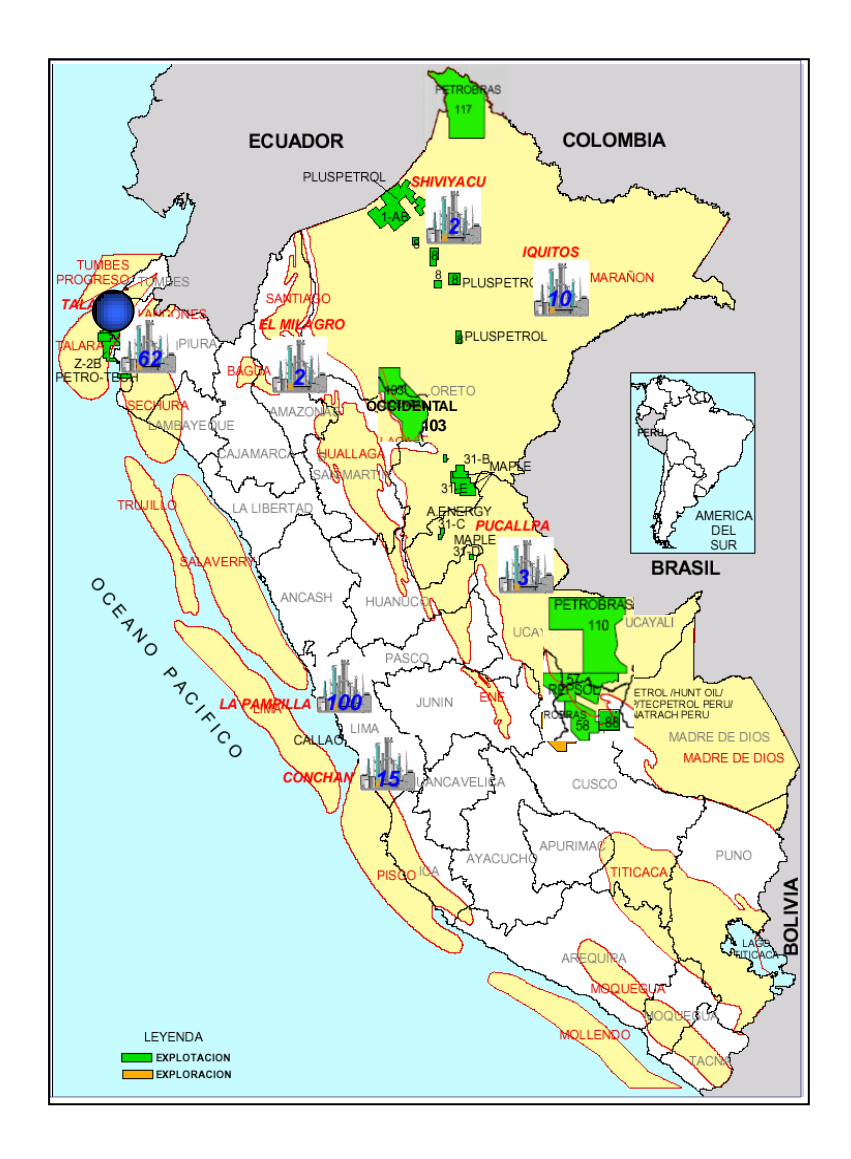

Figura 3.1. Ubicación del Lote X.

#### **3.1. Producción del Bloque.**

El bloque en estudio empieza a producir desde el año 1973 con la perforación y puesta en producción del pozo AA2449. En el bloque se han perforado 20 pozos cuya producción total actual es de 91 bopd, con una producción acumulada de 1.757 MMSTB, lográndose un pico de producción de 274 bopd en junio de 2010. Esta producción proviene de los reservorios intermedios, principalmente de las formaciones Echinocyamus y Hélico.

En la Figura 3.2. se muestra la historia de producción del bloque, con la producción segregada asignada a las formaciones Echinocyamus, Hélico, Ostrea y Brechas Talara (en verde claro, amarillo, marrón y magenta respectivamente)

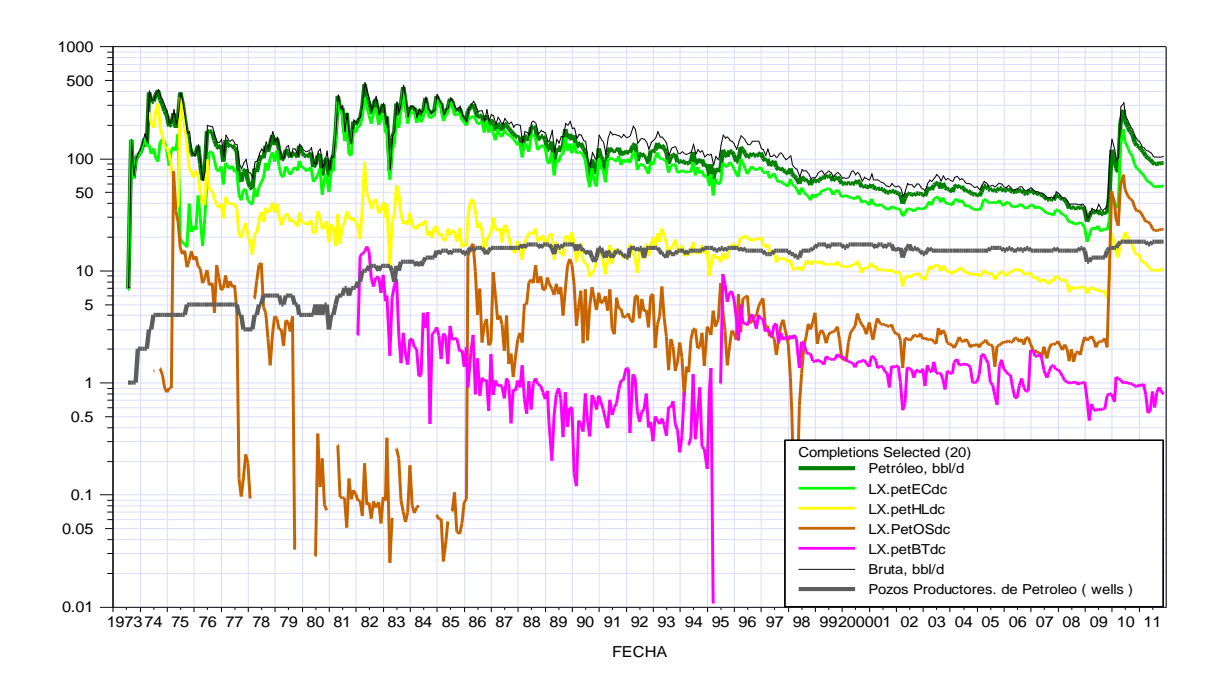

*Figura 3.2.* Historia de producción del bloque Merina Echino

La Fm. Echinocyamus es el principal reservorio productivo del bloque, cuenta con 7 pozos que producen solo de este reservorio, la producción asignada de los pozos restantes, sigue la metodología de segregación de producción. En la Figura 3.3. se muestra la distribución de la producción del bloque.

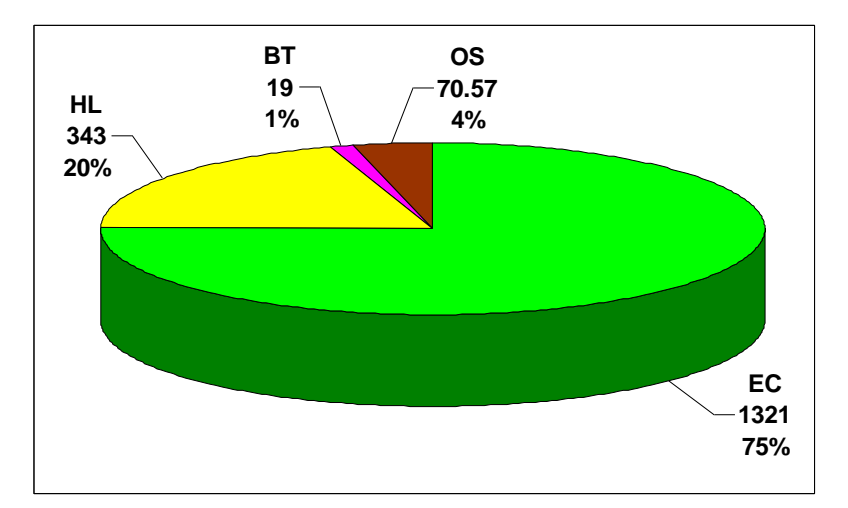

*Figura 3.3.* Distribución de producción acumulada del bloque Merina Echino por formaciones productoras.

# **CAPITULO IV: METODOLOGIA DEL PROYECTO**

El proceso de modelado y el proyecto de perforación "**Infill"** se realizó mediante un flujo de procesos de reservorios determinado, el cual consta de diferentes partes:

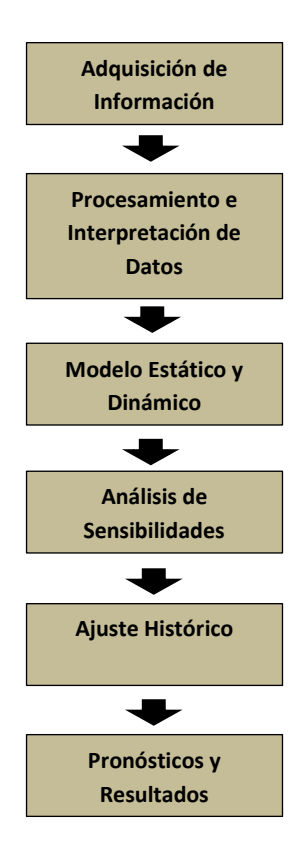

Figura 4.1. Flujo de procesos del desarrollo del proyecto

Los objetivos de aplicar un flujo de procesos es el de diseñar, planificar, implementar y controlar el desarrollo y producción de reservas. Además, asegurar la aplicación de las herramientas y técnicas más adecuadas con la optimización de los recursos asignados.

Este flujo de procesos es una representación gráfica simplificada del conjunto de procesos que directa o indirectamente realiza para implementar un proyecto de simulación de reservorios.

## **4.1. Adquisición de Información.**

En esta etapa se recopila todo tipo de información de ensayos, reportes, experimentos, registros, informes, files; para así construir una base de datos sólida que permita acceder al siguiente nivel de interpretación.

# **4.2. Procesamiento e Interpretación de Datos**

En esta etapa se adecuan y procesa la base de datos anteriormente elaborada, se depura y se acondiciona información, con el fin de que estos datos input queden aptos para su utilización en los diferentes modelos a elaborar en las caracterizaciones estáticas y dinámicas siguientes.

Los criterios utilizados para validar la información fueron las siguientes:

- Organización de la información.
- Actualidad de la información. Independientemente de que sea confiable la fuente, la información mientras más reciente, más valor de actualidad tiene.
- Vigencia de la información.
- Pertinencia al asunto.
- Utilidad final.

Finalmente, se validó la información geológica, petrofísica y de ingeniería, quedando listo para su empleo en los diferentes modelos.

#### **4.3. Modelo Estático y Dinámico.**

En esta etapa se describe el reservorio en términos de su geometría y límites, de sus características depositacionales y estratigráficas así como de las propiedades de las rocas que lo conforman. También en esta etapa se describe las características dinámicas de los fluidos producidos por el reservorio Echinocyamus.

#### **4.3.1. Modelo Estratigráfico:**

El marco estratigráfico del Bloque 5 está basado en los estudios sedimentológicos y de estratigrafía de secuencia realizados en el área. Se trabajaron con las cinco superficies estratigráficas y cuatro unidades correspondientes a la formación Echinocyamus (Tabla 4.1).

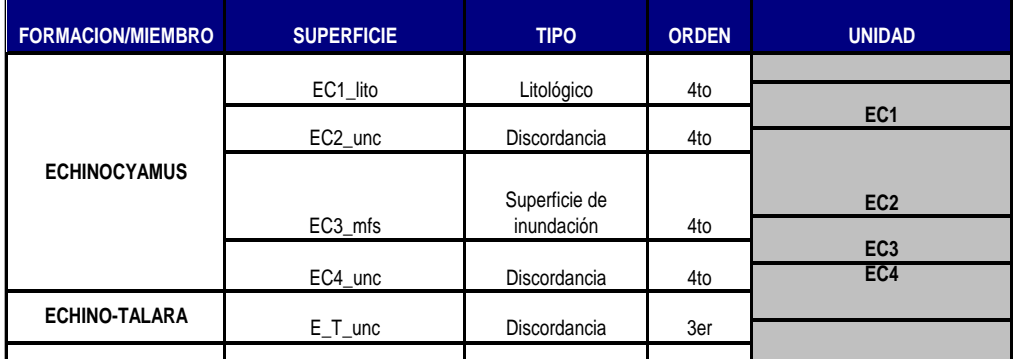

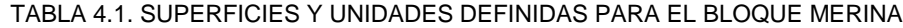

De las unidades modeladas, las unidades EC2 y EC4 son de mayor importancia desde el punto de vista de distribución, espesor, ocurrencia, calidad de reservorio y aporte productivo.  $max$ , ias uniuau $cos$  LUZ  $y$  LG **H** rae er f

El modelo de facies, generado a partir de la integración roca perfil, fue elaborado a partir de la definición de asociación de facies y sub ambientes descritos en el análisis sedimentológico y que se muestran en la Figura 4.2. Superficie de ico y qu<del>e</del> se muestran en la m **HL2** Superficie de de documento

| Code | Name                      | <b>Parent</b> | Color | Pattern |
|------|---------------------------|---------------|-------|---------|
| 0    | C/S_Channel_Bar_Alluvial_ |               |       |         |
|      | S/F_Alluvial Plain        |               |       |         |
| 2    | F_Alluvial_Plain          |               |       |         |
| -3   | S_Delta_Plain/Delta_Front |               |       |         |
| 4    | S/F_Delta_Front           |               |       |         |
| 5    | F Delta                   |               |       |         |

*Figura 4.2.* Facies Definidas para el Modelo Merina

# **4.3.2. Modelo Estructural:**

Los datos de entrada para la elaboración del modelo estructural para el Bloque fueron:

- Tres mapas estructurales; uno en el tope de Echinocyamus, el segundo en el tope del miembro Cabo Blanco y el último en la base de unidad.
- Puntos de control de pasos de falla en los pozos del bloque y en los vecinos cercanos.
- Secciones estructurales longitudinales y transversales que atraviesan el bloque.

Fueron modeladas seis fallas que limitan en bloque; por el norte el bloque está limitado por las falla 153 y 300, por el sur está limitado por la falla 149, por el este por las fallas 148 y 128 y por el oeste por la falla 150 (Figura 4.3)

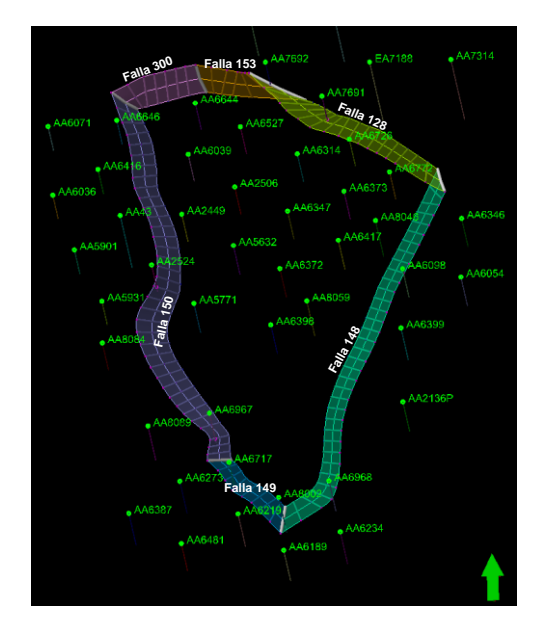

*Figura 4.3.* Fallas Modeladas

La grilla fue construida con dimensión horizontal de 25m X 25m con la dirección principal E-O, siguiendo la tendencia de depositación y producción de la unidad.

Definidos los horizontes y zonas según el marco estratigráfico (Figura 4.4), se definió la división vertical ("**layering"**) con espesores de celdas de 3 pies lo que da un total de celdas de 1 192 celdas.

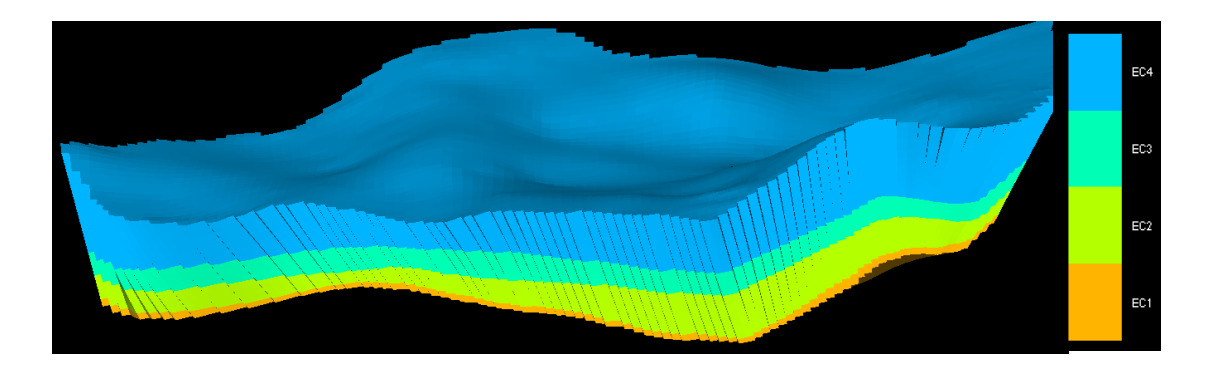

*Figura 4.4.* Unidades Modeladas según marco estratigráfico

#### **4.3.3.Modelo de Propiedades:**

El proceso de "**upscaling"** fue realizado usando el método de ponderación **"Most of"** para los registros discretos de facies, método de ponderación aritmético para las curvas de porosidad y el método geométrico para las curvas de permeabilidades.

Los datos de entrada fueron perfiles continuos de volumen de arcilla VCL, de porosidad efectiva PHIE, saturación de agua SW y permeabilidad KTI, los cuales provienen de la interpretación de perfiles.

El análisis geoestadístico fue realizado con la construcción de curvas de proporción vertical de facies Figura 4.5 y variogramas horizontales y verticales por zona y para cada propiedad; para la propagación de facies se tomó la dirección de depositación y las tendencias de los mapas de facies por unidad.

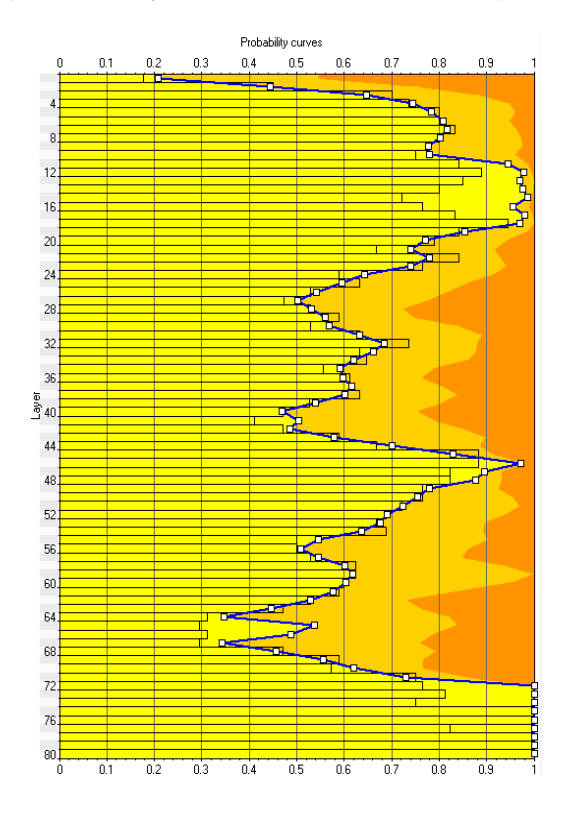

*Figura 4.5.* Curva de proporción vertical (Unidad E4)

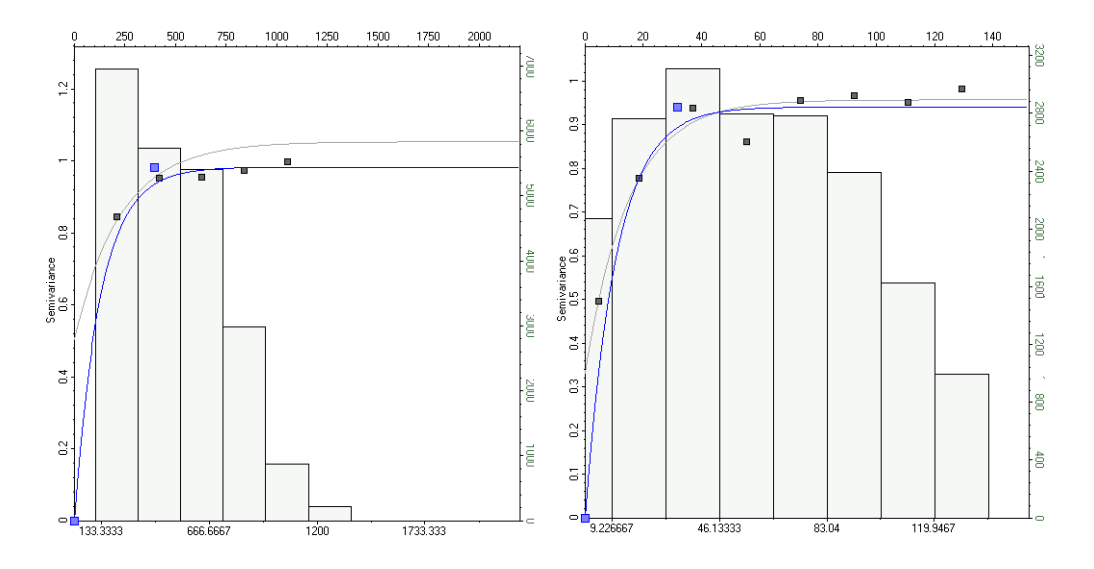

*Figura 4.6.* Variogramas para la porosidad efectiva (Unidad E4)

El doblamiento de las propiedades fueron realizados utilizando los algoritmos: "**Sequential Indicator Simulation" (SIS)** para facies y "**Sequential Gaussian Simulation"** para las propiedades de porosidad y permeabilidad. Las figuras 4.7, 4.8 y 4.9 muestran las propiedades propagadas para facies, porosidad y permeabilidad respectivamente.

Finalmente se realizó la construcción de la grilla denominada NTG **("Net to Gross")** considerando un corte de porosidad de 5%.

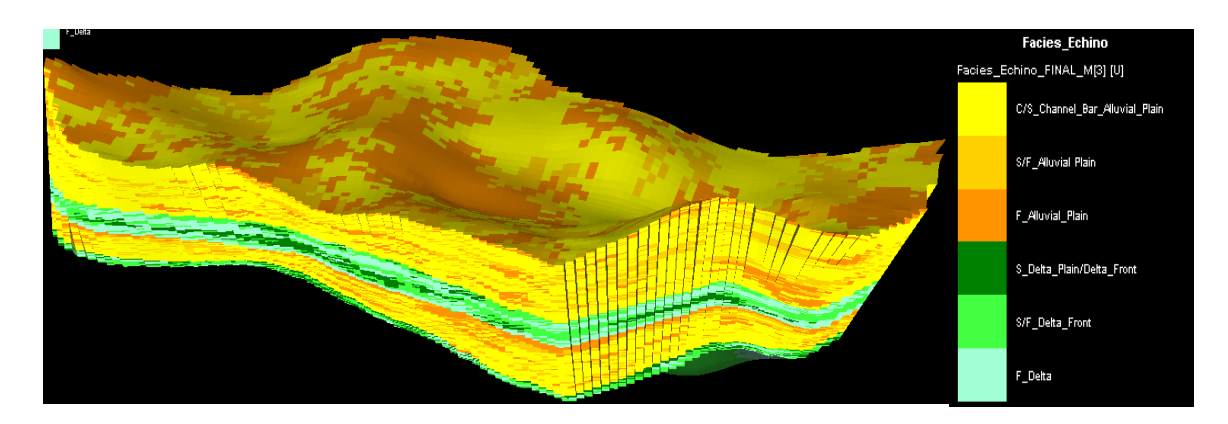

*Figura 4.7.* Modelo de facies
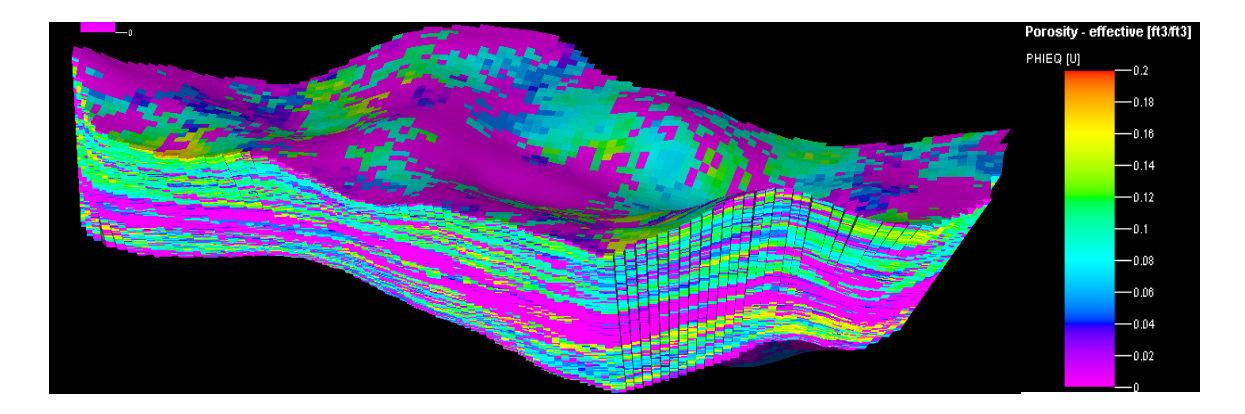

*Figura 4.8.* Modelo de porosidad efectiva

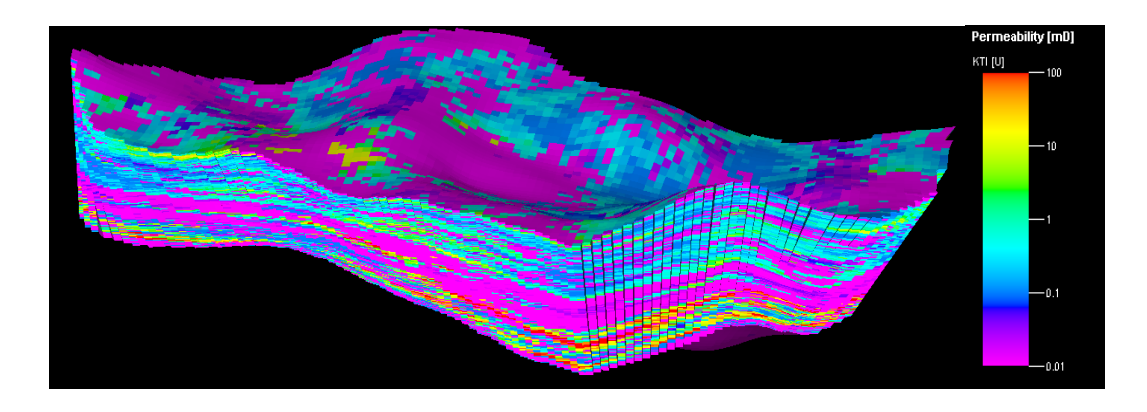

*Figura 4.9.* Modelo de permeabilidad

# **4.3.4.Modelo de Interacción Roca-Fluido**

Debido a la ausencia de coronas en el bloque, se utilizaron los datos provenientes de pozos cercanos a éste en la formación Echinocyamus. En la Figura 4.10 se muestra la ubicación de los pozos utilizados para este análisis.

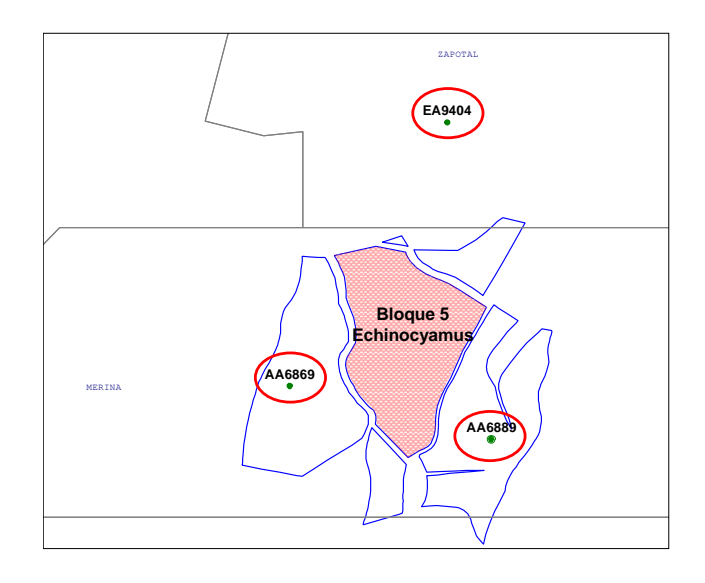

|             | <b>Yacimiento</b> |                  | <b>Análisis</b>                  |                                      |                 |  |  |  |
|-------------|-------------------|------------------|----------------------------------|--------------------------------------|-----------------|--|--|--|
| <b>Pozo</b> |                   | <b>Formación</b> | <b>Permeabilidades Relativas</b> | <b>Presiones</b><br><b>Capilares</b> |                 |  |  |  |
|             |                   |                  | Agua -<br><b>Petróleo</b>        | Gas -<br><b>Petróleo</b>             | Inyección de Hg |  |  |  |
| AA6869      | Merina            | Echino           | Si                               | Si                                   | Si              |  |  |  |
| AA6889      | Merina            | Echino           | Si                               | Si                                   | Si              |  |  |  |
| EA9404      | Merina            | Echino           | Si                               | Si                                   | Si              |  |  |  |

*Figura 4.10.* Pozos con SCAL utilizados para el estudio de simulación numérica Merina Echino

La metodología utilizada para determinar los parámetros que controlan la interacción roca fluido en este bloque se basa en agrupar los datos de porosidad y permeabilidad teniendo en cuenta las unidades principales de la formación Echinocyamus: EC2 y EC4, obteniéndose un alto grado de correlación (Figura 4.11).

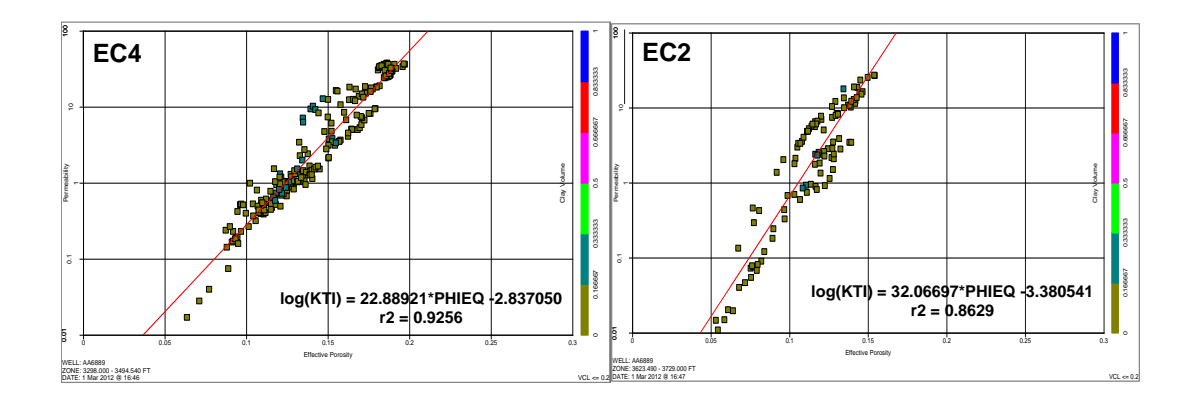

 *Figura 4.11.* Relación entre la porosidad y permeabilidad de las unidades EC4 y EC2

La buena correlación que existe entre la porosidad y la permeabilidad entre las unidades estratigráficas, hace posible determinar con mayor certeza los parámetros del modelo roca-fluido, para lo cual se realizaron gráficos de Swirr versus (K/Phi)<sup>0.5</sup> (Figura 4.12) y Sor versus Swirr (Figura 4.13), utilizándose los datos de puntos extremos provenientes de ensayos de permeabilidad relativa (SCAL) y teniendo en cuenta las unidades estratigráficas definidas para esta formación.

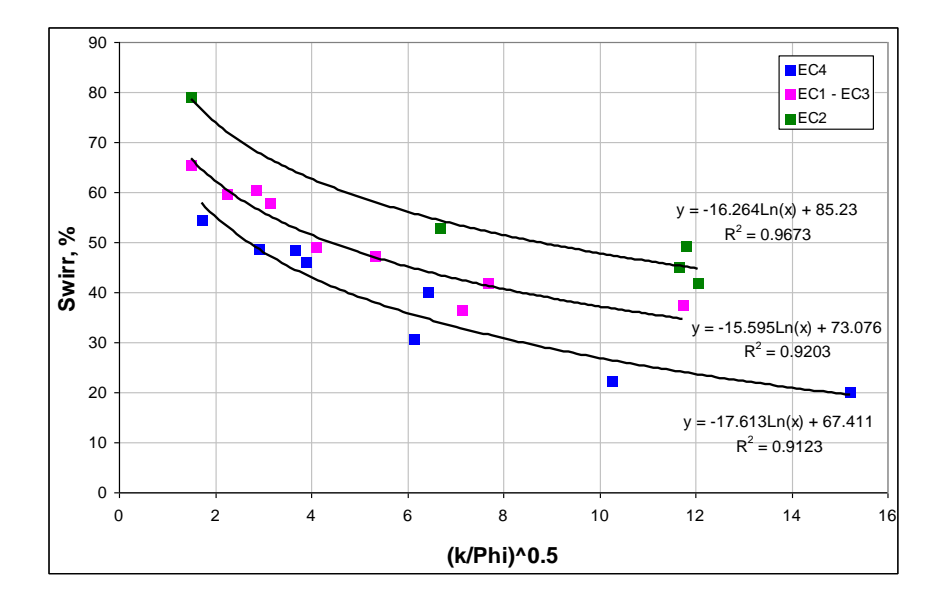

*Figura 4.12.* Correlación entre (K/Phi)<sup>0.5</sup> y Swirr de permeabilidades relativas agua – petróleo por unidad estratigráfica

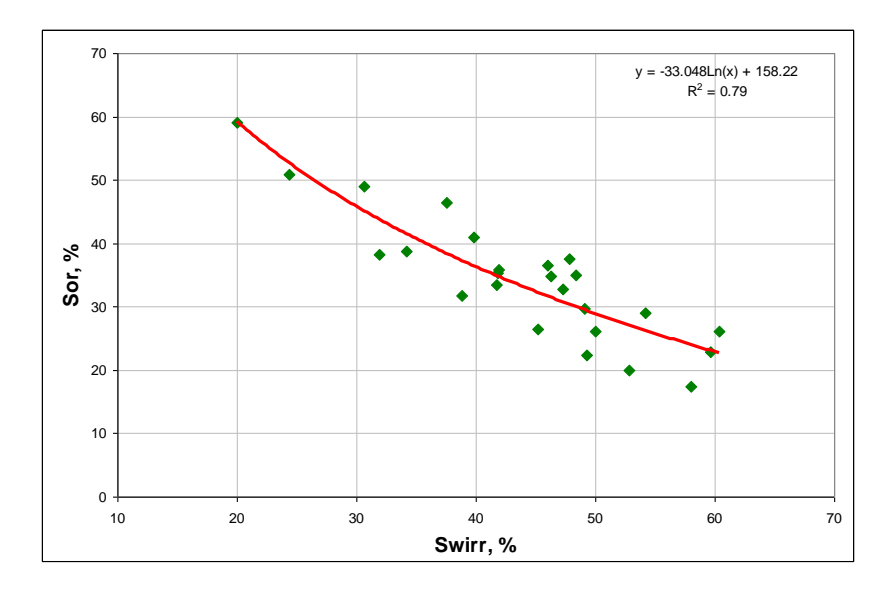

*Figura 4.13.* Correlación entre Sor y Swirr, provenientes de permeabilidades relativas petróleo – agua

Con los valores promedios de (K/Phi)<sup>0.5</sup> se obtuvo la Saturación de agua irreductible para cada una de las 4 unidades estratigráficas y con estos valores se obtuvieron los valores de Saturación de petróleo residual (Sor) a partir de la correlación de Sor versus Swirr. Los resultados se muestran en la Tabla 4.2.

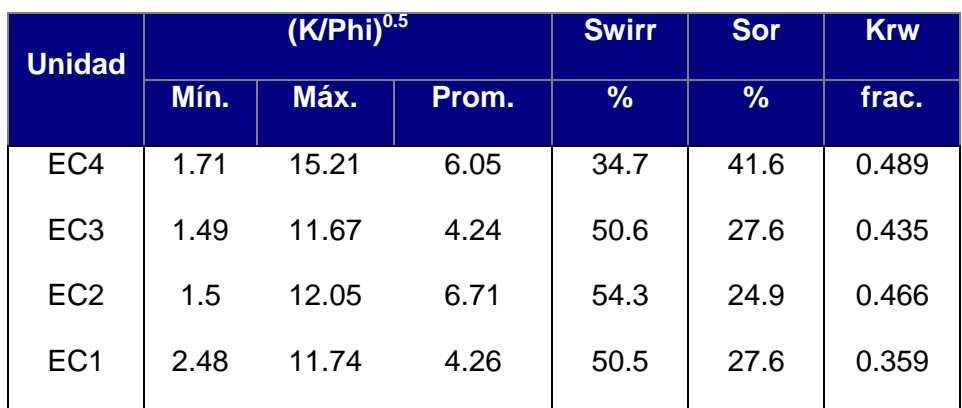

TABLA 4.2. UNIDADES ESTRATIGRAFICAS Y PUNTOS EXTREMOS*.*

Con los puntos extremos se desnormalizaron las curvas de permeabilidad relativa (Tared A., 2001), y de la misma manera se obtuvieron las curvas de presión capilar (Figura 4.14).

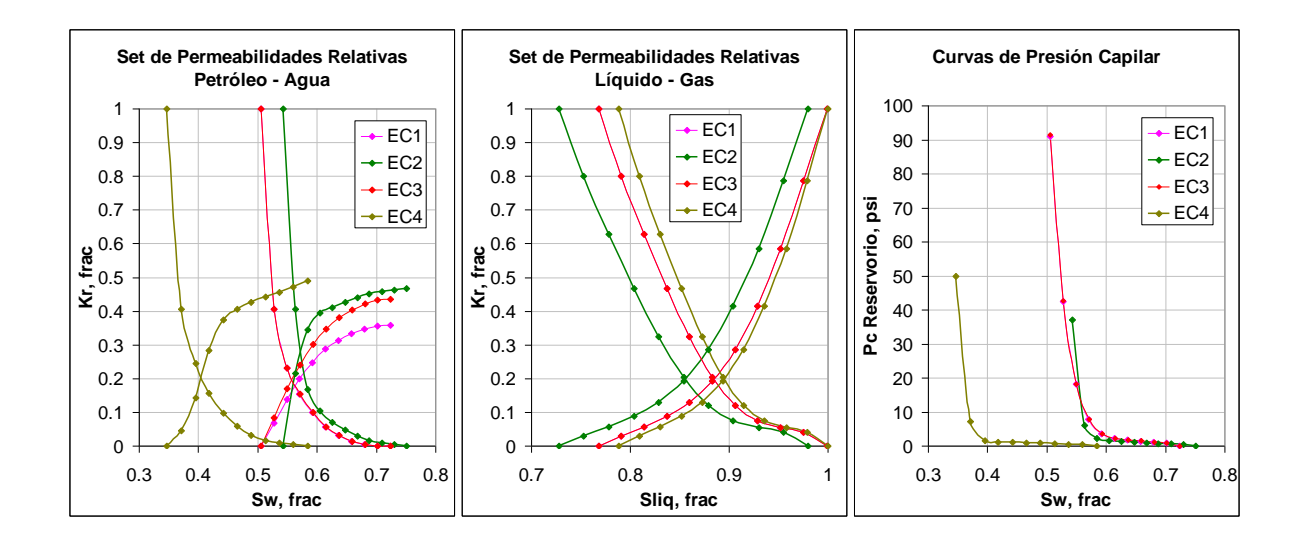

*Figura 4.14.* Curvas de permeabilidades relativas y presión capilar por unidad estratigráfica

### **4.3.5.Modelo de Fluidos**

El modelo de fluido para este bloque fue descrito previamente en este informe. El petróleo es del tipo "**Black-oil"** con gravedades API de 30.5°. A continuación se muestra las principales características del fluido (Figura 4.15).

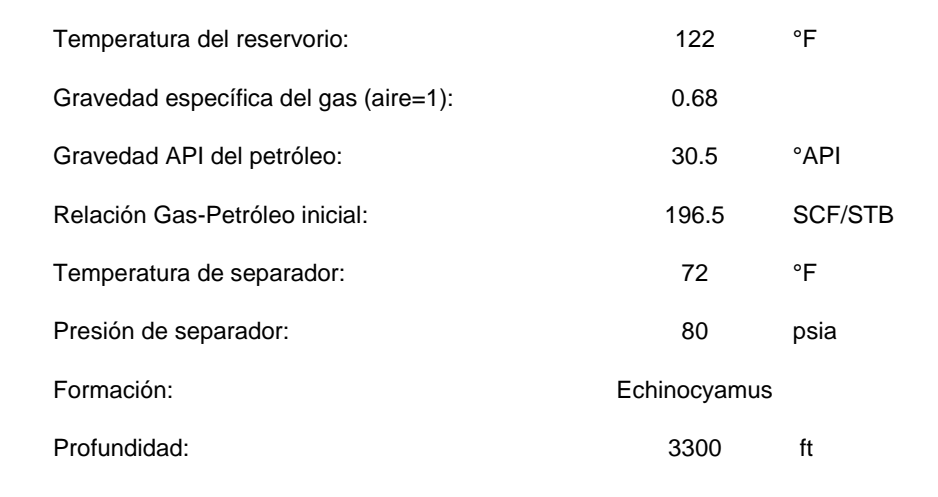

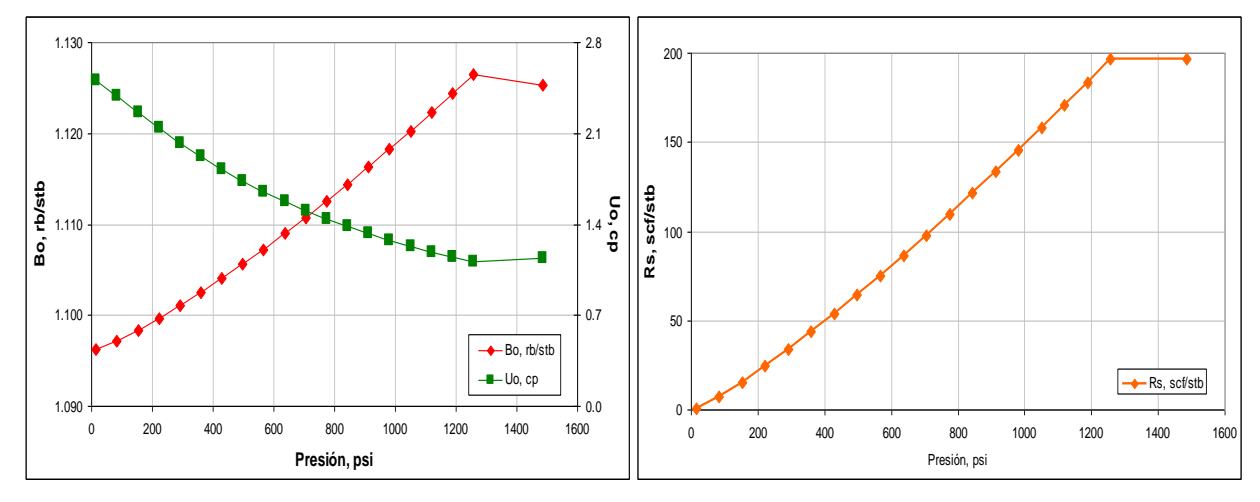

*Figura 4.15.* Propiedades PVT para la fase petróleo en la Fm. Echino

## **4.3.6 Modelo de Presiones**

El bloque de estudio presenta solo un dato de presión medido en abril de 2010 en el pozo AA8046, miembro Cabo Blanco (profundidad de medida: 3 380 ft).

La presión inicial, fue calculada a partir de la gradiente inicial de bloques análogos teniendo como gradiente 0.45 psi/ft.

Bajo este escenario, se ha considerado que el bloque a estudiar tiene como presión inicial 1485 psi a una profundidad de referencia de 2475 ft-ss y como

presión promedia del bloque a abril de 2010, la obtenida por ensayo de presión en el pozo AA8046, de 937 psi.

## **4.3.7 Producción y Completación de Pozos**

La producción de petróleo de cada pozo está segregada para el reservorio estudiado. No obstante, la producción de esta formación, en algunos pozos, no corresponde totalmente al bloque, sino que parte de ella corresponde a los bloques adyacentes. La proporción de etapas completadas dentro del bloque y las etapas totales, fueron usadas para asignar la producción correspondiente al bloque en estudio. Todos los cálculos analíticos y numéricos consideran esta producción efectiva del bloque.

La recolección y medición de la producción de gas se efectuó en la última década, no teniendo un buen control de la producción de gas en el tiempo. Además la incertidumbre en la medición, por estas razones no se efectuó la segregación del gas por reservorio.

Para efectos de simulación en algunos pozos se reconstruyó la historia de producción de gas partiendo de pozos análogos que produjeron únicamente de la formación estudiada.

Al igual que el gas, no se tiene buen control de la producción de agua en el tiempo, sin embargo, y para efectos de simulación, se consideró el corte histórico de los pozos para la formación objetivo, teniendo en cuenta a su vez la poca información de ensayos de producción de agua en el reservorio estudiado.

La completación de todos los pozos del bloque incluyó baleo y fracturas hidráulicas. Esta estimulación está representada a través del "**skin"** con valores entre -1 y -2.

En la actualidad, el bloque es desarrollado con 2 tipos de sistemas de extracción:

- Bombeo Mecánico: Corresponde al 80% de los pozos, para los cuales la condición de operación de estas unidades mantiene los niveles de fluidos o presiones fluyentes por debajo de los 200 psi.
- Extracción por pistoneo (Swab): Corresponde al 10% de los pozos, para los cuales las condiciones de operación son variables dependiendo del caudal total producido.

El 10% de los pozos restantes se encuentran cerrados temporalmente.

# **4.3.8. Balance de Materiales**

Se utilizó el balance de materiales (BM) con la finalidad de evaluar el POES de la formación Echinocyamus en el bloque. El BM fue realizado con datos de producción y presión existentes de los modelos de presiones e historia productiva del bloque a diciembre de 2011.

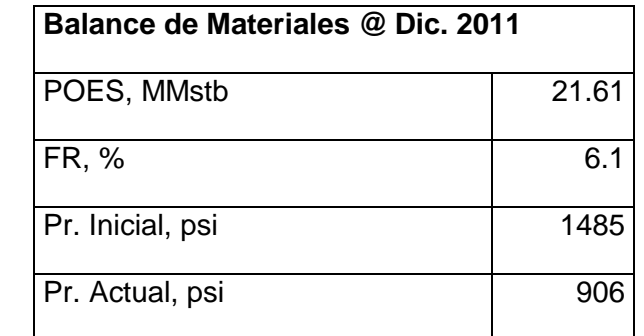

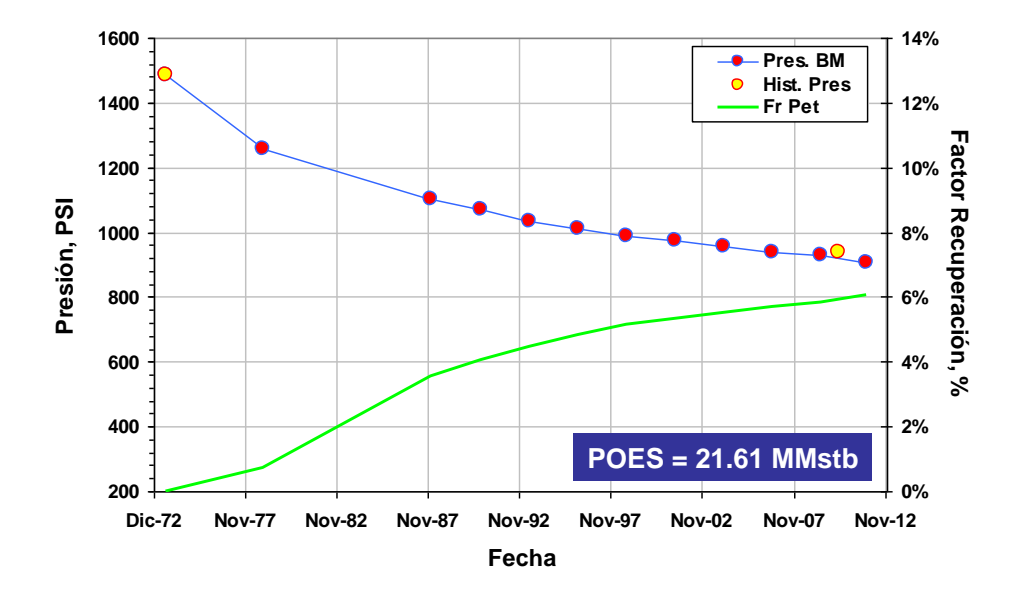

*Figura 4.16.* Balance de Materiales Bloque 5 - Fm. Echinocyaumus

## **4.3.9. Inicialización del Modelo - Simulación Numérica**

La grilla utilizada en la simulación numérica fue obtenida del modelo estático 3D descrito anteriormente. El modelo tiene un tipo de grillado **"Corner point"** de 75 x 106 x 150 con dimensiones promedio de 20m x 20m x 1m por grid.

El número total de celdas es 1 192 500, y el número de celdas activas es 443 943.

La simulación numérica fue realizada en el simulador "**Black-oil"** IMEX (CMG).

La distribución de la saturación inicial fue establecida usando las presiones capilares correspondientes a cada una de las unidades estratigráficas y definiendo un contacto agua-petróleo (WOC) a 2735 ft-ss.

La presión inicial es 1485 psi a una profundidad de referencia de 2475 ft-ss, fue tomada del modelo de presiones del bloque para la formación en estudio.

De la inicialización del modelo de simulación numérica del bloque se obtuvo un POES de 27.3 MMstb.

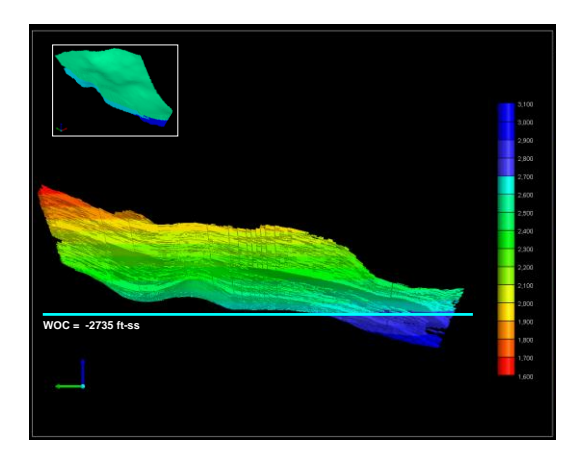

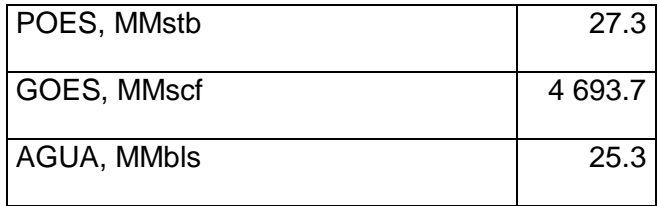

*Figura 4.17.* Inicialización Modelo Merina Echino

### **4.4. Análisis de Sensibilidades**

### **4.4.1. Parámetros "Inputs"**

En la simulación de reservorios, existe un número de parámetros de entrada desconocidos (por ejemplo, permeabilidad, transmisibilidad de una falla, continuidad lateral de un reservorio, etc.) que, en un grado diferente de sus posibles combinaciones, justifican el resultado final conocido. Debido a que estos datos contienen un alto grado de incertidumbre se consideró realizar el análisis de sensibilidades de los parámetros de entrada que presentan mayor incertidumbre en el bloque estudiado.

Para esto se analizara valores candidatos por cada parámetro. Estos valores candidatos son ingresados por CMOST para luego ser sustituidos en la "**Master Dataset"**. Para el propósito de investigar los principales efectos (lineales), solo dos diferentes valores serán ingresados por cada parámetro usando los valores candidatos como fuente. Todos los valores considerados están dentro de un rango razonable para cada propiedad representando por cada parámetro.

### **4.4.1.1. Compresibilidad de la roca**

El estudio de laboratorio realizado a la muestra de **"core"** de la formación Echinocyamus nos indicó que esta formación presenta 5.904e-6 1/psi como valor de compresibilidad de la roca. Dado que este estudio no se realizó con **"cores"** pertenecientes al yacimiento, sino pertenecientes a yacimientos cercanos al bloque en estudio, se consideró analizar el efecto de la incertidumbre de esta variable en el área, tomando un intervalo o rango de posibles valores de compresibilidad de la roca.

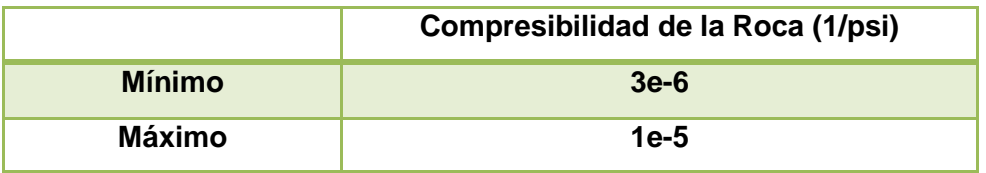

### TABLA 4.3. VALORES MINIMO Y MAXIMO DE LA COMPRESIBILIDAD DE LA ROCA

Se consideró este intervalo considerando que los valores típicos de la compresibilidad de la formación están en el rango de 3e-6 1/psi a 25e-5 1/psi (**Reservoir Enginneering Handbook-Second Edition**).

# **4.4.1.2. Permeabilidad Absoluta.**

Mediante el uso de leyes porosidad – permeabilidad se obtuvieron registros continuos de permeabilidad para los pozos del área de estudio, los cuales fueron empleados en la generación de una grilla de permeabilidad de entrada para la simulación numérica de la Formación Echinocyamus en el bloque de estudio.

La metodología de trabajo para la obtención de perfiles de permeabilidad ajustados con los datos de permeabilidad de núcleo es la siguiente:

- Ajuste de la profundidad de los puntos de porosidad y permeabilidad de núcleo con base en la porosidad efectiva interpretada con perfiles.
- Recómputo de la porosidad efectiva obtenida con el perfil de densidad calibrando la densidad de matriz para un correcto ajuste con los valores de porosidad de núcleo.
- Obtención de curva de permeabilidad sintética ("**Permeability Timur Index"**, KTI) con base en la porosidad efectiva de perfiles ajustada con datos de núcleo. La ecuación de permeabilidad KTI es una modificación de la ecuación de Timur y fue desarrollada por la Cía. Occidental para los núcleos de la Formación Echinocyamus en el Lote X.

La permeabilidad obtenida con esta ecuación a su vez fue ajustada con los valores de permeabilidad de núcleo mediante la variación de los coeficientes multiplicadores de la porosidad efectiva dentro de la ecuación, para los Miembros Somatito y Cabo Blanco de manera independiente, con base en rangos de permeabilidad de núcleo bajo el siguiente esquema:

$$
KTI=\frac{x^*\Phi e^{4.4}}{Sw^2}
$$

Ecuación General:

#### TABLA 4.4. VALORES DE X POR MIEMBRO.

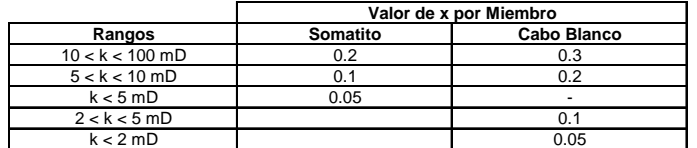

Dado que la generación de la grilla de permeabilidad de todo el área en estudio ha requerido la utilización de data de petrofísica básica de un solo pozo (AA6889), que no pertenece al bloque, se considera conveniente analizar la grilla de permeabilidad utilizando un multiplicador de permeabilidad. Los valores del multiplicador se indican en la Tabla 4.5.

TABLA 4.5. VALORES MINIMOS Y MAXIMOS DEL MULTIPLICADOR DE PERMEABILIDAD.

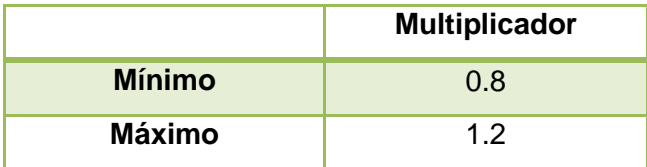

### **4.4.1.3. Volumen Poral.**

El número de pozos con registro de porosidad original (densidad y/o sónico) asciende a 2; por este motivo, se recurrieron a técnicas de análisis multivariado tomando como referencia los pozos del bloque y de bloques vecinos (en total 7) que contaban con el set de registros mencionados líneas arriba y también con información de porosidad original (densidad y/o sónico) con la finalidad de generar ecuaciones de regresión para la obtención de registros sintéticos de porosidad y así poder interpretar el total de pozos del bloque en mención. Luego, estos registros sintéticos serán utilizados para la creación de la grilla de porosidad del área a estudiar.

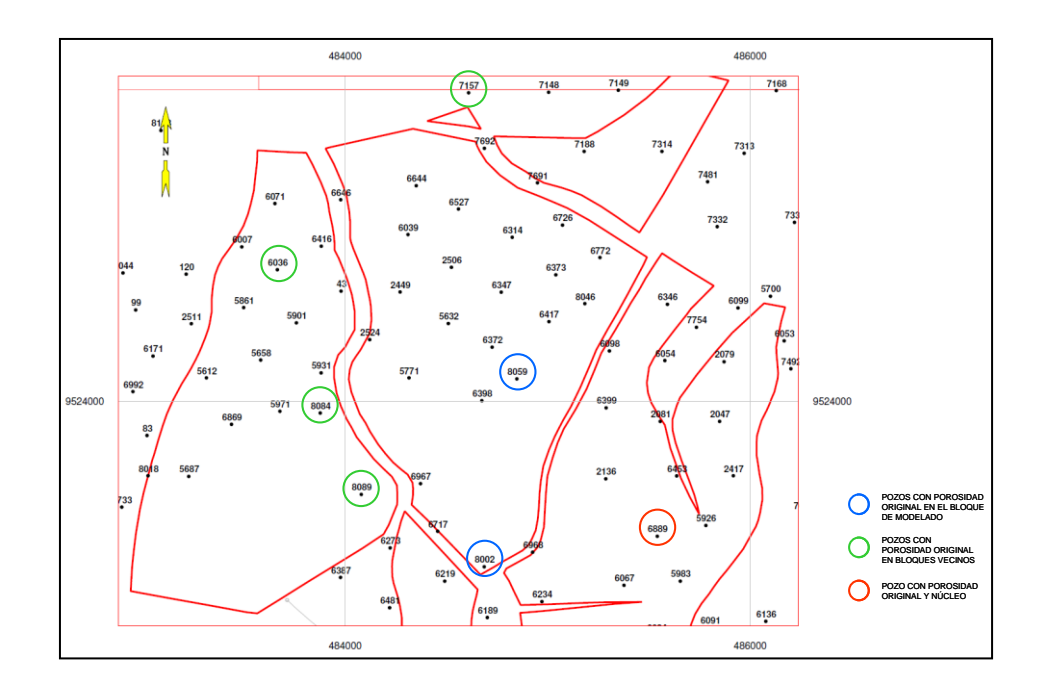

**Figura 4.18.** Mapa estructural en el tope de la Fm. Echinocyamus mostrando los pozos con registro de porosidad original y con núcleos.

Debido a los pocos datos de porosidad original en el área se consideró conveniente evaluar los efectos de la variación de la grilla de porosidad creada en base a registros sintéticos calibrados con pozos del bloque simulado. En vez de ajustar la porosidad directamente para así evitar valores de porosidad insólitos, se utilizó los modificadores del volumen de poro.

Los modificadores del volumen de poro son multiplicativos y se usan para modificar los cálculos del volumen de poro.

Los volúmenes de poro son calculados en el simulador en base al volumen de masa de la roca productiva, el cual se calcula utilizando las dimensiones del bloque del enmallado externo y la porosidad, lo cual a su vez depende de los datos de la presión de poro y de la compresibilidad. Los volúmenes de poro acumulan fluidos en el simulador y son esenciales para todos los cálculos del mismo.

Se consideró evaluar el volumen poral con la intensión de analizar la grilla de porosidad, para esto se utilizó los modificadores de volumen poral (VolMod) en el siguiente rango:

TABLA 4.6. VALORES MINIMO Y MAXIMO DEL MODIFICADOR DE VOLUMEN PORAL

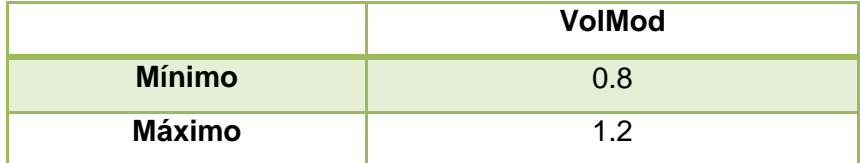

## **4.4.1.4. Curvas de Permeabilidad Relativas**

En muchos casos, los datos de permeabilidad relativa de las muestras que se encuentran en estudio no están disponibles, en esos casos es necesario obtener los datos de permeabilidad relativa deseados de alguna otra manera. Muchos métodos han sido desarrollados para calcular la relación de permeabilidad relativa. Varios parámetros han sido usados para calcular la relación de permeabilidad relativa.

La ecuaciones de permeabilidad relativa gas-petróleo sirve a menudo para prueba, extrapolación, y para suavizar datos experimentales. Es también una expresión conveniente que puede ser usada en la simulación por medio de programas adecuados del comportamiento de reservorios.

Para realizar el análisis de sensibilidad de las curvas de permeabilidad relativa del sistema agua-petróleo y del sistema gas-líquido de los miembros Somatito y Cabo Blanco, se procedió de la siguiente manera:

1.- Dado que los resultados de los ensayos de permeabilidad relativa realizados en varias muestras de **"cores"** de la roca reservorio usualmente son diferentes, es necesario promediar los datos de permeabilidad relativa obtenidos en individuales muestras de roca. Las curvas de permeabilidad relativa deben ser primero normalizadas para remover el efecto de las diferentes saturaciones iniciales de agua y saturaciones críticas de petróleo. La permeabilidad relativa puede luego ser desnormalizada y luego asignada a cada miembro de la formación Echinocyamus.

2.-Se utilizaron las expresiones de correlaciones generalizadas para ajustar las curvas de permeabilidad relativa de los sistemas agua-petróleo y gas líquido. Con esto se logró que los datos de laboratorio de los miembros Somatito y Cabo Blanco, luego de ser normalizados y desnormalizados, dependan de variables que no tomaran un solo valor, si no tomaran en un rango especifico de valores, el cual será determinado por la variación de los datos de laboratorio para cada miembro, respectivamente.

Correlaciones Generalizadas:

### *Sistema Agua-Petróleo*

```
Krw = Krwiro * ((Sw - Swcrit) / (1.0 - Swcrit - Soirw))*Nw
Krow= Krocw * ((So - Sorw)/ (1.0 - Swcon - Sorw)) **Now
```
### *Sistema Gas-Líquido*

```
Krog=Krogcq*(S1 - Sorg - Swcon)/ (1.0 - Sgcon - Sorg - Swcon))**NogKrg =Krgcl *(Sg - Sgcrit) / (1.0 - Sgcrit - Soirg - Swcon))**Ng
```
- SWCON "**Endpoint Saturation: Connate Water"**
- SWCRIT "**Endpoint Saturation: Critical Water"**
- SOIRW "**Endpoint Saturation: Irreducible Oil for Water-Oil Table"**
- SORW "**Endpoint Saturation: Residual Oil for Water-Oil Table"**
- SOIRG "**Endpoint Saturation: Irreducible Oil for Gas-Liquid Table"**
- SORG "**Endpoint Saturation: Residual Oil for Gas-Liquid Table"**
- SGCON "**Endpoint Saturation: Connate Gas"**
- SGCRIT "**Endpoint Saturation: Critical Gas"**
- KROCW "**Kro at Connate Water"**
- KRWIRO "**Krw at Irreducible Oil"**
- KRGCL "**Krg at Connate Liquid"**
- KROGCG "**Krog at Connate Gas"**
- Nw "**Exponent for calculating Krw from KRWIRO"**
- Now "**Exponent for calculating Krow from KROCW"**
- Nog "**Exponent for calculating Krog from KROGCG"**
- Ng "**Exponent for calculating Krg from KRGCL"**

### **4.4.1.5. Propiedades de los Fluidos**

Para entender y predecir el comportamiento del reservorio como una función de presión, el conocimiento de las propiedades de los fluidos debe ser entendido. Las propiedades de los fluidos son usualmente determinadas por los experimentos de laboratorio desarrollados en muestras actuales del fluido del reservorio. En la ausencia de datos experimentales, es necesario que se determine las propiedades utilizando correlaciones derivadas empíricamente.

Para realizar el análisis de sensibilidades de las propiedades de los fluidos se utilizó las principales propiedades que traen consigo más incertidumbre en el modelo de simulación, siendo estas las siguientes:

#### **Razón de Solubilidad del Gas (Rs)**

La razón de solubilidad es definida como el número de pies cúbicos estándar de gas disuelto en un barril de crudo a cierta presión y temperatura. La solubilidad del gas natural en el petróleo es una fuerte función de la presión, temperatura, gravedad API y gravedad del gas.

Se consideró analizar la razón de solubilidad del gas en el modelo de simulación dado que la data de PVT fue extrapolada de otro bloque, y los valores de Rs (P>=Pb) del bloque fueron obtenidos de la producción de gas y petróleo de los primeros pozos pertenecientes al bloque, y de las correlaciones generadas para la formación Echinocyamus.

TABLA 4.7. VALORES MINIMO Y MAXIMO DE LA RAZON DE SOLUBILIDAD DEL GAS  $(P>=Pb)$ .

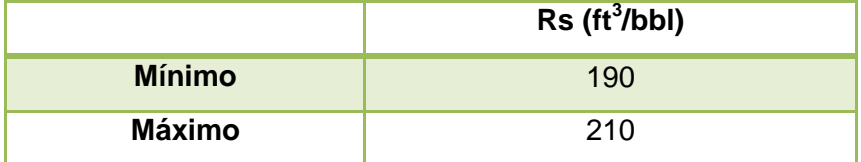

## **Presión de Burbuja**

La presión de burbuja Pb de un sistema de hidrocarburos es definido como la presión más alta en la que una burbuja de gas es liberada del petróleo. Esta propiedad puede ser medida experimentalmente.

En la ausencia de data experimental, es necesario hacer un estimado de esta propiedad de los parámetros de producción disponibles. Las correlaciones para determinar Pb están basadas en la asunción de que la presión de burbuja es una función de la Razón de solubilidad del gas Rs, gravedad del gas  $\gamma_{\rm g}$ , gravedad del petróleo API, y temperatura T, o:

$$
P_b = f(R_s, \gamma_g, API, T)
$$

Para realizar el análisis de sensibilidad de esta propiedad, se consideró que la Pb dependa del rango de valores de Rs, considerando la gravedad del gas, el API y la temperatura del reservorio constantes.

TABLA 4.8. VALORES MINIMO Y MAXIMO DE LA PRESION DE BURBUJA.

|               | Pb (psi) |  |  |  |  |
|---------------|----------|--|--|--|--|
| <b>Mínimo</b> | 1100     |  |  |  |  |
| Máximo        | 1200     |  |  |  |  |

### **Factor de Volumen de Formación del Gas**

El factor de volumen de formación es usado para relacionar el volumen de gas, medido a condiciones de reservorio, al volumen de gas medido a condiciones estándar (60 F y 14.7 psia). Esta propiedad del gas es luego definida como el volumen actual ocupado por una cierta cantidad de gas a una determinada temperatura y presión, dividido por el volumen ocupado por la misma cantidad de gas a condiciones estándar.

Para realizar el análisis de sensibilidades de esta propiedad se analizó la parte saturada (P<=Pb) de la curva de Factor de Volumen de Formación del Gas. Dado que la parte no saturada, luego será extrapolada por el simulador.

## **Viscosidad del Gas**

La viscosidad de un fluido es una medida de la fricción interna del fluido. La viscosidad del gas no es comúnmente medido en el laboratorio porque puede ser estimado precisamente de correlaciones empíricas.

Para realizar el análisis de sensibilidades de esta propiedad se analizó la parte saturada (P<=Pb) de la curva de Viscosidad del Gas. Dado que la parte no saturada, luego será extrapolada por el simulador.

# **Factor de Volumen de Formación del Petróleo**

El factor de volumen de formación, Bo, es definido como el ratio de volumen de petróleo (mas el gas en solución) a las prevalecientes temperatura y presión del reservorio al volumen del petróleo a condiciones estándar.

Para realizar el análisis de sensibilidades de esta propiedad se analizó la parte saturada (P<=Pb) de la curva de Factor de Volumen de Formación del Petróleo. Dado que la parte no saturada, luego será extrapolada por el simulador.

## **Viscosidad del Petróleo**

La viscosidad del petróleo es una fuerte función de la temperatura, presión, gravedad del petróleo, gravedad del gas, y solubilidad del gas. La viscosidad del petróleo generalmente es determinada en el laboratorio a presión y temperatura del reservorio. Si esta información no está disponible, es posible utilizar correlaciones, que usualmente varían en complejidad y exactitud, dependiendo de la data disponible del crudo.

Para realizar el análisis de sensibilidades de esta propiedad se analizó la parte saturada (P<=Pb) de la curva de Factor de Volumen de Formación del Petróleo. Dado que la parte no saturada, luego será extrapolada por el simulador.

## **4.4.2. Análisis de Sensibilidad**

Para realizar el análisis de sensibilidad se utilizó el software CMOST- Análisis de Sensibilidades, y se procedió de la siguiente manera:

# **4.4.2.1. Ajustando al Líquido**

Para realizar el ajuste del volumen total del líquido presente en el reservorio, se procedió eligiendo que el primer **"constraint"** con el que trabajara IMEX será el caudal de líquido a condiciones de superficie (STL).

Luego, se selecciona los parámetros que entraran en el análisis de sensibilidades. Para esto, conociendo que los resultados de la producción de gas por pozo serán cruciales para un correcto ajuste, se selecciona solo los parámetros que tienen más impacto en la producción de gas.

El procedimiento fue el siguiente:

1.- Una vez seleccionados los parámetros "**Inputs"** a analizar (TABLA 4.9), en sus respectivos rangos, se elige el Método de Muestreo, el cual consiste en generar diseños para realizar el análisis de sensibilidades. El método elegido para este caso es Fractional Factorial, debido a que la calidad del diseño indica que la máxima correlación **"pairwise**" es 0 (perfectamente ortogonal), y la mínima distancia de la muestra es 1.414, de esta manera indicando que el método seleccionado es adecuado para analizar las variables **"inputs".** El método usado genero 16 arreglos (Figura 4.19).

#### TABLA 4.9. PARAMETROS CONSIDERADOS EN EL ANALISIS DE SENSIBILIDADES DEL AJUSTE DEL GAS EN EL MODELO DE SIMULACION.

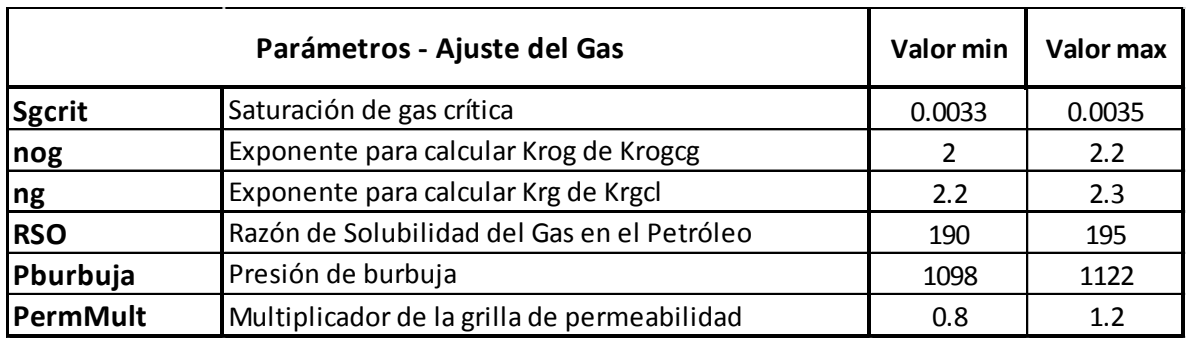

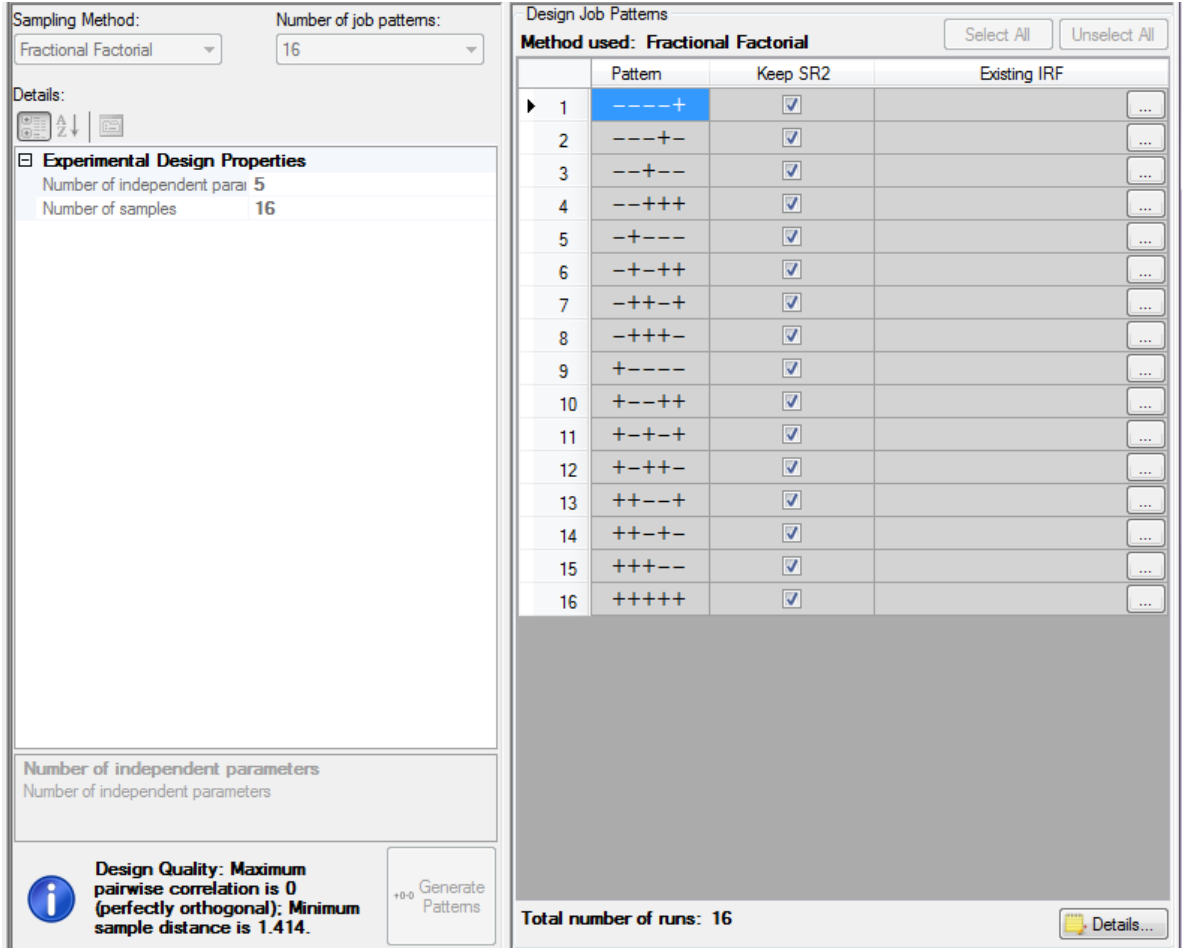

Figura 4.19. Método de Muestreo

Este diseño experimental generado por CMOST están compuestos de una serie de símbolos + y -. El símbolo + representa el valor mayor para un parámetro y el símbolo – representa el valor menor para un parámetro.

2.- Seleccionamos las funciones objetivos. Las funciones objetivos son las que CMOST utiliza para analizar la data que es recuperada de los "**output"** files del modelo de simulación. Para el análisis de sensibilidades las funciones objetivos locales son las respuestas que queremos investigar en el modelo realizando cambios en los valores de los parámetros. Siendo la razón de gas-petróleo (ft3/bbl) la función objetivo seleccionada, dado que buscamos entender que variables "**input"** tienen mayor impacto en los ajustes de volumen de gas del modelo de simulación. Figura 4.20.

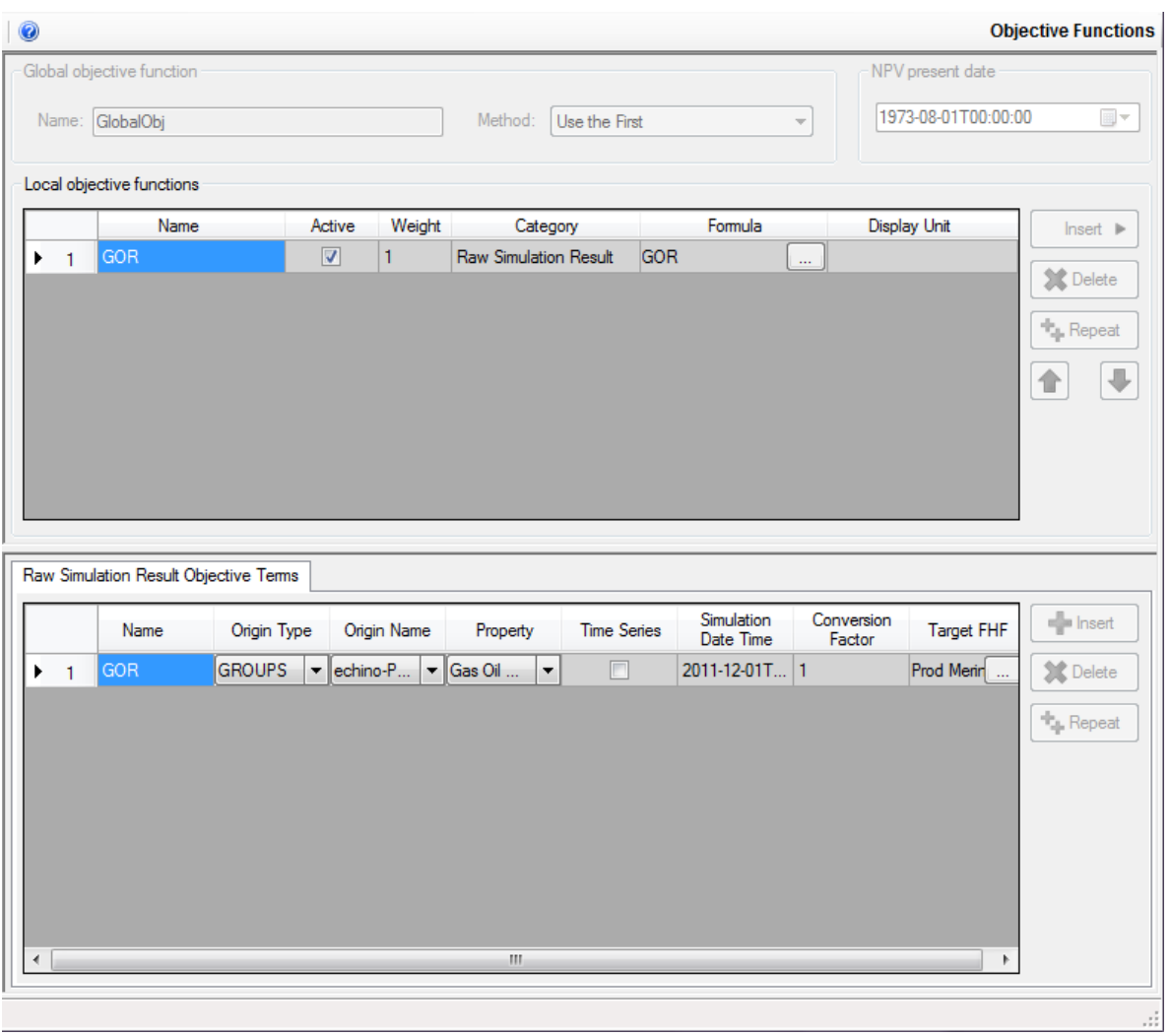

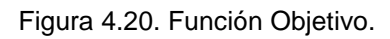

3.- Luego de seleccionar las funciones objetivos iniciamos las corridas de los 16 arreglos generados con el método de muestreo seleccionado. Figura 4.21.

| <b>CMOST</b> Engine      |                            |         |             |                                    |             |  |  |
|--------------------------|----------------------------|---------|-------------|------------------------------------|-------------|--|--|
| Engine Status: Stopped   |                            |         |             |                                    |             |  |  |
| Current Activity: NoLoad |                            | -----   | ---+-       |                                    | $- + + + +$ |  |  |
|                          | Engine Host: Embedded Host |         |             | Job Pattern = -++-+, Status = Norm |             |  |  |
| Run Tag:                 |                            | -+---   | $-+ - + +$  | $-++ -+$                           | $- + + + -$ |  |  |
|                          |                            |         |             |                                    |             |  |  |
|                          |                            | +----   | $+ - - + +$ | $+ - + - +$                        | $+ - + + -$ |  |  |
|                          |                            | $++--+$ | $++-+-$     | $++++-$                            | $+++++$     |  |  |

Figura 4.21. Matriz Experimental

# **4.4.2.1.1. Observadores de Resultados**

Luego de haber realizado muchos ajustes de los intervalos de las variables que tienen mayor impacto en el ajuste de gas, se llegó a los siguientes observadores de resultados.

Los observadores de resultados muestran graficas en las que se visualizan los resultados de las 16 corridas de todos los arreglos generados por CMOST, como también muestra las funciones objetivos señaladas en nuestro caso estudio.

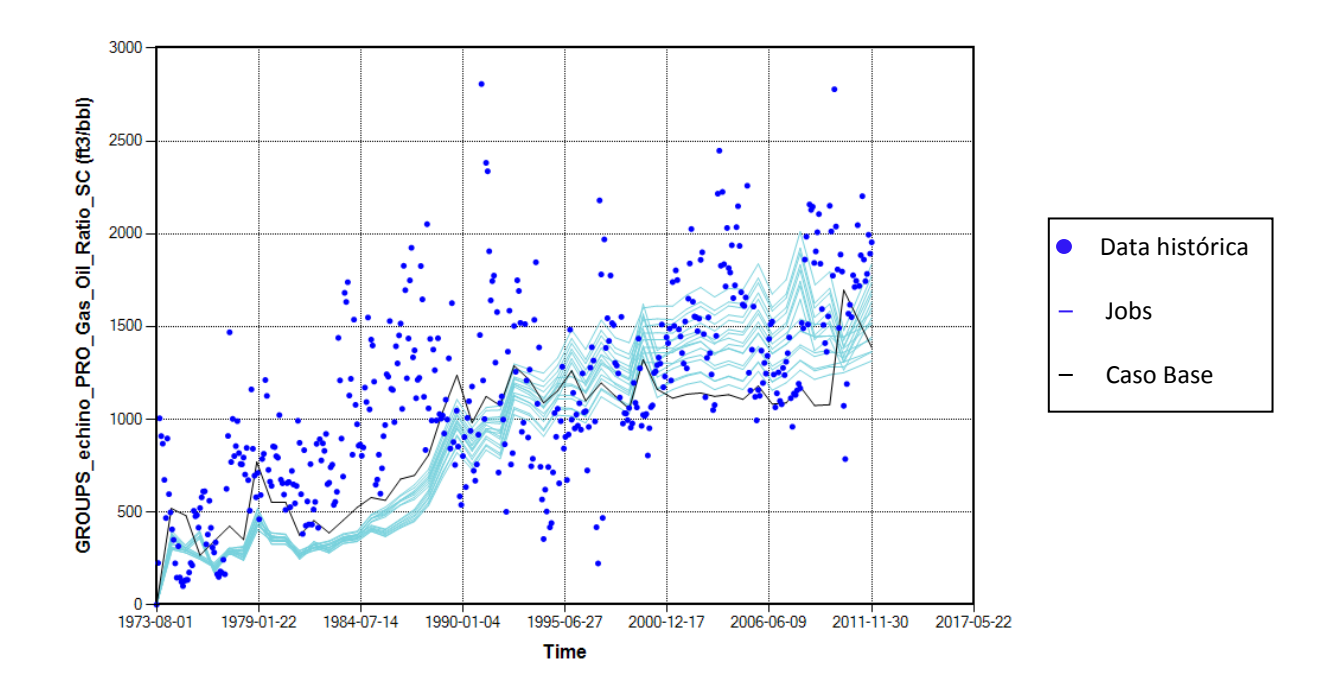

Figura 4.22. Observador del Resultado del "**ratio"** de Gas-Oil SC (ft3/bbl).

## **4.4.2.1.2. Efectos Estimados**

Los efectos estimados señalan el análisis de los resultados de simulación de los 16 arreglos. Los diagramas Tornado muestran los resultados de los Análisis de Sensibilidades para cada función objetivo.

# **Modelo Lineal.-**

El efecto estimado indica como cambiando los arreglos de un parámetro cambia la respuesta (función objetivo). Para visualizar los efectos estimados al ajustarlo a un modelo lineal, se utiliza el diagrama Tornado el cual reporta el actual cambio de respuesta predicha mientras el parámetro viaja del menor valor de muestra al mayor valor de la muestra.

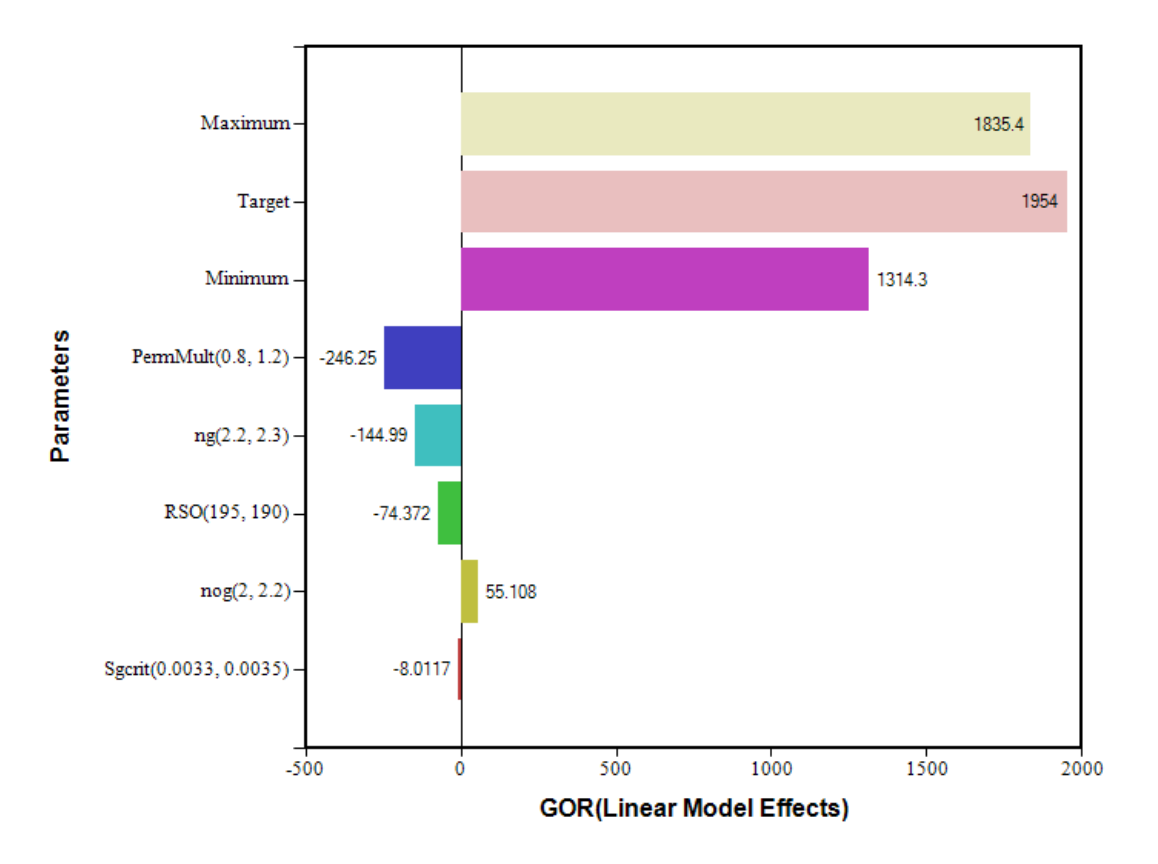

Figura 4.23. Diagrama Tornado de los efectos lineales estimados para el GOR.

El "**plot"** (Figura 4.23) muestra que los efectos lineales estimados para PermMult (0.8, 1.2) es de -246.25. Esto significa que si incrementamos PermMult (Multiplicador de permeabilidad) de 0.8 a 1.2, la variación del GOR debido a este incremento será de -246.25. El modelo lineal proxy es solo una aproximación del modelo de simulación de reservorios real. Para demostrar la relativa importancia de los diferentes parámetros, todos los efectos estimados son ploteados en la misma escala junto con los valores "Máximo", "Mínimo" y **"Target".** El "Máximo" es el máximo valor de la función objetivo de todas las corridas de simulación en el diseño, y el "Mínimo" es el mínimo valor de la función objetivo de todas las corridas de simulación. El "**Target"** es el valor objetivo del "**Field History File"** del modelo de simulación.

Los resultados de la figura 4.23 señalan que los parámetros PermMult (-246.25) y ng (-144.99) son los que presentan mayor variación al calcular la función objetivo Gas-Oil "**Ratio"**.

### **4.4.2.2. Ajustando al petróleo**

Luego de haber ajustado los intervalos de los valores de las variables que tienen mayor impacto en el ajuste del gas, pasamos a ajustar el volumen de petróleo.

Para realizar el ajuste del volumen total del petróleo presente en el reservorio, se procedió eligiendo que el primer **"constraint"** con el que trabajara IMEX será el caudal de petróleo a condiciones de superficie (STO).

Luego, se selecciona los parámetros que entraran en el análisis de sensibilidades, conservando el análisis previo realizado al gas. Para esto, conociendo que los resultados de la producción de gas no variaran, se procede al ajuste del agua de producción del bloque; seleccionando los parámetros que tienen más impacto en la producción de agua.

El procedimiento fue el siguiente:

1.- Se selecciona los rangos de los parámetros para el ajuste del agua, conservando los rangos de los parámetros del ajuste del gas previo (TABLA 4.10). Se elige el Método de Muestreo, siendo el método elegido Fractional Factorial, debido a que la calidad del diseño indica que la máxima correlación "**pairwise"** es 0 (perfectamente ortogonal), y la mínima distancia de la muestra es 2, de esta manera indicando que el método seleccionado es adecuado para analizar las variables "**inputs"**. El método usado genero 64 arreglos (Figura 4.24).

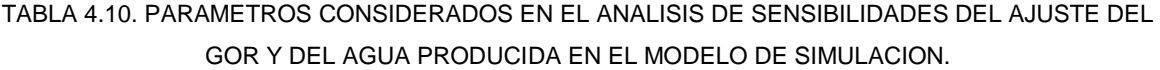

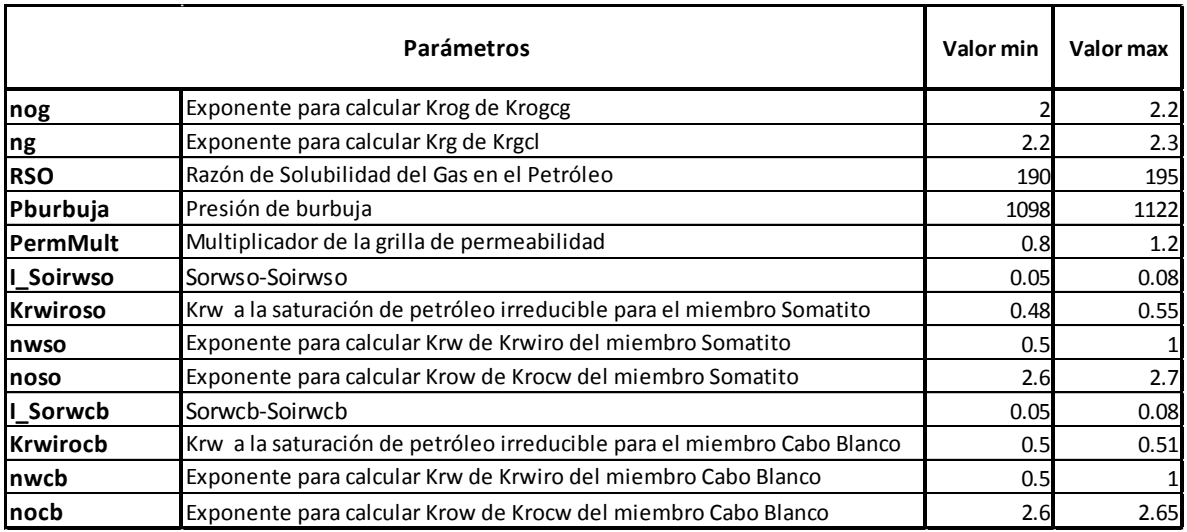

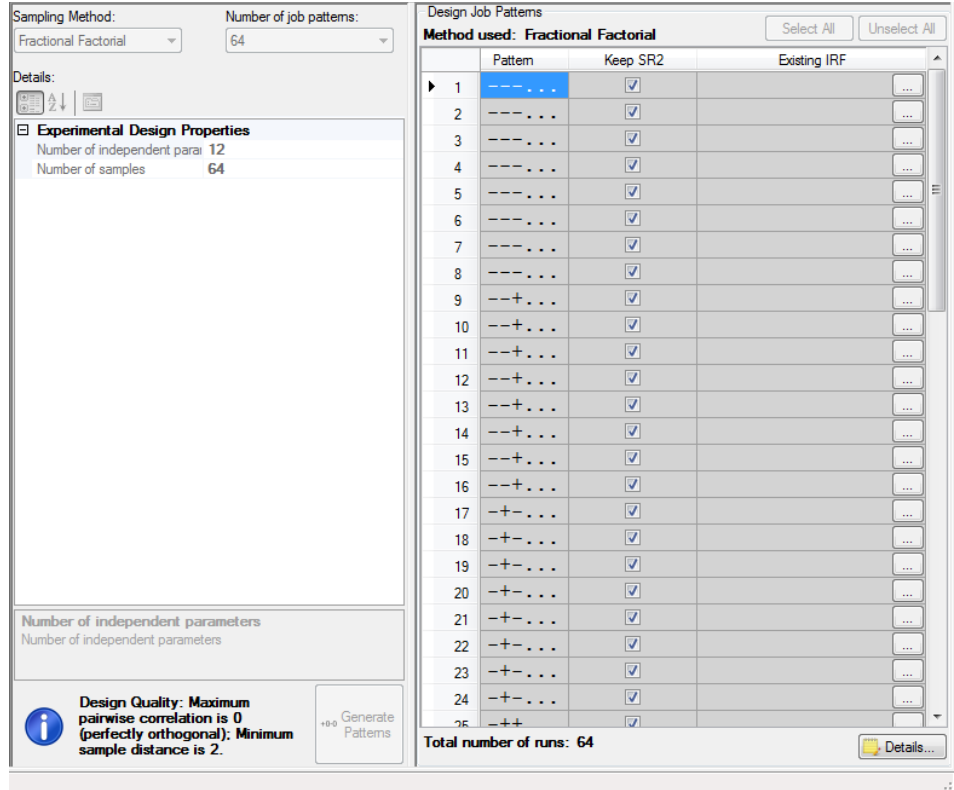

Figura 4.24. Método de Muestreo

2.- Seleccionamos las funciones objetivos. Siendo la razón de gaspetróleo SC (ft3/bbl), el petróleo acumulado SC (bbl) y la producción de Agua SC (bbl/day) las funciones objetivos seleccionada, dado que buscamos entender que variables **"input"** tienen mayor impacto en los ajustes de volumen del agua, monitorear el ajuste de gas y no perder el ajuste al petróleo del modelo de simulación.

3.- Luego de seleccionar las funciones objetivos iniciamos las corridas de los 64 arreglos generados con el método de muestreo seleccionado.

| <b>CMOST</b> Engine      |                            | Experimental Design Job Status Matrix |               |             |                                                                                                    |           |                          |         |          |
|--------------------------|----------------------------|---------------------------------------|---------------|-------------|----------------------------------------------------------------------------------------------------|-----------|--------------------------|---------|----------|
| Engine Status: Stopped   |                            | <b>Service</b>                        | .             | ----        | <b>Harry Carl</b>                                                                                                    | $- - +$ . | $- - + +$                | $-1.11$ |          |
| Current Activity: NoLoad |                            | $-+ -$                                | <b>REFERE</b> | $-++ -$     | $-++$ $ -$                                                                                                    |           | $---++$ $---++$ $---$    |         | $-++$    |
|                          | Engine Host: Embedded Host |                                       |               |             |                                                                                                    |           |                          |         |          |
| Run Tag:                 |                            |                                       | +--  -+--     | $-+----$    |                                                                                                    |           | $-+ - +  - - $           |         | $-+ - +$ |
|                          |                            |                                       | $++ -++-$     |             | $-++ -++ -$                                                                                                    | $-+++$    | $-+++$ $-$               |         | $-+++$   |
|                          |                            | the company                           | $+ - - -$     | $+ - - -$   | $+ - - - - - -$                                                                                                    |           | +--+  +--+  +  +--+      |         |          |
|                          |                            |                                       | +-+- +-+-     |             | +-+-  +-+- +-++  +-++  + +-++                                                                                            |           |                          |         |          |
|                          |                            |                                       | ++--  ++--    | $+ + - -$ . | $+ + - -$ .                                                                                                    |           | $++-+$ $++-+$ $+$ $++-+$ |         |          |
|                          |                            |                                       |               |             | <b>ト┿┿╼。</b> 。。 │ <del>╋╇╇</del> ╼。。。 │ <del>╋╇</del> ┿╼ <sub>╍</sub> 、。 │╋╇╇╼。。。 │╋╇╇╇。。。 │╋╇╇╇。。。 ║╋ <sub>┲</sub> 、 │┠ |           |                          |         |          |

Figura 4.25. Matriz Experimental

El resultado del primer arreglo de los intervalos de las variables (Figura 4.26) arrojo las siguientes gráficas para el GOR (Figura 4.27) y para el **"Water – Oil Ratio"** (Figura 4.28).

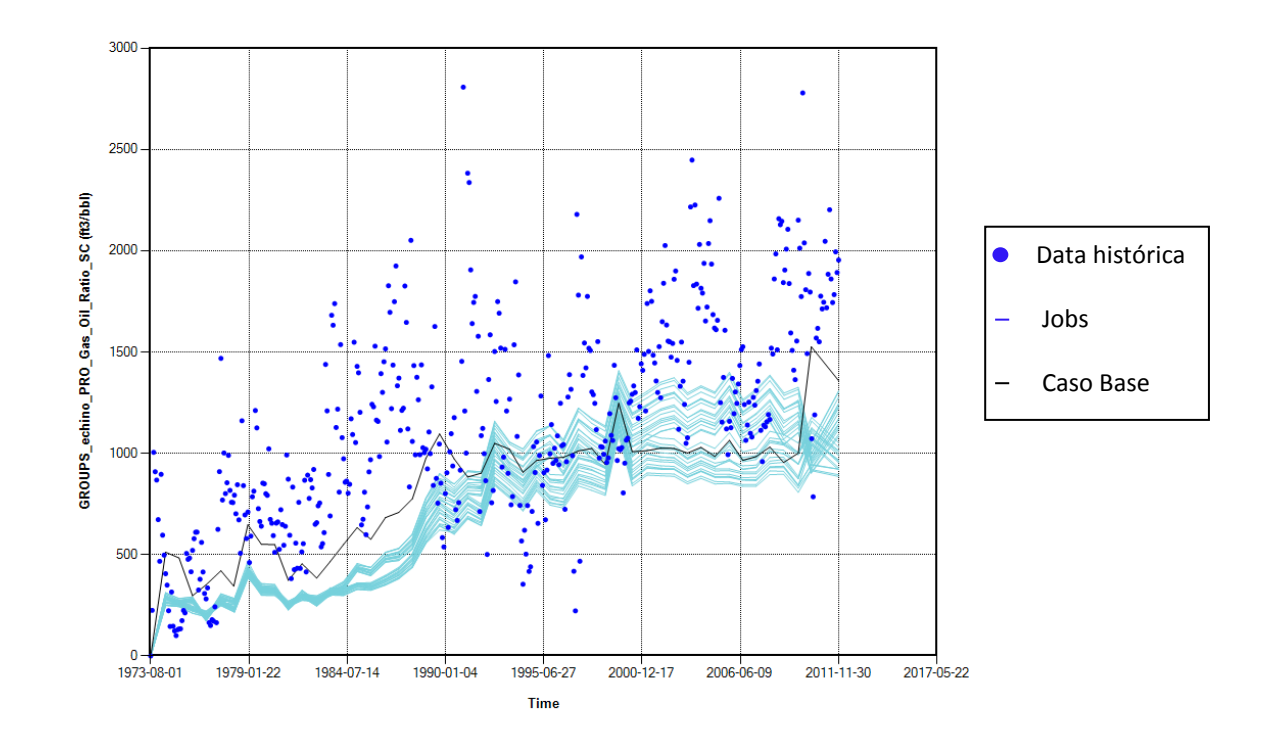

Figura 4.26. Observador del Resultado del "**ratio"** de Gas-Oil SC (ft3/bbl).

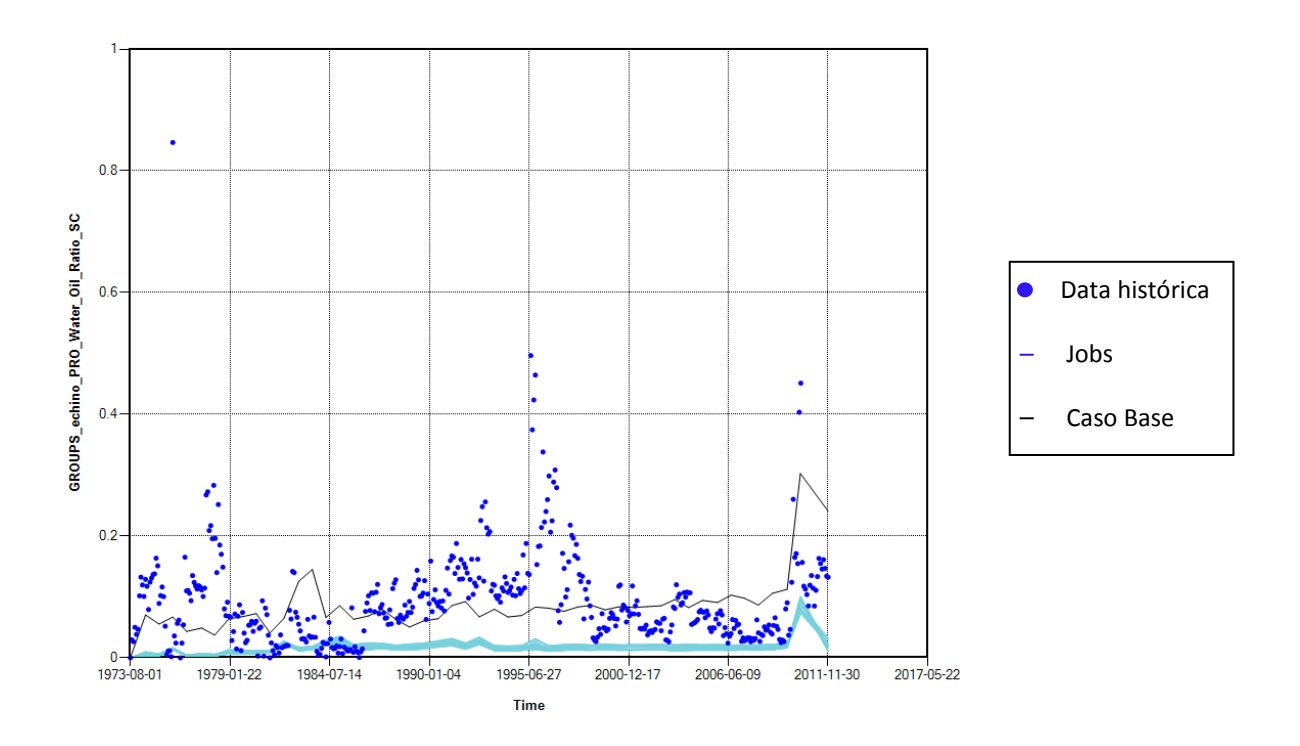

Figura 4.27. Observador del Resultado del **"Water – Oil Ratio"**.

Dado que los observadores de resultados Figura 4.26 y 4.27 no nos muestran resultados satisfactorios, buscamos rangos más eficientes.

Luego de haber realizado muchos ajustes de los intervalos de las variables que tienen mayor impacto en el ajuste de agua, y acotando los intervalos de las variables que impactan al gas, se llegó a los siguientes rangos de las variables de la TABLA 4.11.

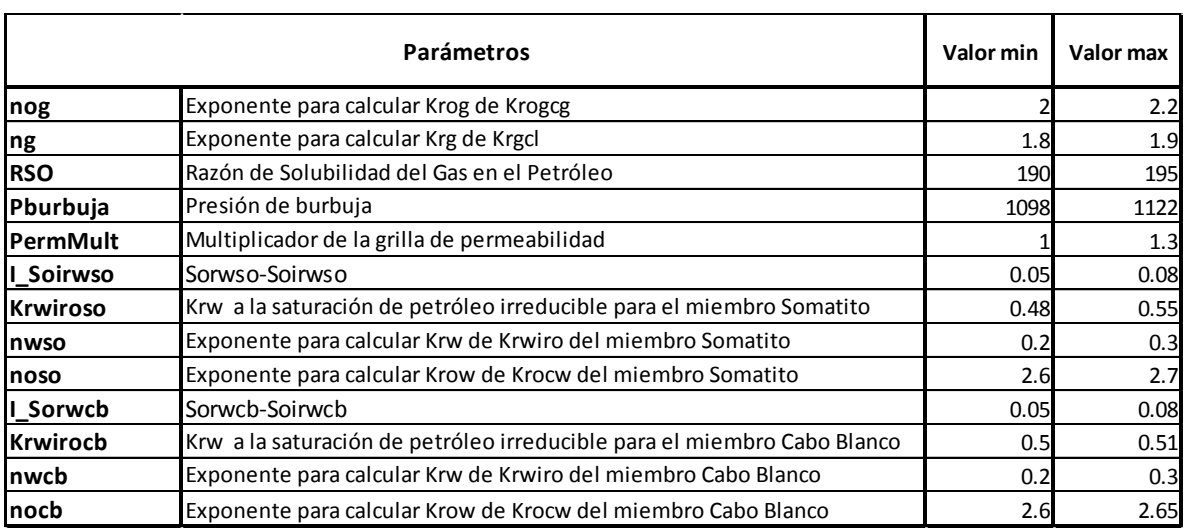

TABLA 4.11. PARAMETROS CONSIDERADOS EN EL ANALISIS DE SENSIBILIDADES DEL AJUSTE DEL GOR Y DEL AGUA PRODUCIDA EN EL MODELO DE SIMULACION.

Los observadores de resultados muestran graficas (Figura 4.28, 4.29 y 4.30) en las que se visualizan los resultados de las 64 corridas de todos los arreglos generados por CMOST, como también muestra las funciones objetivos señaladas en nuestro caso estudio.

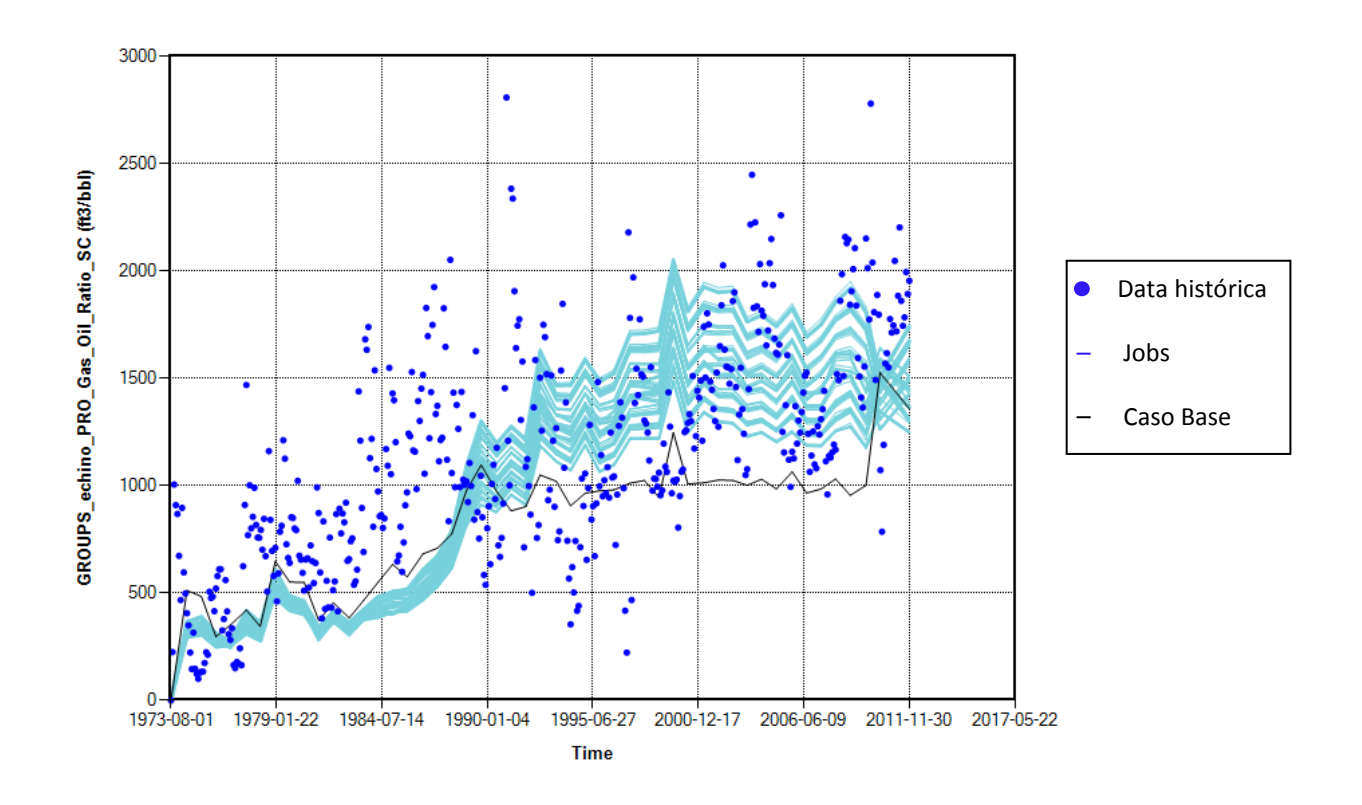

Figura 4.28. Observador del Resultado del "**ratio"** de Gas-Oil SC (ft3/bbl).

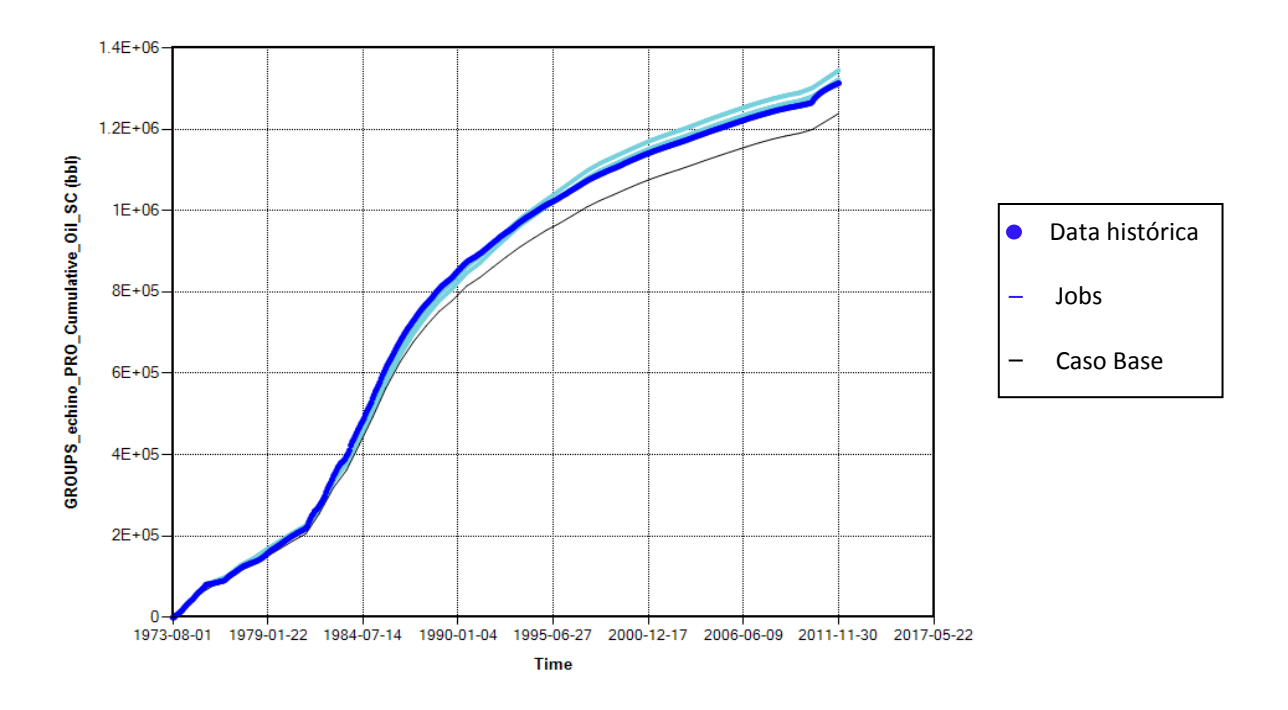

Figura 4.29. Observador del Resultado del petróleo acumulado SC (bbl).

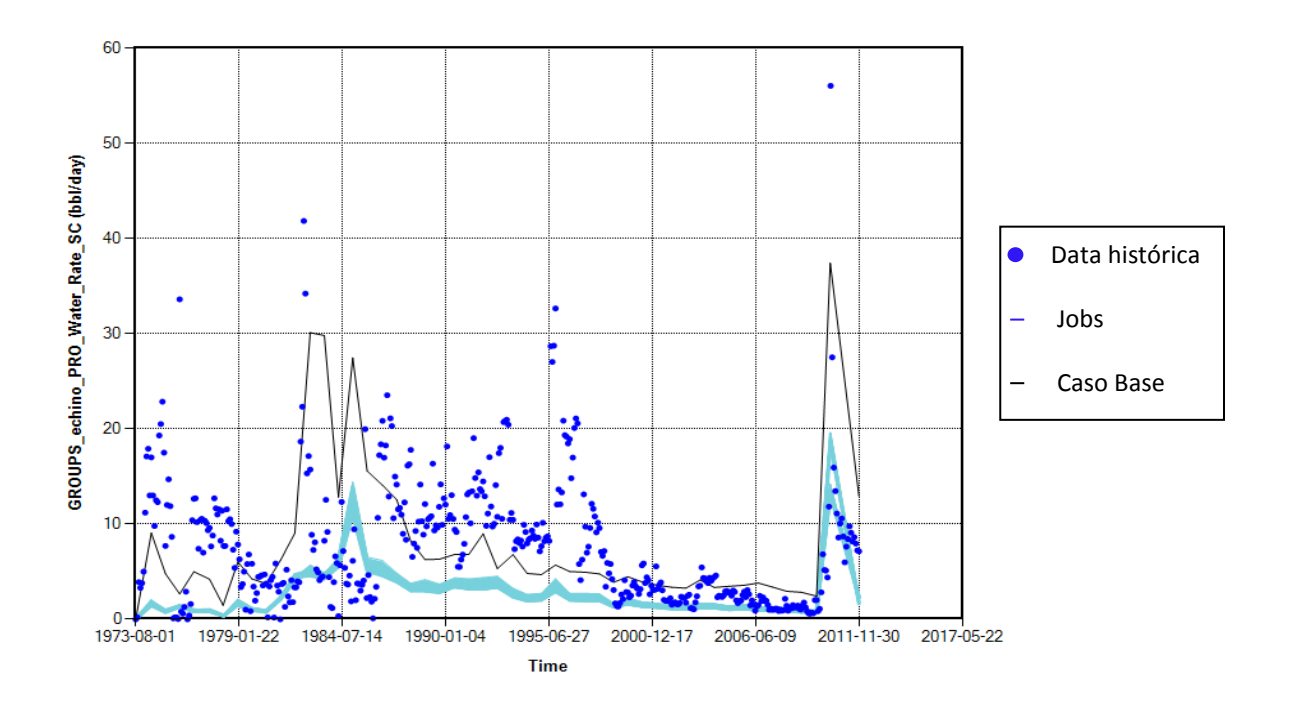

Figura 4.30. Observador del Resultado del Caudal de Agua de Producción (bbl/day).

# **Modelo Lineal.-**

El efecto estimado indica como cambiando los arreglos de un parámetro cambia la respuesta (función objetivo). Para visualizar los efectos estimados al ajustarlo a un modelo lineal, se utiliza el diagrama Tornado el cual reporta el actual cambio de respuesta predicha mientras el parámetro viaja del menor valor de muestra al mayor valor de la muestra.

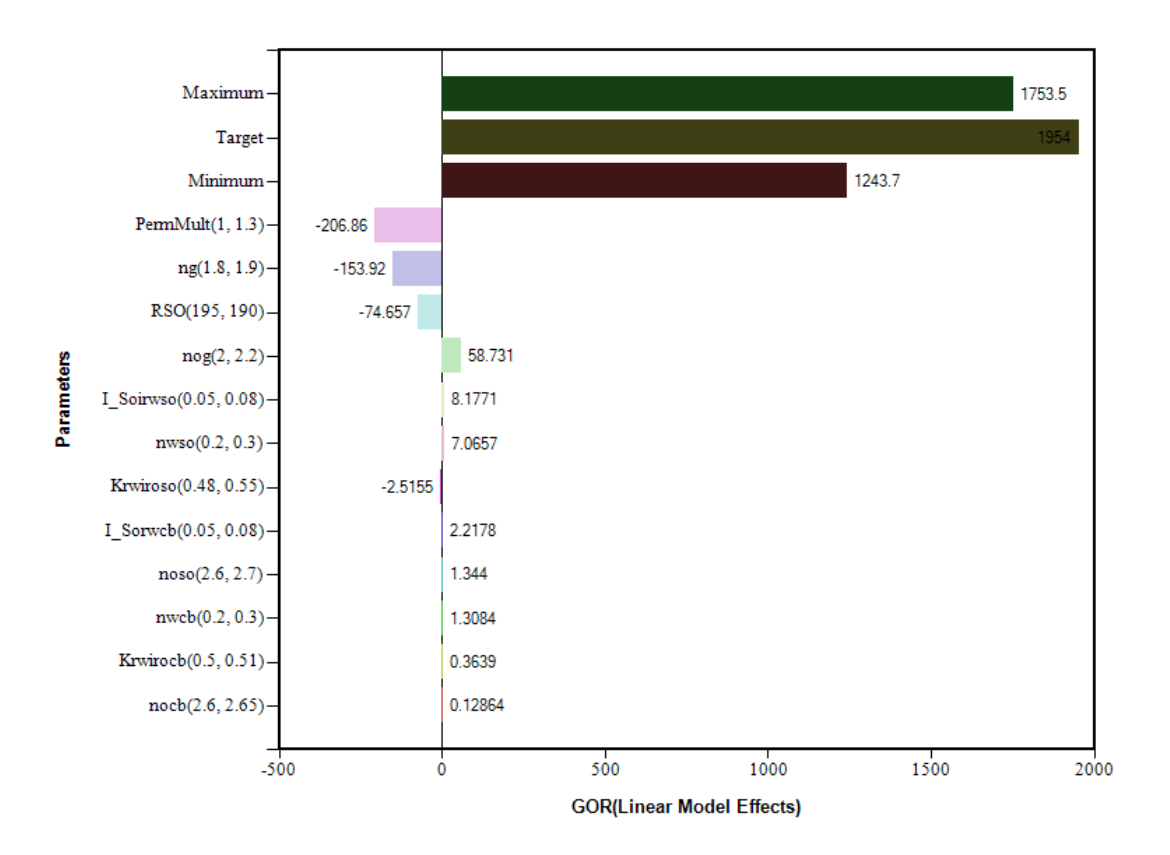

Figura 4.31. Diagrama Tornado de los efectos lineales estimados para el GOR.
El "**plot"** (Figura 4.31) muestra que los efectos lineales estimados para PermMult (1, 1.3) es de -206.86. Esto significa que si incrementamos PermMult (Multiplicador de permeabilidad) de 1 a 1.3, la variación del GOR debido a este incremento será de -206.86.

Los resultados de la figura 4.31 señalan que los parámetros PermMult (-206.86) y ng (-153.92) son los que presentan mayor variación al calcular la función objetivo Gas-Oil "**Ratio"**.

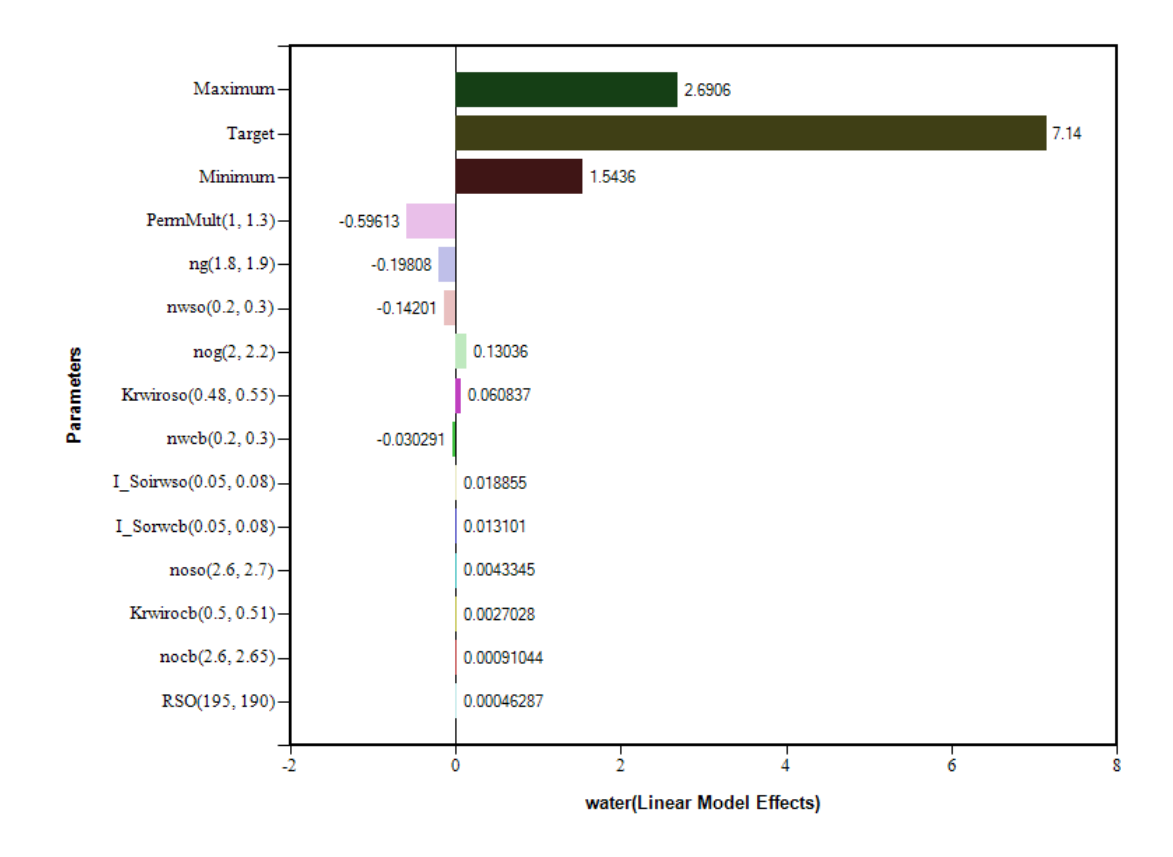

Figura 4.32. Diagrama Tornado de los efectos lineales estimados para el agua producida (water).

El "**plot"** (Figura 4.32) muestra que los efectos lineales estimados para PermMult (1, 1.3) es de -0.59613. Esto significa que si incrementamos PermMult (Multiplicador de permeabilidad) de 1 a 1.3, la variación de la producción de agua debido a este incremento será de -0.59613.

Los resultados de la figura 4.32 señalan que los parámetros PermMult (1,1.3) y ng (1.8, 1.9) son los que presentan mayor variación al calcular la función objetivo Water.

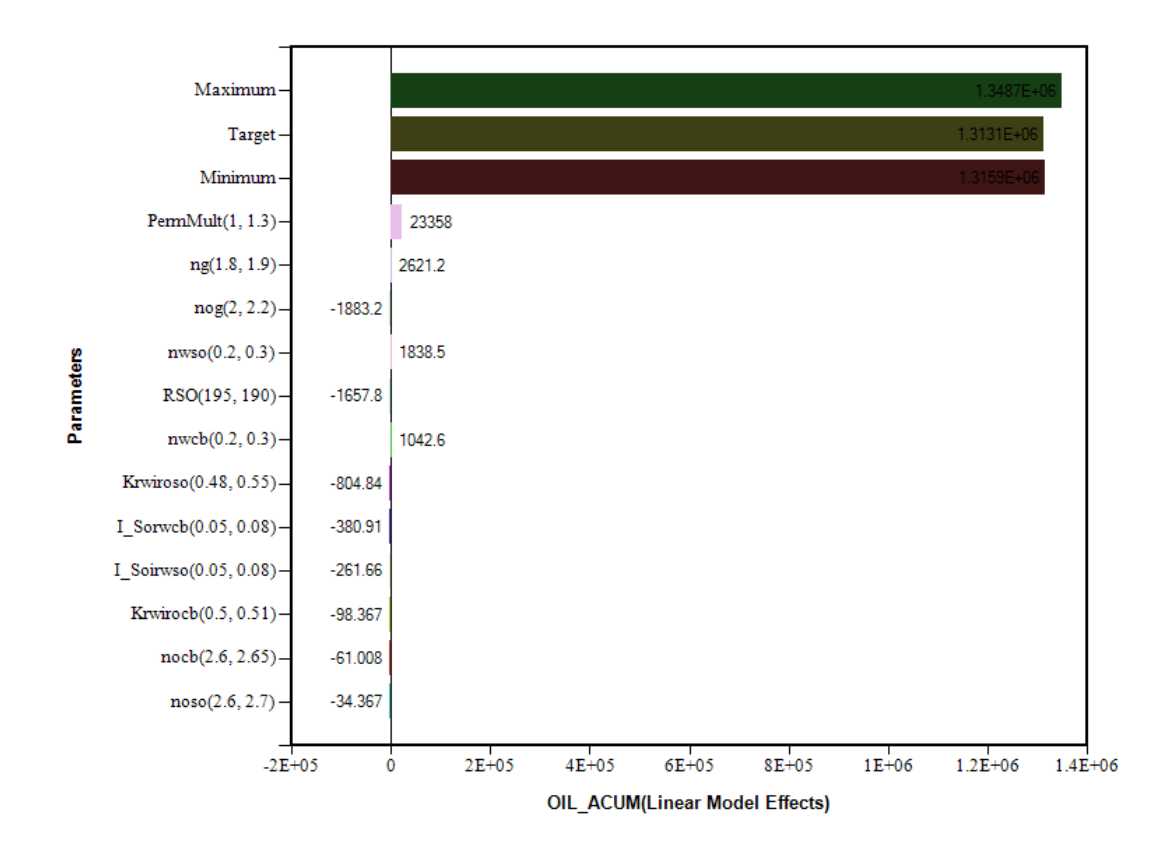

Figura 4.33. Diagrama Tornado de los efectos lineales estimados para el petróleo acumulado (OIL\_ACUM).

El "**plot"** (Figura 4.33) muestra que los efectos lineales estimados para PermMult (1, 1.3) es de 23358. Esto significa que si incrementamos PermMult (Multiplicador de permeabilidad) de 1 a 1.3, la variación del petróleo acumulado será de 23358.

Los resultados de la figura 4.33 señalan que los parámetros PermMult (1,1.3) y ng (1.8, 1.9) son los que presentan mayor variación al calcular la función objetivo OIL\_ACUM.

## **4.5. Ajuste de Historia**

A partir de los datos de entrada y de los resultados de los análisis de sensibilidades se procedió al ajuste de historia, tal como se observa en la figura 4.34.

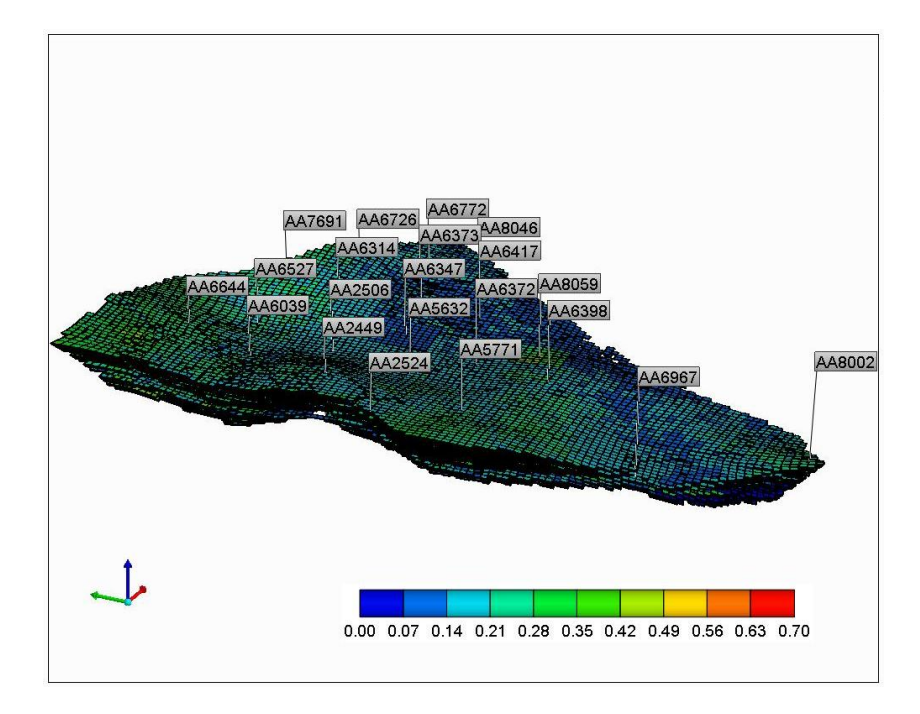

Figura 4.34. Índice de Hidrocarburo al inicio de producción y al final de contrato. Caso Base.

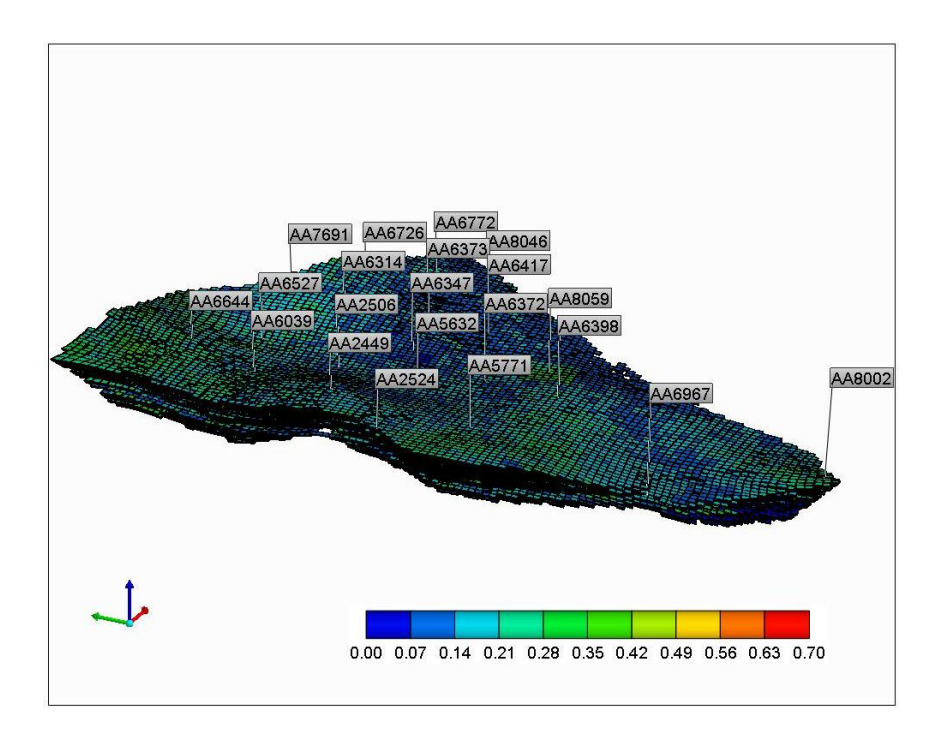

#### **4.6. Pronósticos y Resultados**

Para un mejor análisis se simulo unas situaciones adicionales al caso base. Estas opciones de desarrollo es la perforación "**Infill"**.

Para realizar los pronósticos para cada caso se tomó en cuenta los rangos de parámetros analizados para el ajuste del gas y del agua (TABLA 4.11). Los pronósticos fueron realizados bajo estas condiciones de incertidumbre.

Debajo se muestra una descripción de los casos pronosticados.

### **4.6.1. Caso Base: Sin actividad adicional**

En este caso la producción de los pozos existentes se continúa hasta el fin del año 2024, siendo este año en el cual se finaliza el contrato.

La simulación se ajustó para reproducir las caudales por pozo a partir de las curvas de declinación.

Para realizar los pronósticos se cambió el "**constraint"** de caudal de petróleo al "**constraint"** de presión fluyente de fondo.

Los valores para el "**constraint"** de presión de fondo fluyente se identificaron asignando un valor de presión de fondo, el cual permite una reproducción de la última tasa histórica. Esta tarea se hizo para cada pozo.

Dado que los pronósticos fueron realizado considerando los análisis de sensibilidades, los resultados arrojados fueron 64 casos.

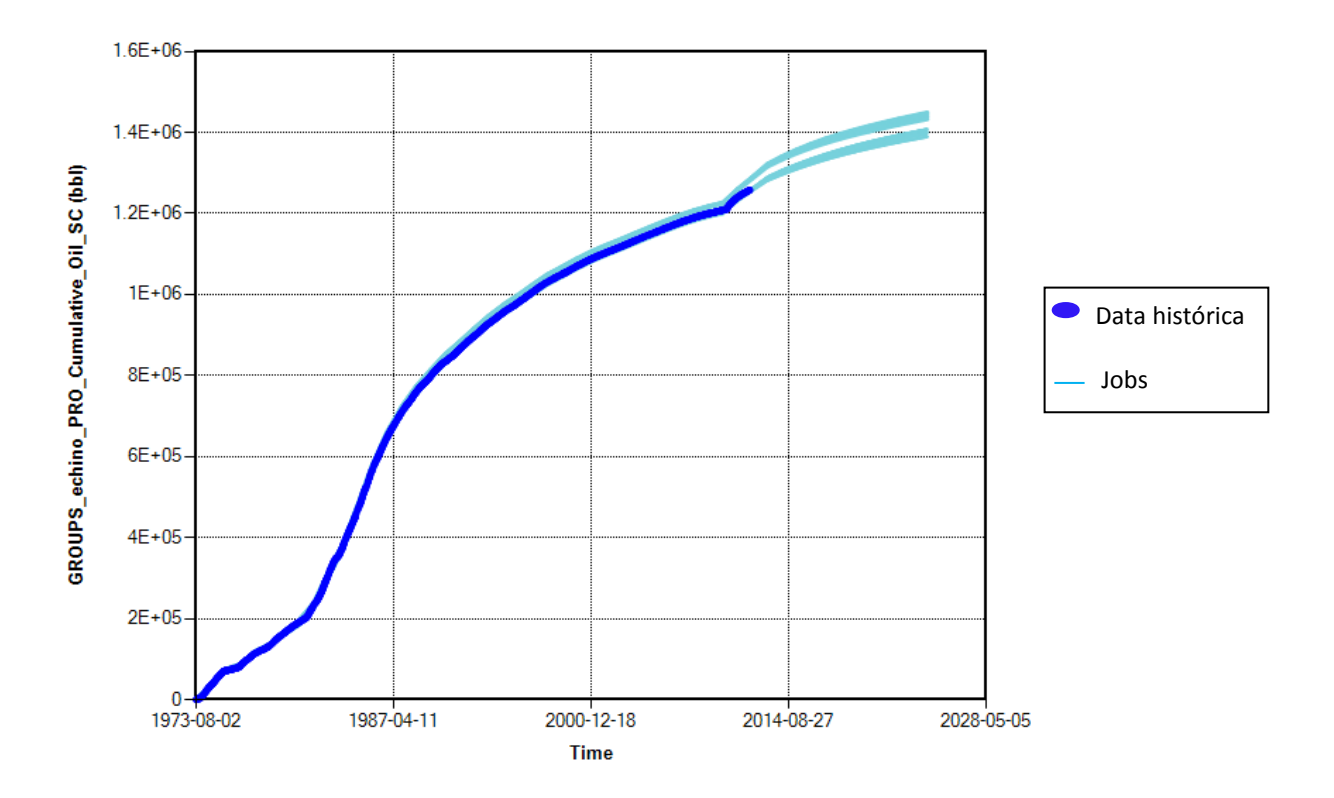

Figura 4.35. Pronósticos de producción de petróleo acumulado del Caso Base.

## **4.6.2. Caso Perforación "Infill"- 8 Acres**

Para este caso se consideró analizar los resultados de la simulación del caso base hasta el año 2013. Se tomó en cuenta los niveles de presión y saturación de petróleo al año indicado, también se consideró el contacto agua-petróleo en las futuras ubicaciones. Después de realizar varias corridas de simulación se concluyó que 10 serían los pozos interubicados.

Los nuevos pozos fueron ubicados bajo una restricción de presión de fondo para predecir las tasas de producción a futuro.

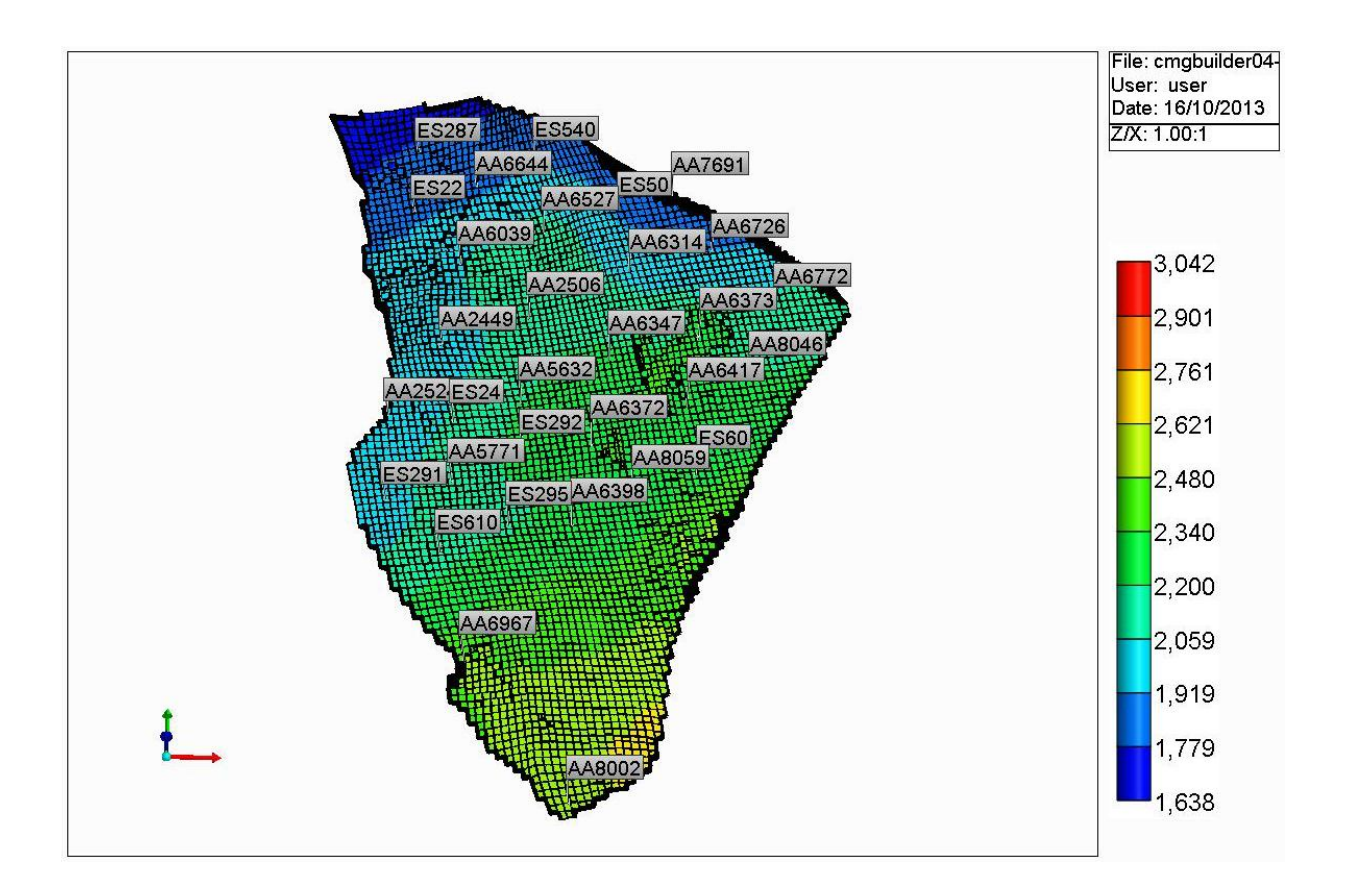

Figura 4.36. Diagrama de pozos perforados y de futuros pozos interubicados (8 Acres)

Dado que los pronósticos fueron realizado considerando los análisis de sensibilidades, los resultados arrojados fueron 64 casos.

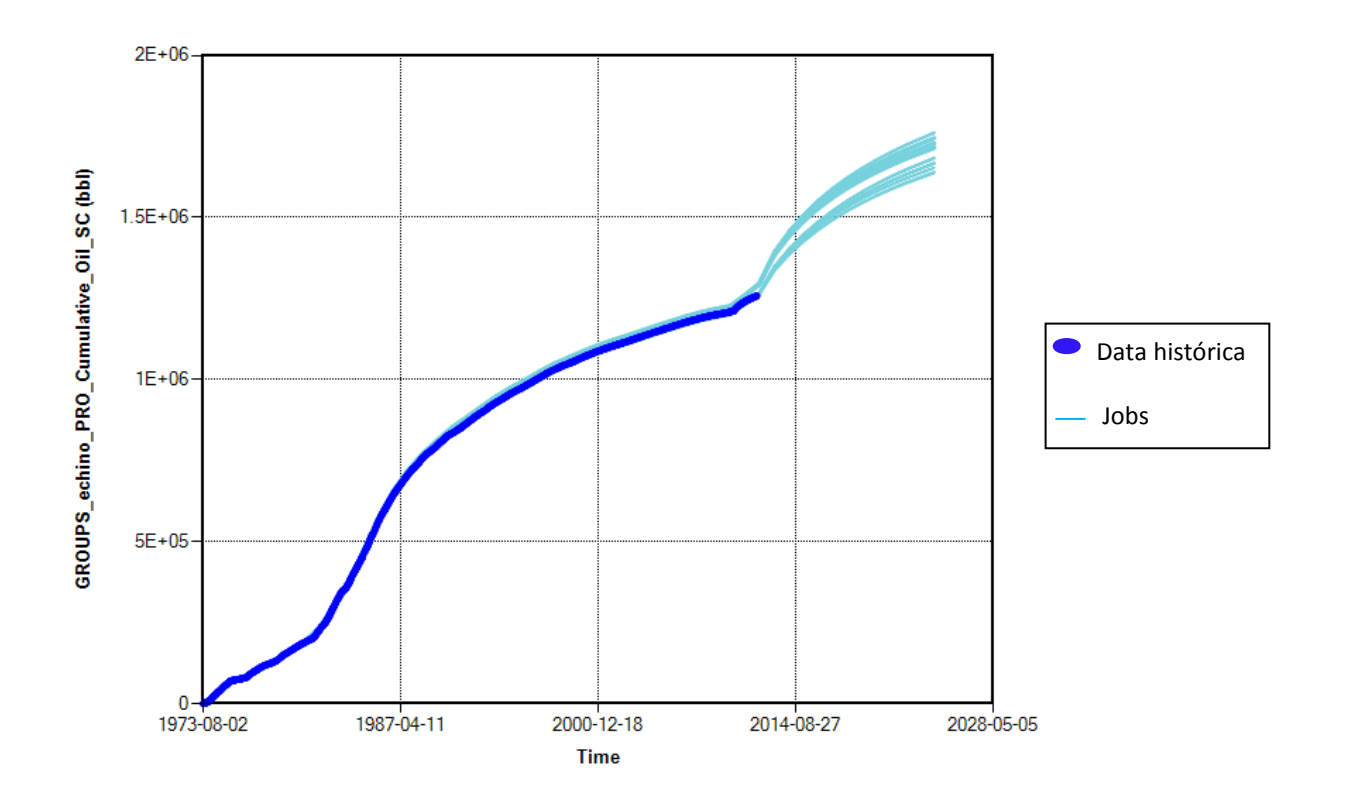

Figura 4.37. Pronósticos de producción de petróleo acumulado del Caso Perforación "**Infill"** 8 Acres.

### **4.6.3. Caso Perforación "Infill"- 6 Acres**

Las consideraciones para la perforación a 6 acres fueron las mismas que el caso de 8 acres, solo se varió el acreaje entre los pozos interubicados.

Dado que los pronósticos fueron realizados considerando los análisis de sensibilidades, los resultados arrojados fueron 64 casos.

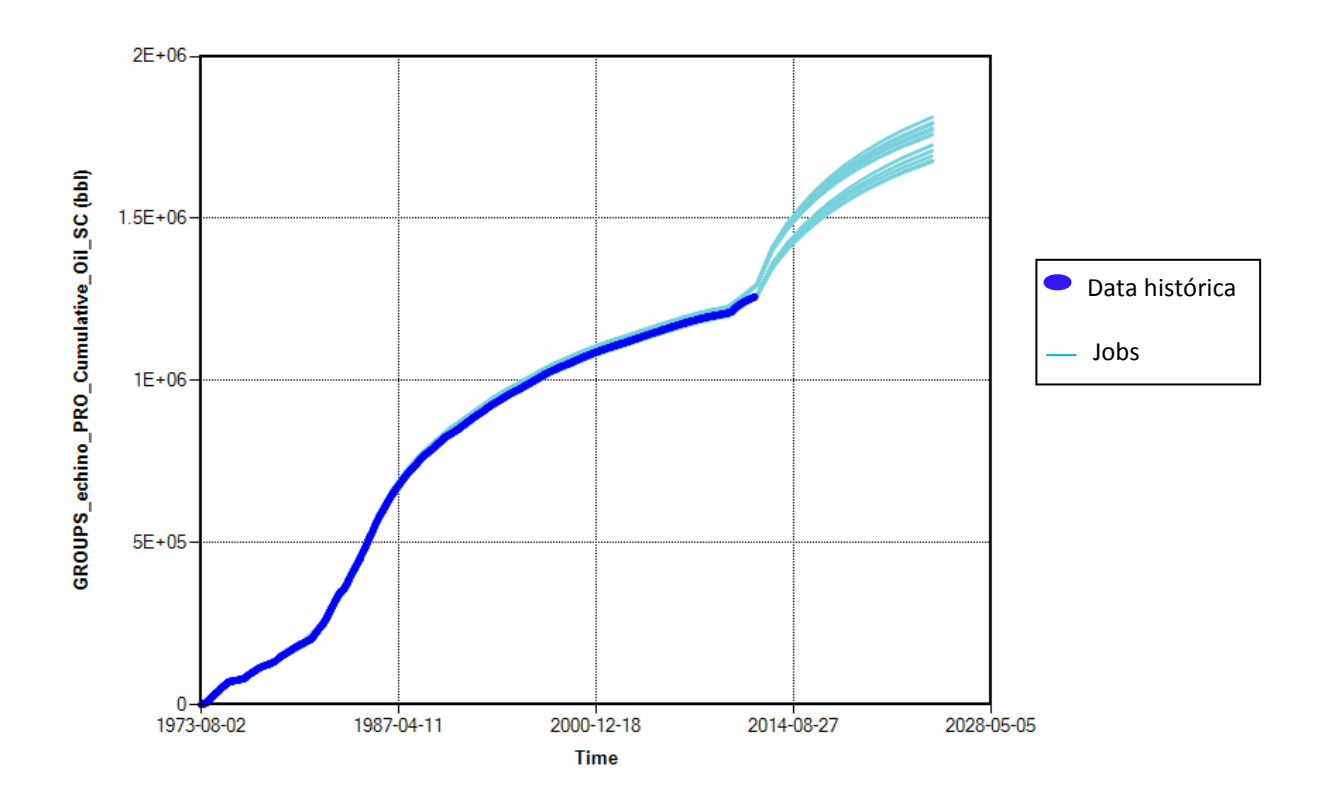

Figura 4.38. Pronósticos de producción de petróleo acumulado del Caso Perforación "**Infill"** 6 Acres.

## **4.6.4. Caso Perforación "Infill"- 4 Acres**

Las consideraciones para la perforación a 4 acres fueron las mismas que el caso de 8 acres y 6 acres, solo se varió el acreaje entre los pozos interubicados.

Dado que los pronósticos fueron realizado considerando los análisis de sensibilidades, los resultados arrojados fueron 64 casos.

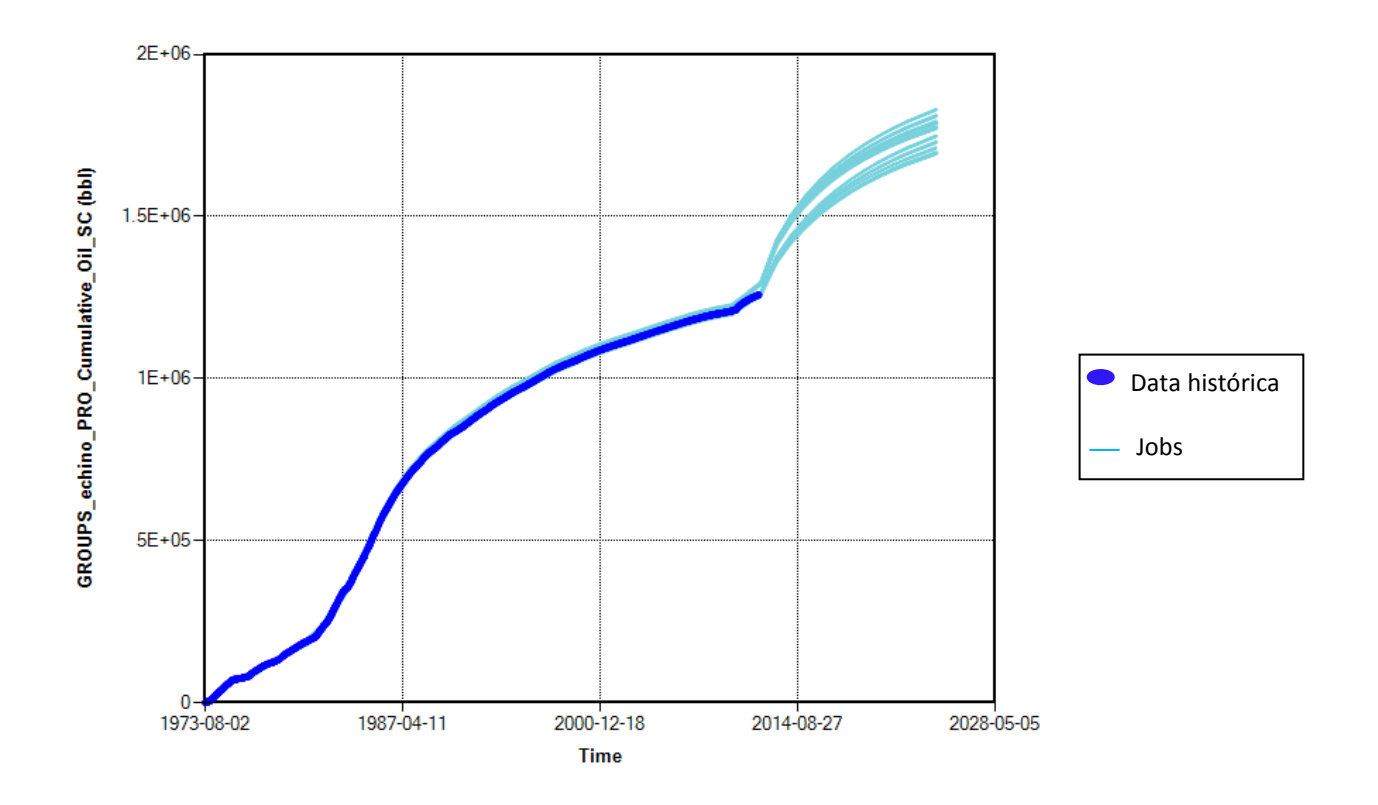

Figura 4.39. Pronósticos de producción de petróleo acumulado del Caso Perforación "**Infill"** 4 Acres.

### **CAPITULO V: ANALISIS DE COSTOS**

# **5.1. Resultados de los Pronósticos:**

En las siguientes tablas se presentan los resultados del pronóstico para el modelo:

# **TABLA 5.1: RESUMEN DE LA PRODUCCION TOTAL DE PETROLEO DE LOS CASOS ANALIZADOS.**

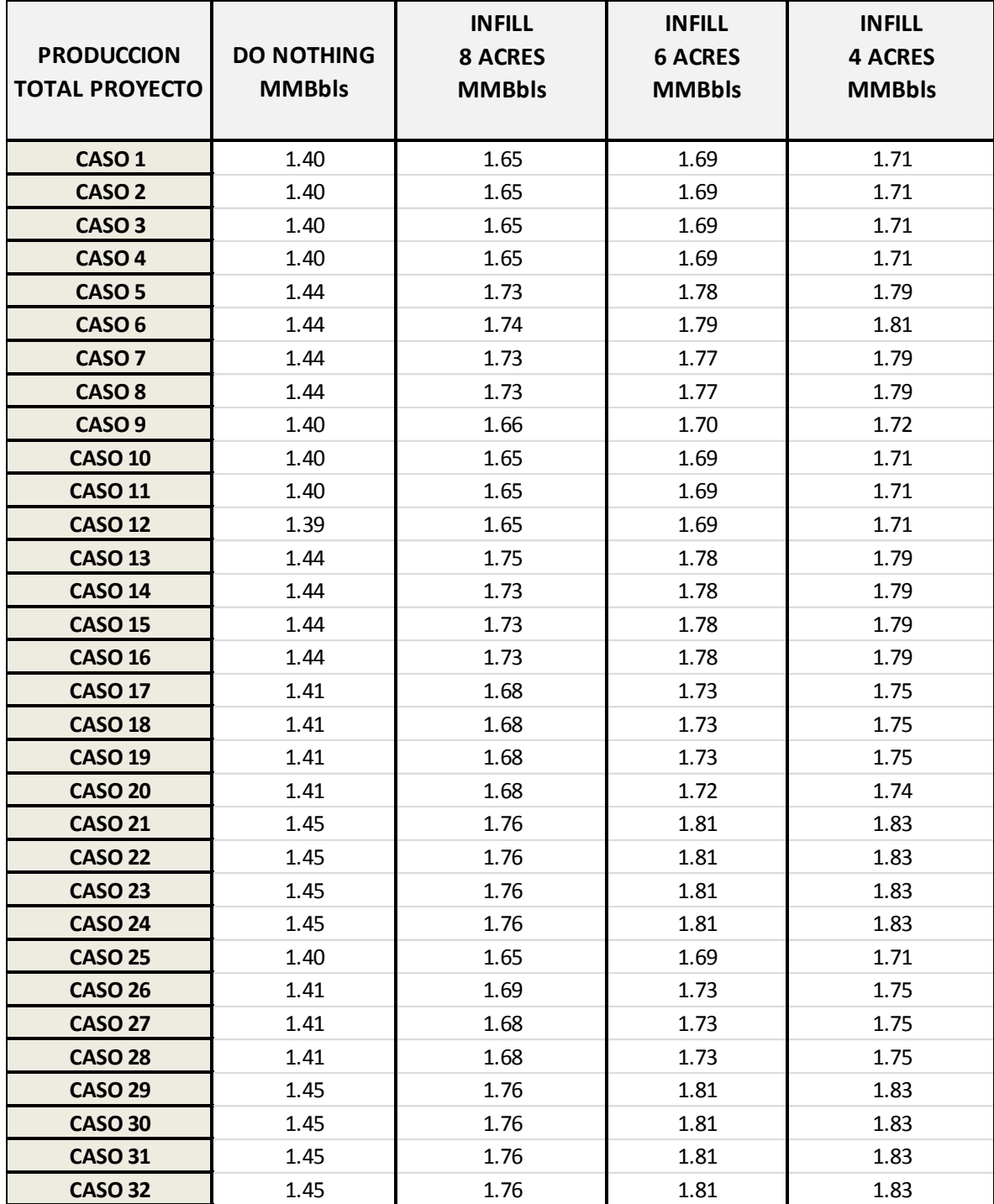

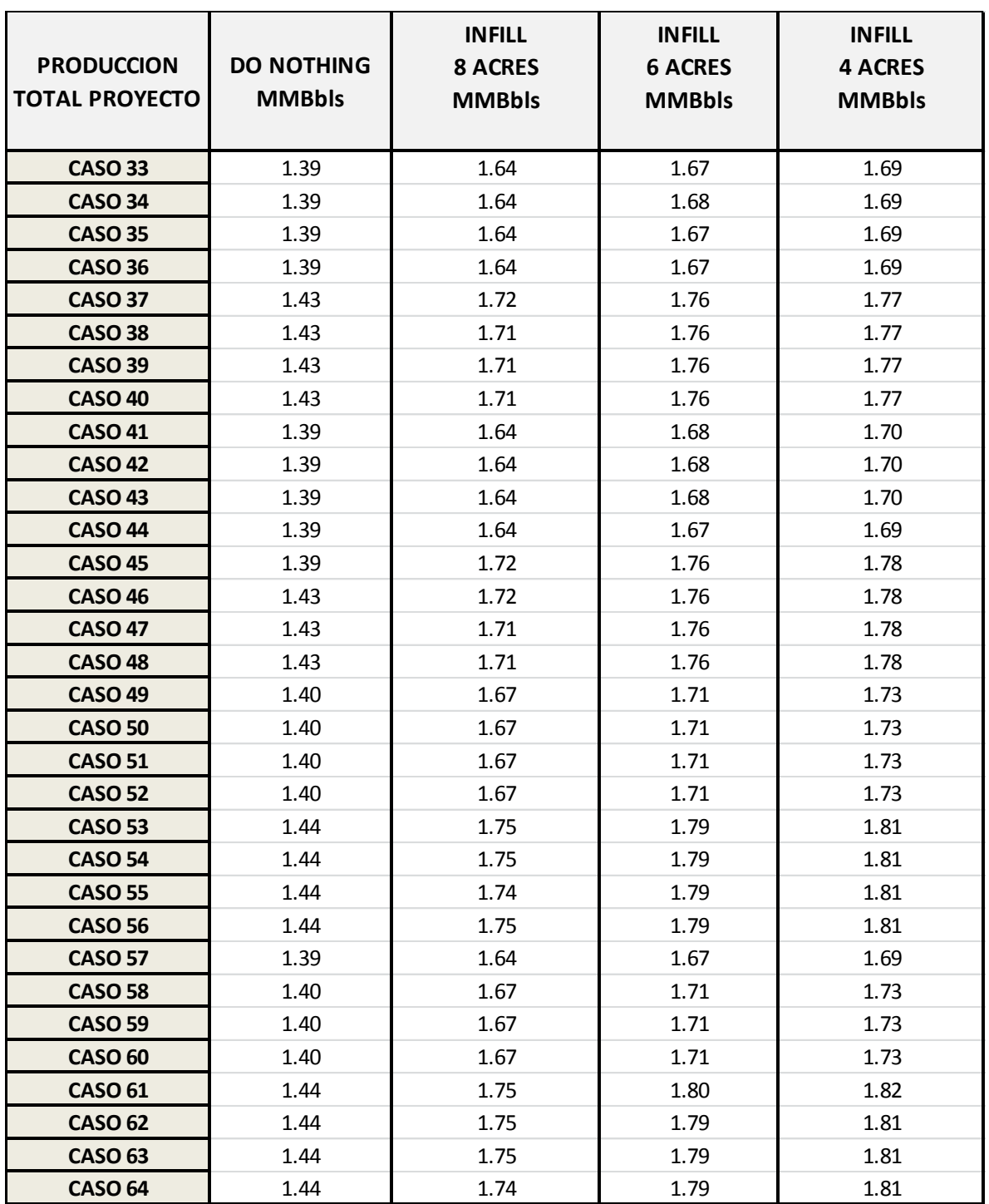

# **TABLA 5.1 (continuación): RESUMEN DE LA PRODUCCION TOTAL DE PETROLEO DE LOS CASOS ANALIZADOS.**

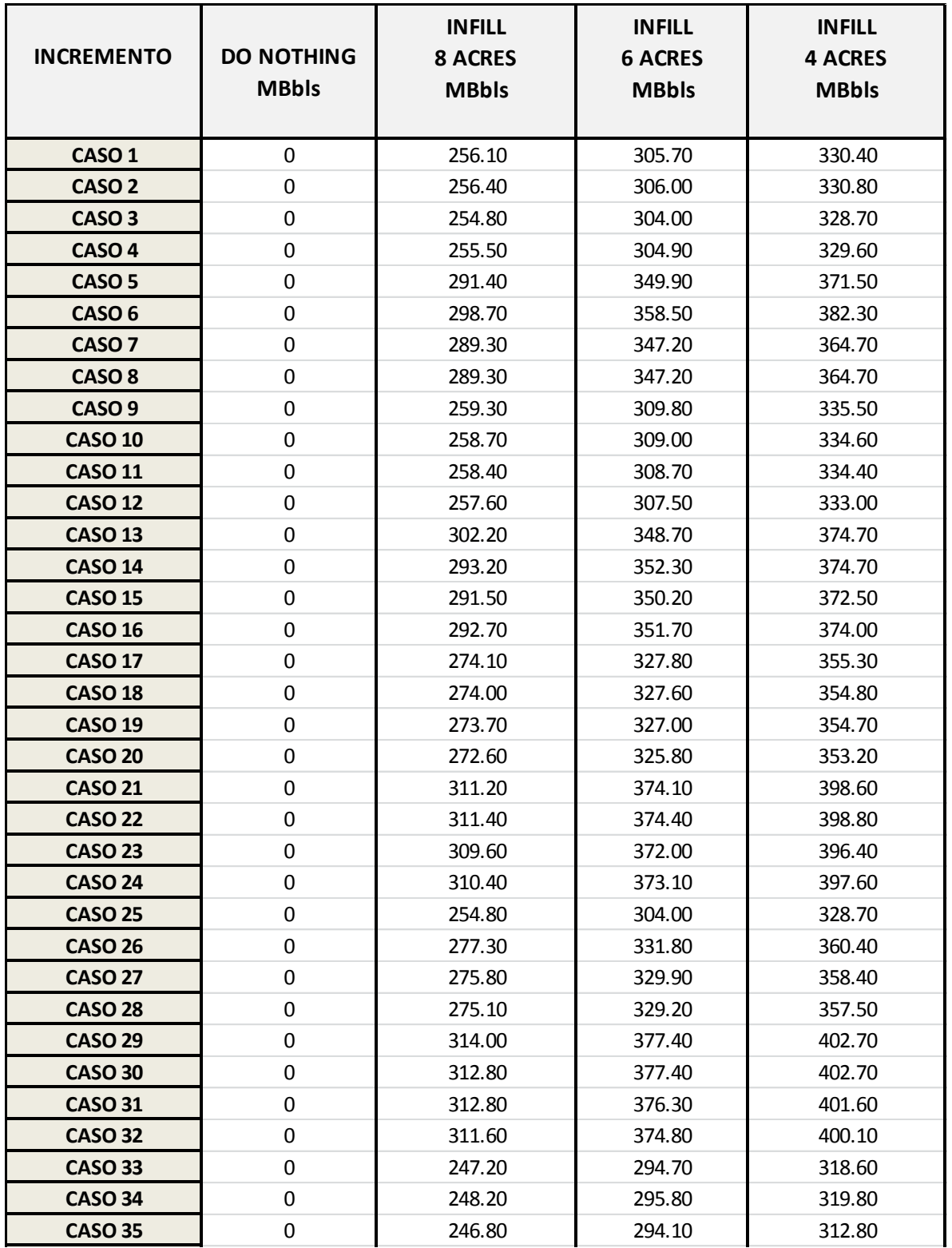

#### **TABLA 5.2: RESUMEN DEL INCREMENTAL DE PETROLEO DE LOS CASOS ANALIZADOS.**

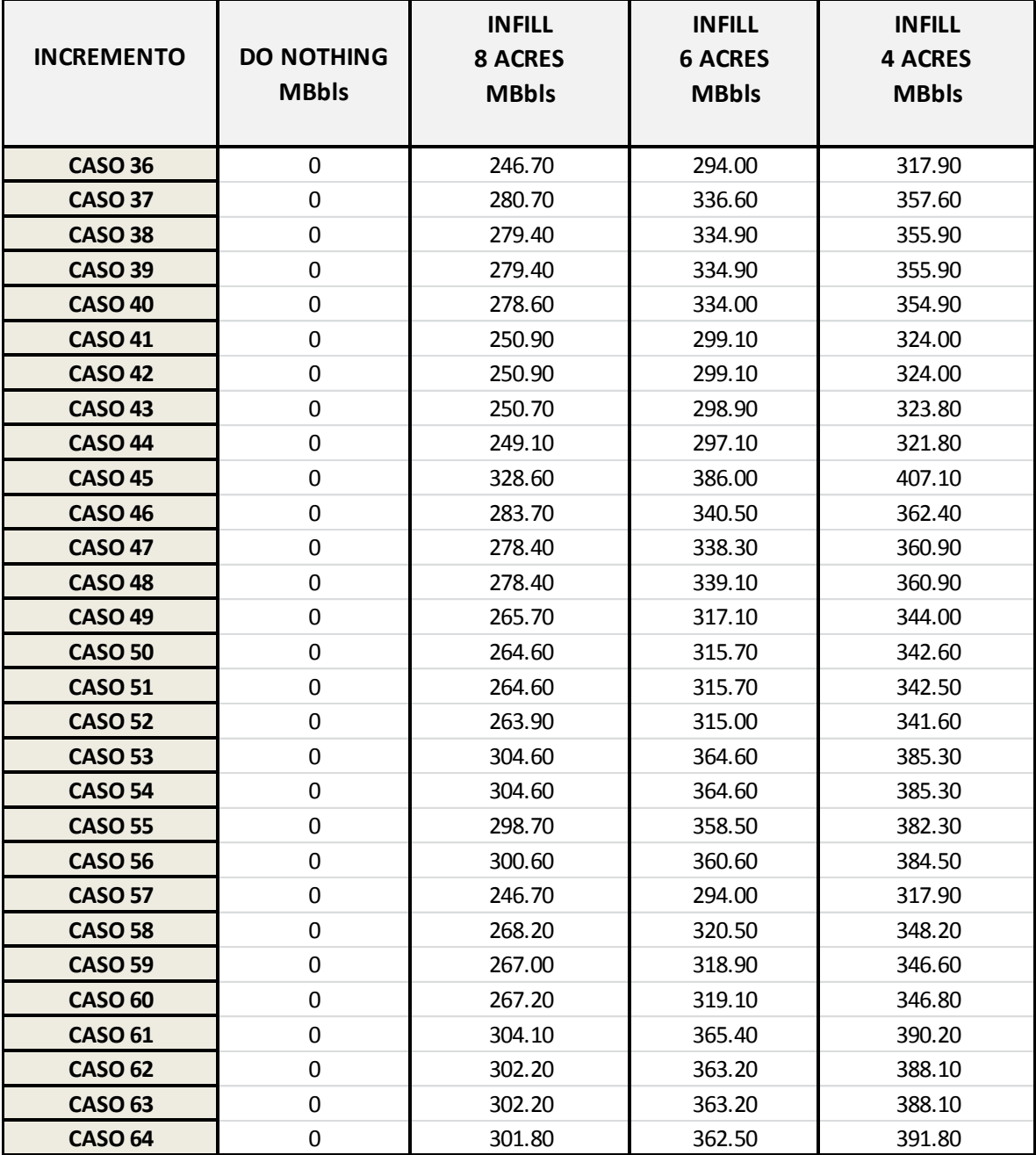

## **TABLA 5.2 (continuación): RESUMEN DEL INCREMENTAL DE PETROLEO DE LOS CASOS ANALIZADOS.**

## **TABLA 5.3: RESUMEN DEL FACTOR DE RECOBRO CAUSADO POR EL INCREMENTAL DE PETROLEO DE LOS CASOS ANALIZADOS.**

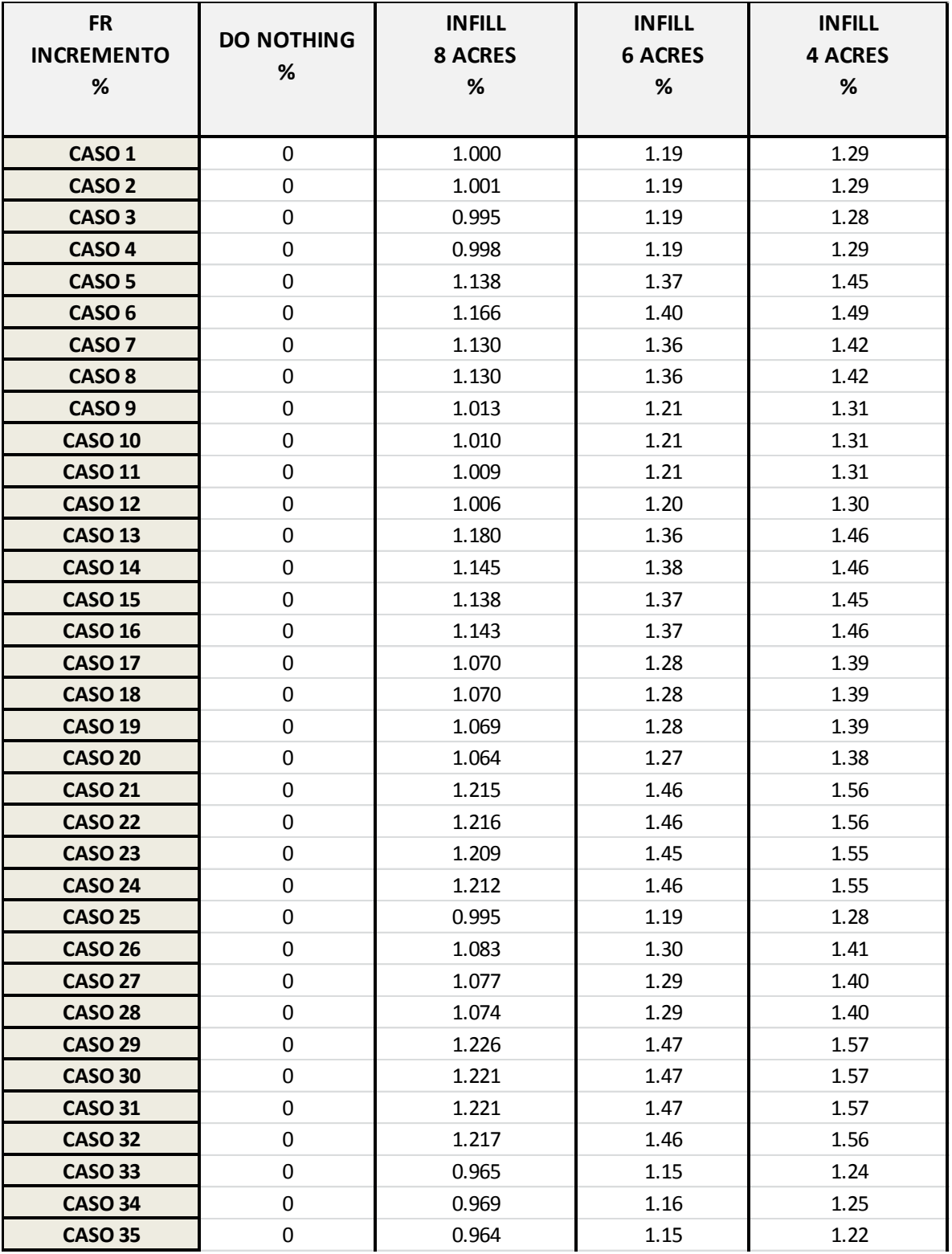

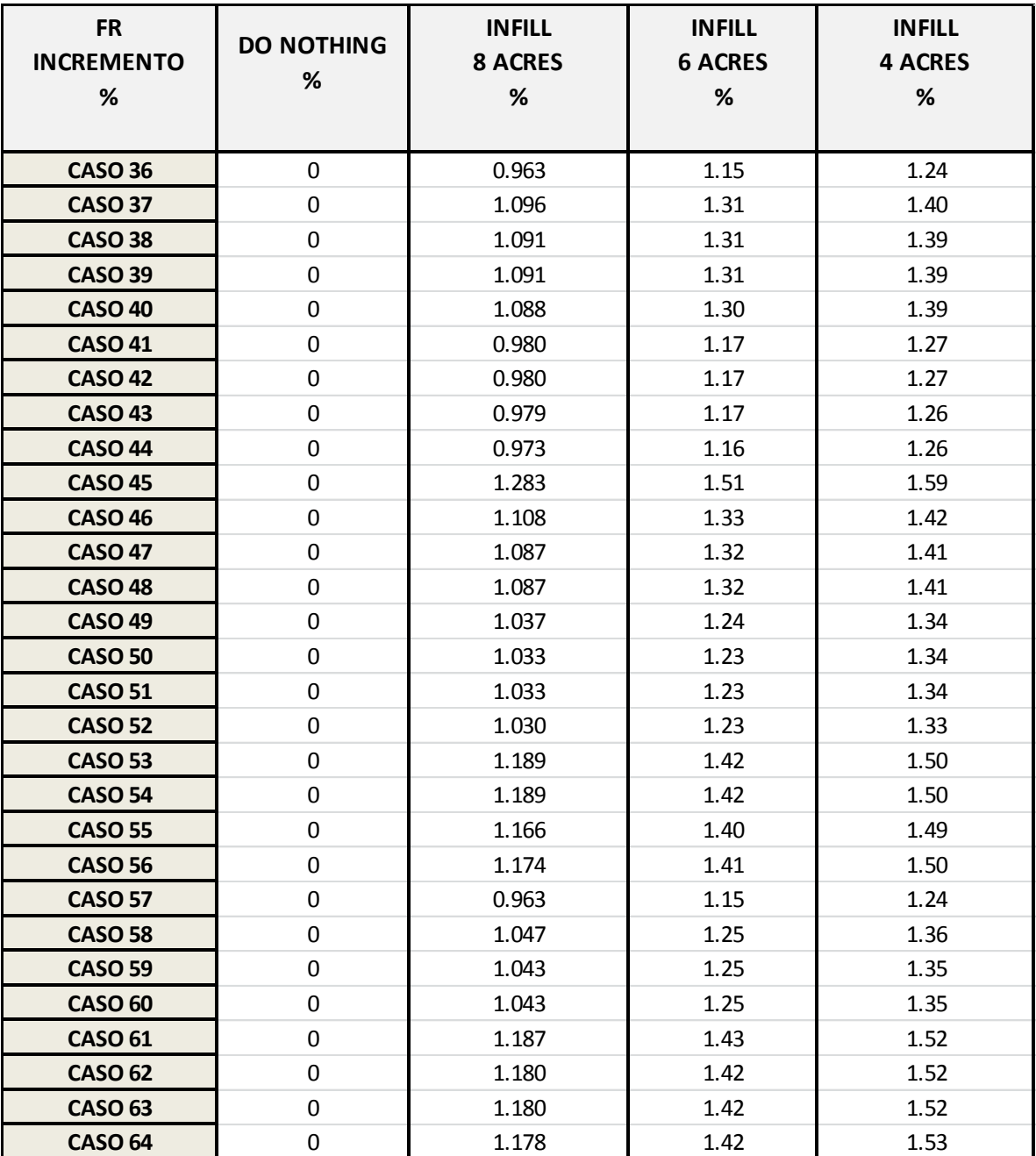

# **TABLA 5.3 (continuación): RESUMEN DEL FACTOR DE RECOBRO CAUSADO POR EL INCREMENTAL DE PETROLEO DE LOS CASOS ANALIZADOS.**

# **TABLA 5.4: RESUMEN DEL FACTOR DE RECOBRO TOTAL DEL PROYECTO PARA CADA UNO DE LOS CASOS ANALIZADOS.**

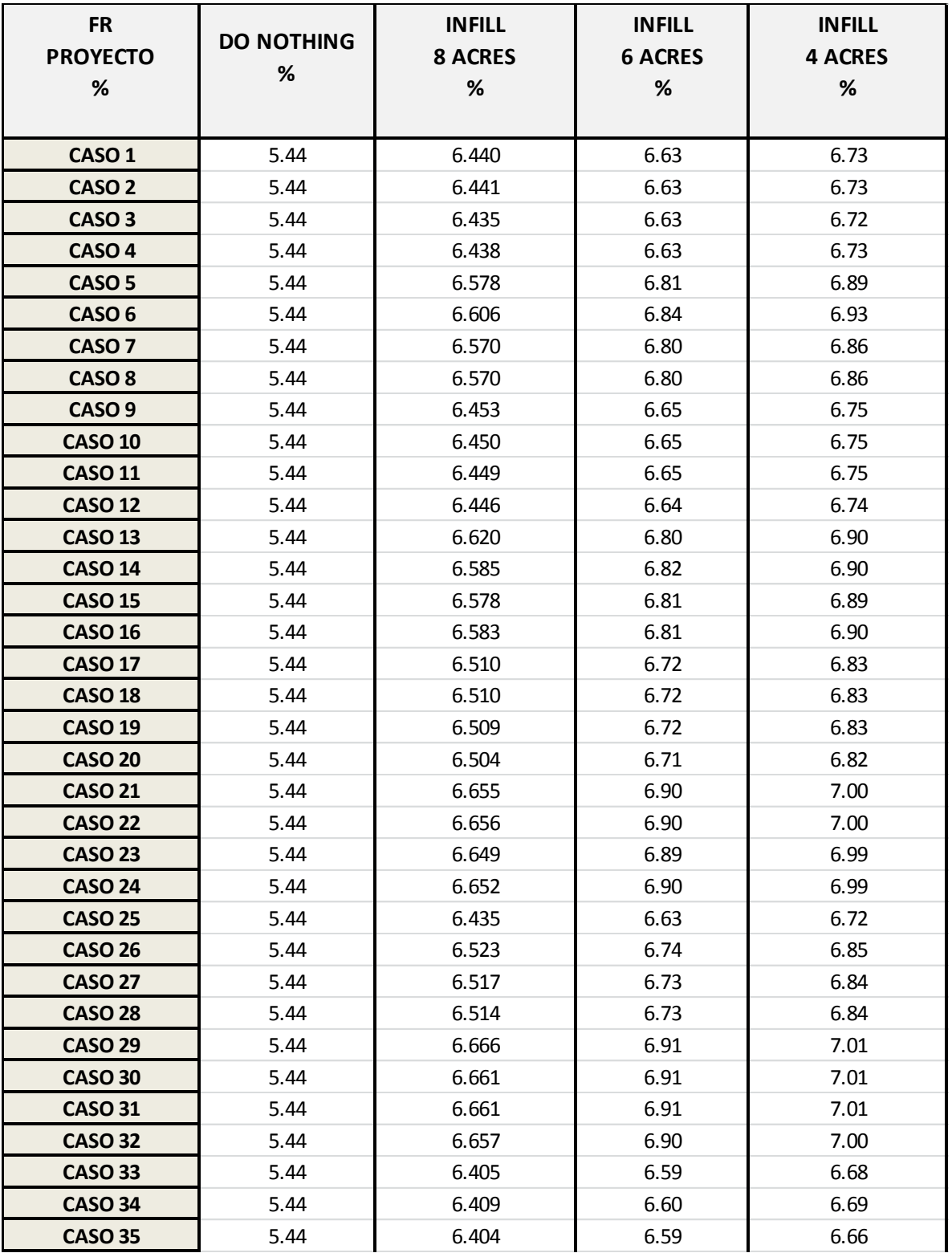

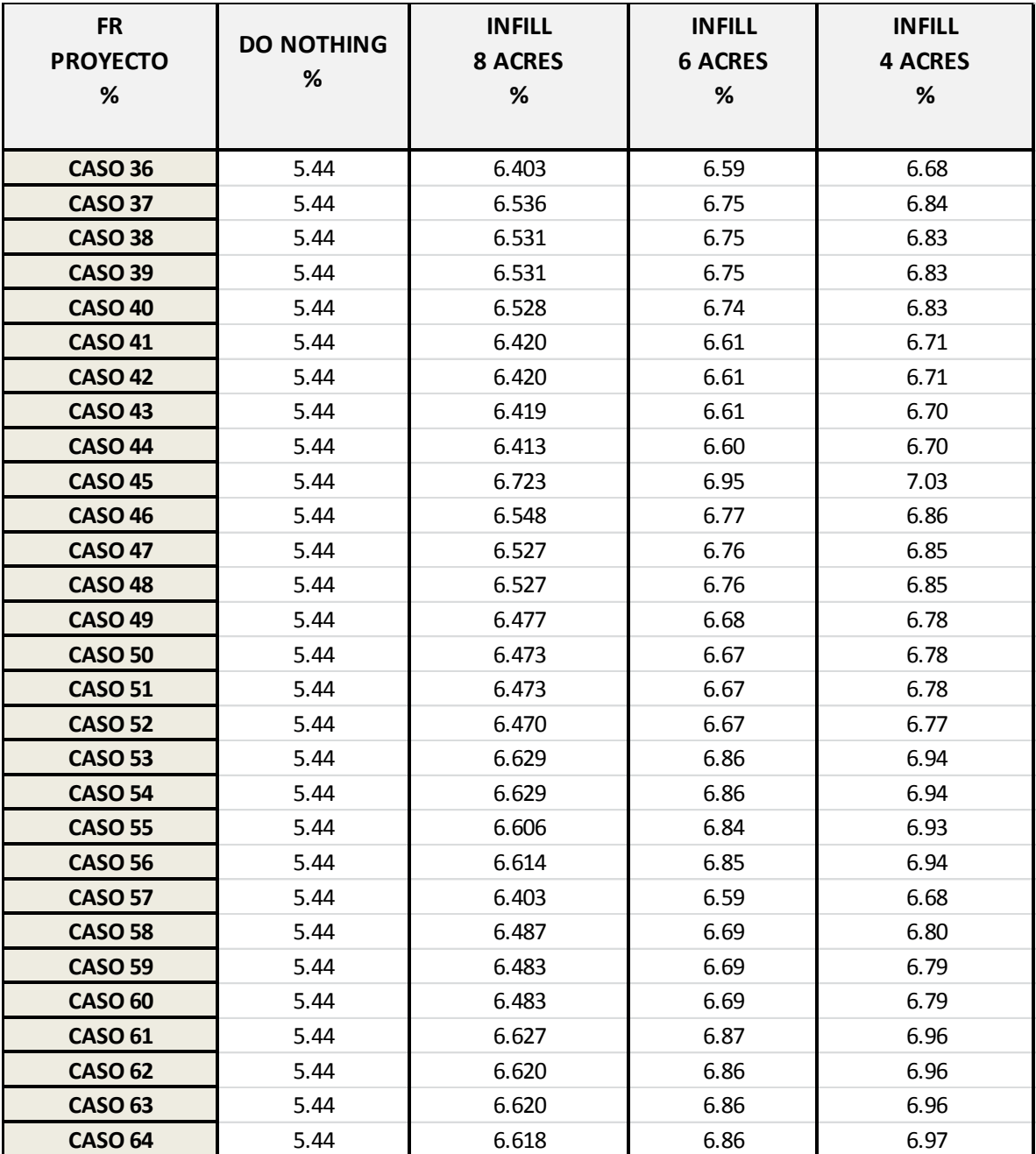

# **TABLA 5.4 (continuación): RESUMEN DEL FACTOR DE RECOBRO TOTAL DEL PROYECTO PARA CADA UNO DE LOS CASOS ANALIZADOS.**

# **5.2. Resultados de la evaluación económica:**

En las siguientes tablas se hará la evaluación económica para cada uno de los casos:

## **TABLA 5.5: RESUMEN DE LA EVALUACION ECONOMICA PARA EL CASO PERFORACION "INFILL" 8 ACRES.**

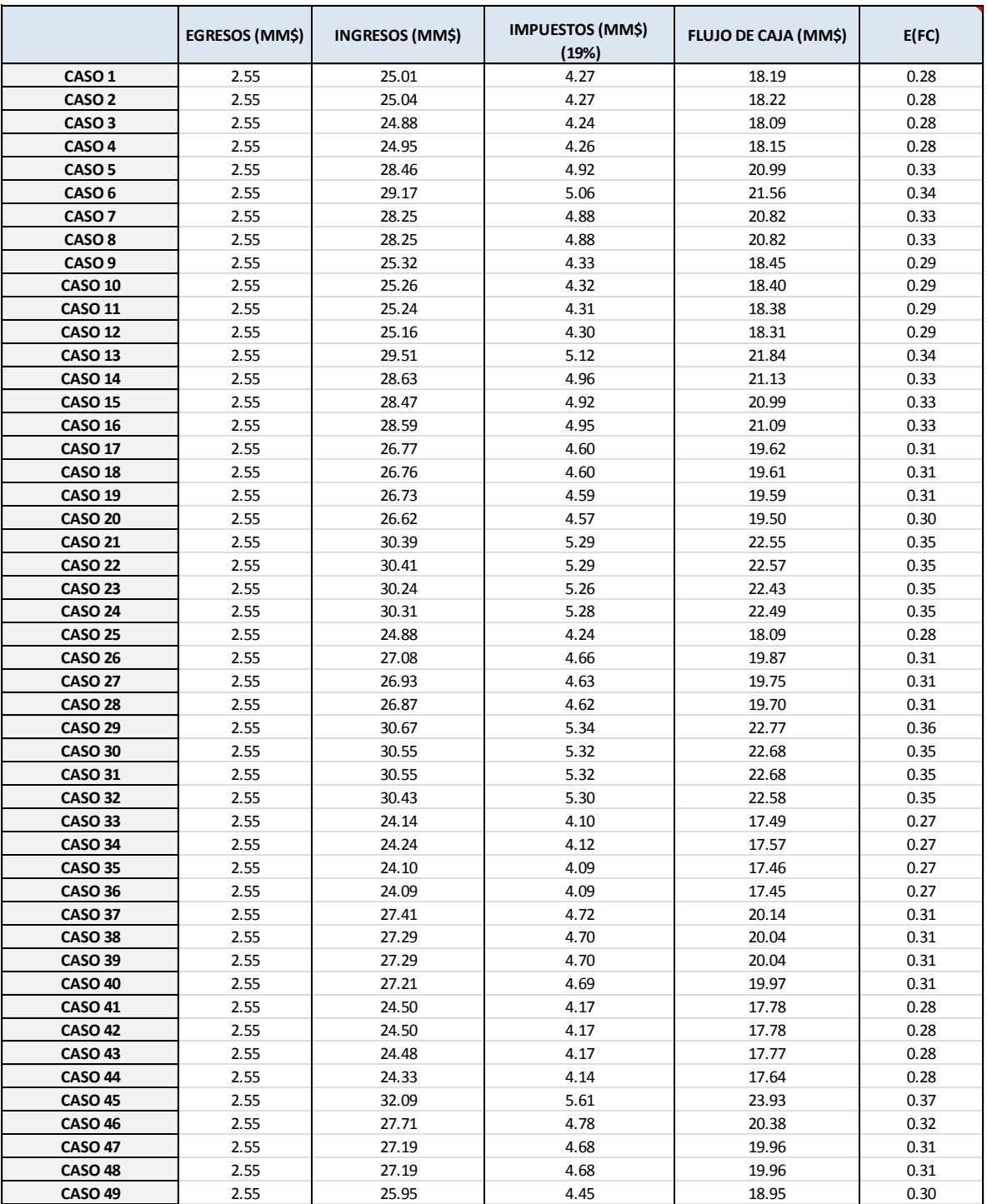

## **TABLA 5.5 (continuación): RESUMEN DE LA EVALUACION ECONOMICA PARA EL CASO PERFORACION "INFILL" 8 ACRES.**

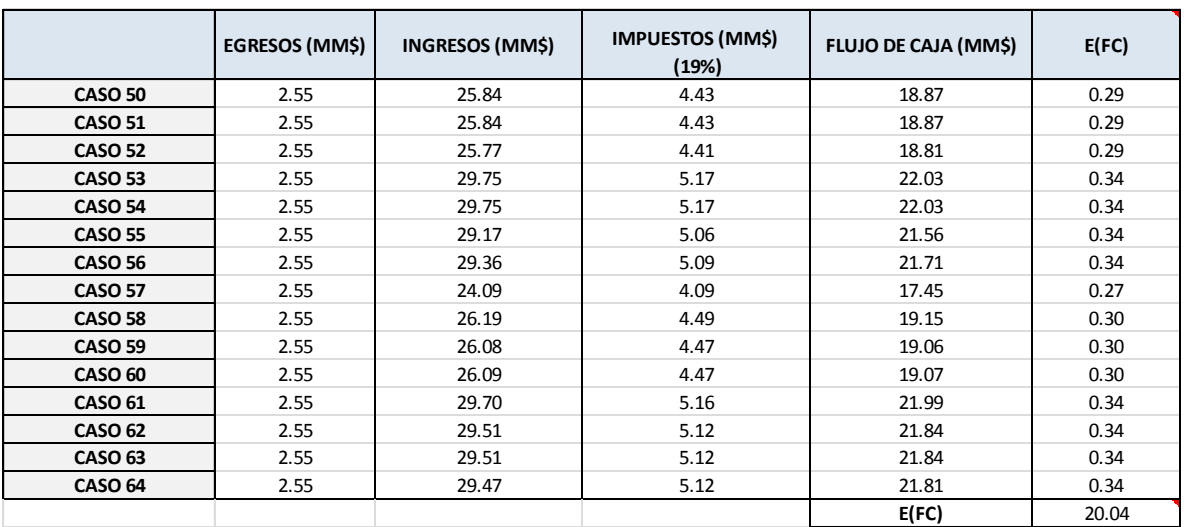

**E(VAN)**  $|17.5 \text{ MM}$ 

E (VAN): Valor esperado del VAN.

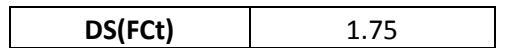

DS (FCt): Desviación estándar del Flujo de Caja

Se consideró el precio de petróleo de **\$ 97.66** a la fecha de 06.12.2013 a las 10:10 horas. La siguiente tabla describe los egresos considerados. Tabla 5.6.

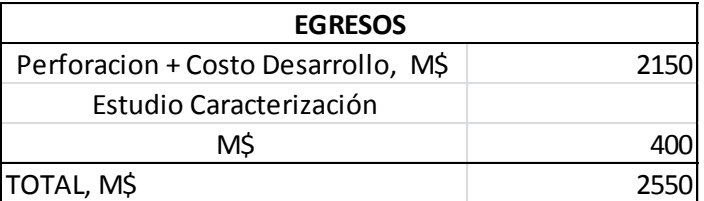

#### **TABLA 5.6. DESCRIPCION DE EGRESOS**

# **TABLA 5.7: RESUMEN DE LA EVALUACION ECONOMICA PARA EL CASO PERFORACION "INFILL" 6 ACRES.**

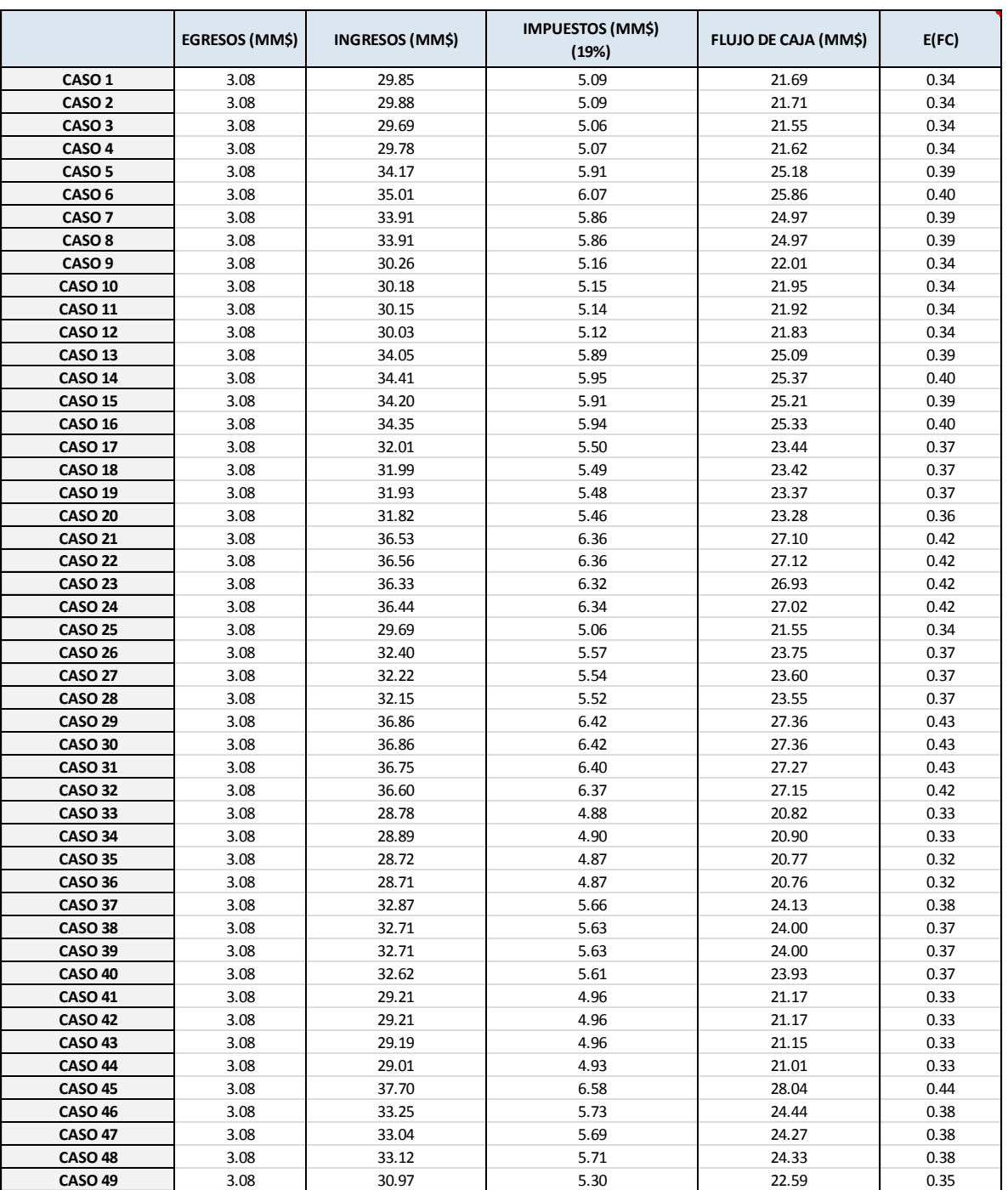

### **TABLA 5.7 (continuación): RESUMEN DE LA EVALUACION ECONOMICA PARA EL CASO PERFORACION "INFILL" 6 ACRES.**

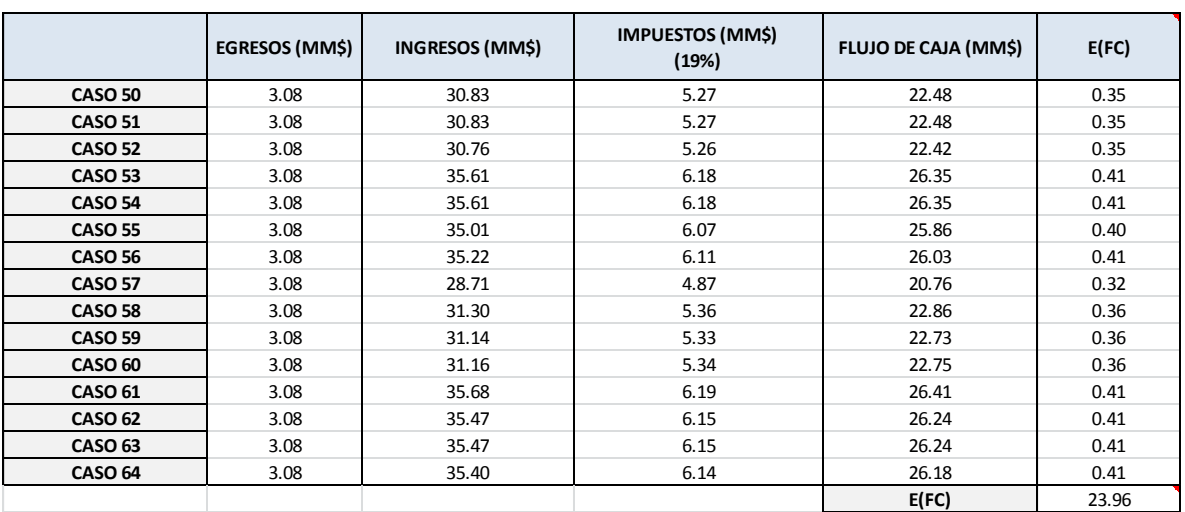

**E(VAN)** 20.9 MM

E (VAN): Valor esperado del VAN.

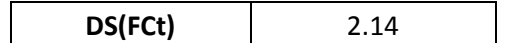

DS (FCt): Desviación estándar del Flujo de Caja

Se consideró el precio de petróleo de **\$ 97.66** a la fecha de 06.12.2013 a las 10:10 horas. La siguiente tabla describe los egresos considerados. Tabla 5.8.

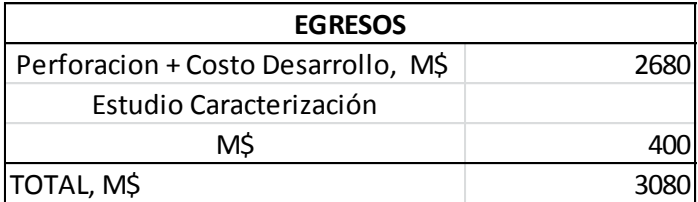

#### **TABLA 5.8. DESCRIPCION DE EGRESOS**

# **TABLA 5.9: RESUMEN DE LA EVALUACION ECONOMICA PARA EL CASO PERFORACION "INFILL" 4 ACRES.**

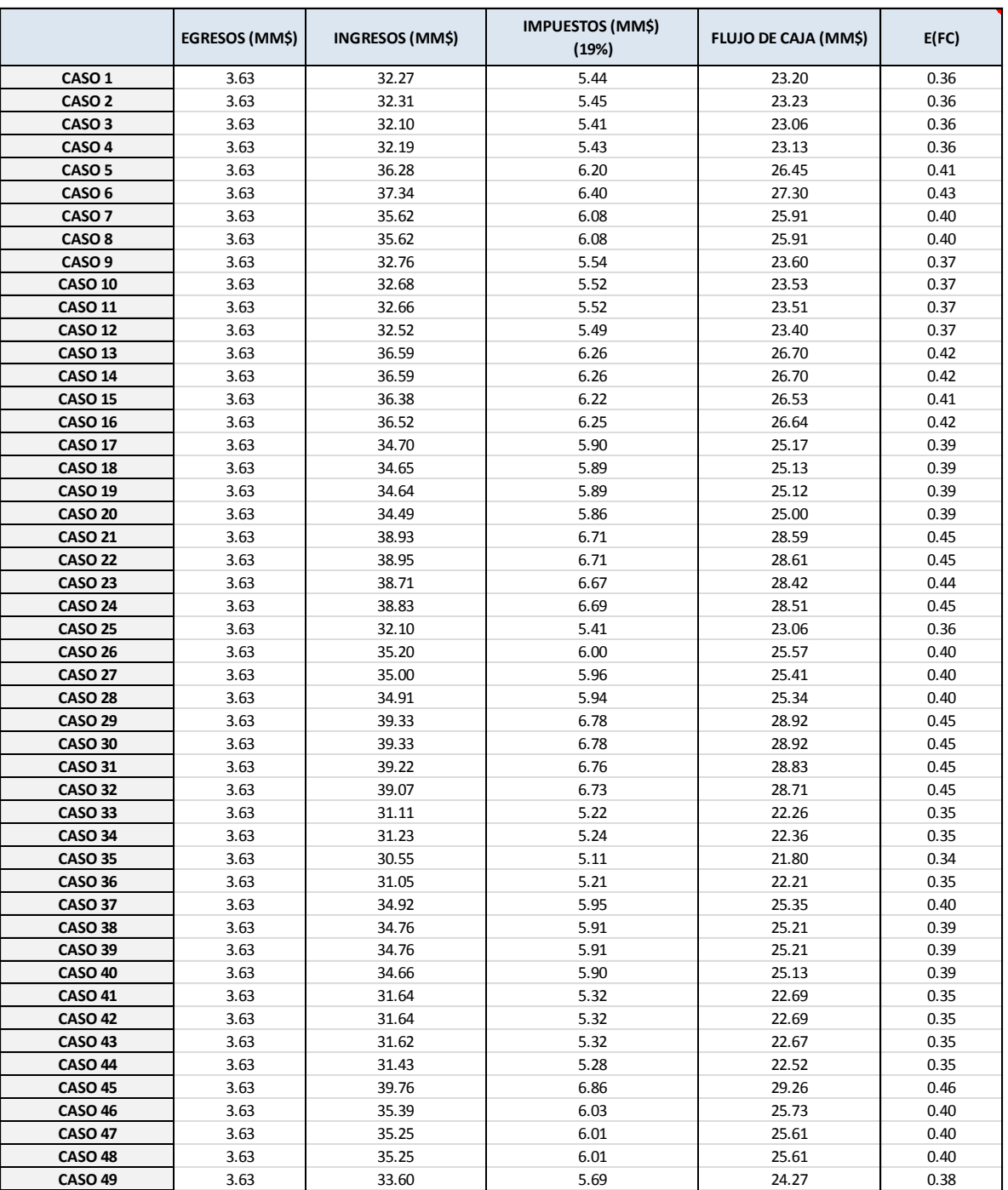

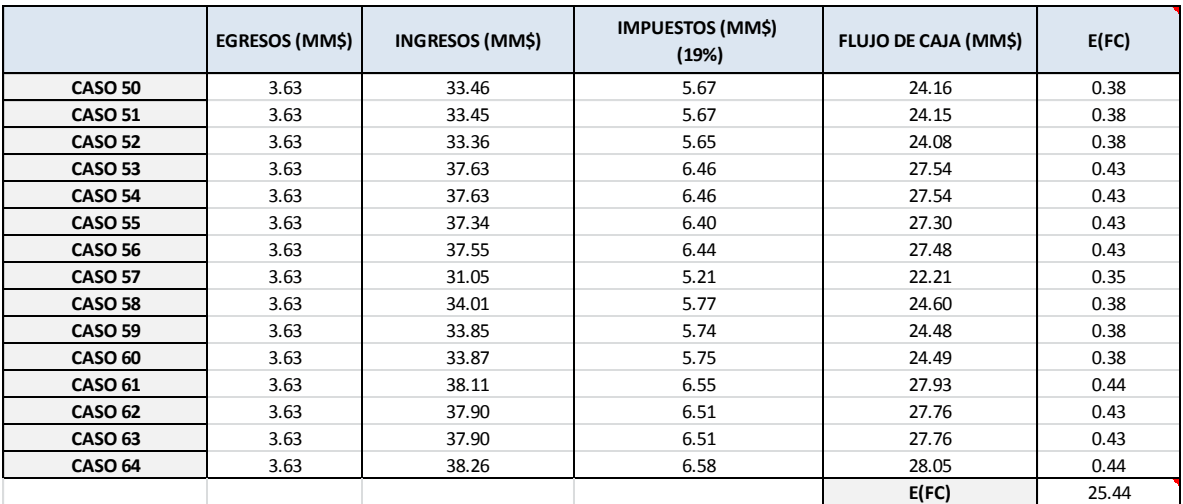

### **TABLA 5.9 (continuación): RESUMEN DE LA EVALUACION ECONOMICA PARA EL CASO PERFORACION "INFILL" 4 ACRES.**

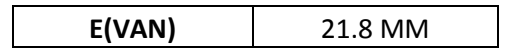

E (VAN): Valor esperado del VAN.

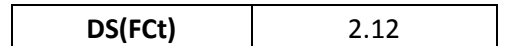

DS (FCt): Desviación estándar del Flujo de Caja

Se consideró el precio de petróleo de **\$ 97.66** a la fecha de 06.12.2013 a las 10:10 horas. La siguiente tabla describe los egresos considerados. Tabla 5.10.

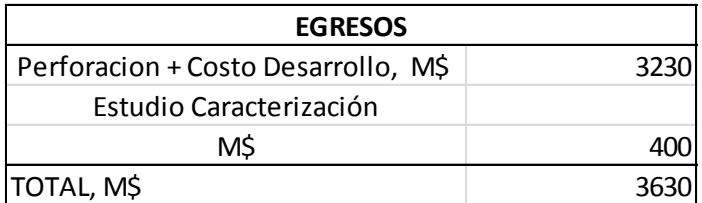

#### **TABLA 5.10. DESCRIPCION DE EGRESOS**

#### **5.3 Análisis del Riesgo e Incertidumbre.-**

Debido a que no se tiene certeza sobre [los valores](http://www.monografias.com/trabajos14/nuevmicro/nuevmicro.shtml) que tomarán los flujos netos futuros de esta inversión, nos encontramos ante una situación de riesgo o incertidumbre. El riesgo se presenta dado que nuestro flujo de caja puede tomar distintos [valores,](http://www.monografias.com/trabajos14/nuevmicro/nuevmicro.shtml) asumiendo que se conoce las probabilidades asociadas a cada uno de estos posibles valores.

Por el contrario, en una situación de incertidumbre no se conocen los posibles resultados de un evento o suceso y/o su distribución de probabilidades. Es por ello que mientras el riesgo es la dispersión de la distribución de probabilidades del elemento en estudio, la incertidumbre es el grado de desconfianza de que la distribución de probabilidades analizada sea la correcta.

Para nuestro estudio se realiza el análisis siguiente:

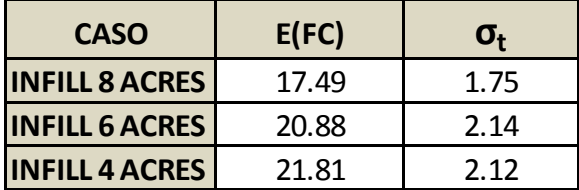

#### **TABLA 5.11: RESUMEN DE E (VAN) y σ.**

La Figura 5.1 muestra que el caso de "**Infill"** 8 acres genera menos riesgo que los otros, aunque genere menor valor esperado del VAN (E (VAN)). Dado a las condiciones actuales en el país, se eligió el caso que genere menos riesgo, la cual es la perforación a 8 acres.

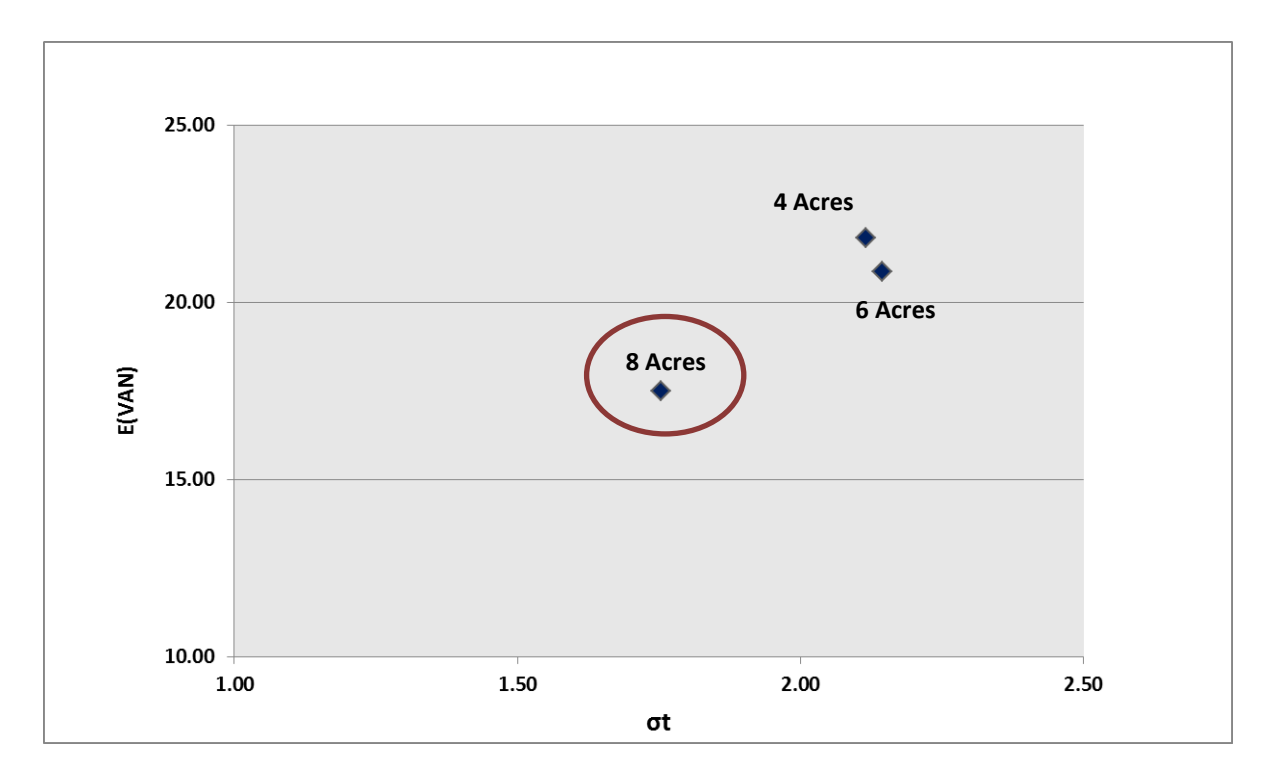

**Figura 5.1. Gráfica E (VAN) vs Riesgo (σ**) **para cada caso analizado.**

#### **CAPITULO VI: CONCLUSIONES**

- El parámetro PermMult (multiplicador de la grilla de permeabilidad) es la que presenta mayor impacto en el ajuste del GOR, cuando utilizamos el "**constraint"** caudal del líquido producido.
- El parámetro Sgcrit (saturación de gas crítica) es la que presenta menor impacto en el ajuste del GOR, cuando utilizamos el "**constraint"** caudal de líquido producido.
- El parámetro PermMult (multiplicador de la grilla de permeabilidad) es la que presenta mayor impacto en el ajuste del Agua, cuando utilizamos el "**constraint"** caudal de petróleo producido.
- El parámetro RSO (Razón de solubilidad del gas en el petróleo a P>=Pb) es la que presenta menor impacto en el ajuste del Agua, cuando utilizamos el "**constraint"** caudal de petróleo producido.
- El parámetro PermMult (multiplicador de la grilla de permeabilidad) es la que presenta mayor impacto en el ajuste del GOR, cuando utilizamos el "**constraint"** caudal de petróleo producido.
- El parámetro nocb (Exponente para calcular Krow de Krocw del miembro Cabo Blanco) es la que presenta menor impacto en el ajuste del GOR, cuando utilizamos el "**constraint"** caudal de petróleo producido.
- El parámetro PermMult (multiplicador de la grilla de permeabilidad) es la que presenta mayor impacto en el ajuste del acumulado de petróleo producido, cuando utilizamos el "**constraint"** caudal de petróleo producido.
- El parámetro noso (Exponente para calcular Krow de Krocw del miembro Somatito) es la que presenta mayor impacto en el ajuste del acumulado de petróleo producido, cuando utilizamos el "**constraint"** caudal de petróleo producido.
- En todos los análisis de sensibilidad realizados para ajustar los volúmenes de los fluidos producidos, la permeabilidad fue la que presento mayor impacto. Debido a este resultado, la permeabilidad fue la más observada en el proceso de ajuste pozo a pozo en el modelo de simulación.
- Los parámetros que tuvieron un menor impacto en los análisis de sensibilidades no serán considerados en los ajuste pozo a pozo del modelo de simulación. Se mantendrá su valor inicial, sin ninguna variación.
- El caso de Perforación **"Infill"** 8 acres es el que genera menor riesgo y menor E (VAN).
- El caso de Perforación **"Infill"** 4 acres es el que genera el mayor E (VAN).
- El caso de Perforación **"Infill"** 6 acres es el que genera el mayor riesgo.
- Se concluye que la reducción de espaciamiento permite optimizar el valor del activo debido a que los 3 casos de desarrollo **"Infill"** nos da un VAN positivo.
- La metodología de análisis de incertidumbre permitió determinar que el óptimo escenario de desarrollo de la formación Echinocyamus Bloque V es el caso de Perforación **"Infill"** a 8 acres, dado que este caso genera menor riesgo, siendo este resultado el que se desea para el desarrollo del proyecto.

## **CAPÍTULO VII: BIBLIOGRAFIA**

- Ronald Fisher, Statistical methods for research workers, 1925.
- Pearson y Student (W.S. Gosset), [Review of Statistical Methods for Research](http://www.economics.soton.ac.uk/staff/aldrich/fisherguide/student.htm)  [Workers \(R. A. Fisher\)](http://www.economics.soton.ac.uk/staff/aldrich/fisherguide/student.htm)[,1926.](http://es.wikipedia.org/wiki/1926)
- Moreyra, G.; Choque, L. & Bustamante, E. "Estudio de Viabilidad Técnico Económica – Proyecto de Perforación Infill, Lote X, Etansur." *Reporte Interno Petrobras Energía*, Talara, Perú, 2012.
- Cioppa, T.M., Efficient Nearly Orthogonal and Space -Filling Experimental Designs for High-Dimensional Complex Models, Naval Postgraduate School Dissertation, September 2002.
- McKay, M.D., Beckman, R.J., and Conover, W.J., A comparison of three methods for selecting values of input variables in the analysis of output from a computer code, Technometrics, Vol. 21, No.2, May 1979.
- Calvin C. Mattax and Robert L. Dalton, Reservoir Simulation, 1990.
- CMOST, User's Guide Version 2010.
- Turgay Ertekin and George E. Trimble Chair, Basic Applied Reservoir Simulation, 2001.
- Tarek Ahmed, Reservoir Simulation Handbook, Second Edition, 2000.